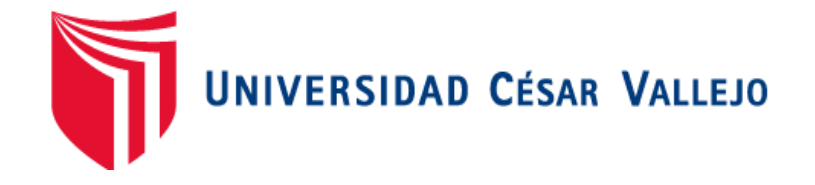

# FACULTAD DE INGENIERÍA Y ARQUITECTURA ESCUELA PROFESIONAL DE INGENIERÍA DE SISTEMAS

"Inteligencia De Negocios Para La Mejora De La Gestión De Servicios En Rodesa Automotriz S.A.C"

> TESIS PARA OBTENER EL TÍTULO PROFESIONAL DE: Ingeniero de Sistemas

AUTOR: Namay Espinoza Ruli Misael (ORCID: [0000-0002-3639-9725\)](https://orcid.org/0000-0002-3639-9725)

ASESOR:

Dr. Mendoza Rivera, Ricardo Dario (ORCID: [0000-0001-8744-4736\)](https://orcid.org/0000-0001-8744-4736)

LÍNEA DE INVESTIGACIÓN: Sistema De Información y Comunicaciones

TRUJILLO – PERÚ

2021

# **DEDICATORIA**

## <span id="page-1-0"></span>A MIS PADRES:

Todo el amor y gratitud, a los seres más maravillosos que me acompañaron en este camino, por sus desinteresados esfuerzos por apoyarme material, espiritual y moralmente a los cuales les dedico el fruto de mi labor.

> A MIS HERMANOS: Quienes han sido todo este tiempo compañeros inseparables de aliento y superación.

### **AGRADECIMIENTO**

<span id="page-2-0"></span>Agradezco a la Universidad César Vallejo por formarme integralmente a lo largo del desarrollo académico de mi carrera, a los docentes que con su experiencia contribuyeron al fortalecimiento de mis competencias como ingeniero y de manera muy especial a mis asesores los ingenieros Ricardo Mendoza Rivera y Juan Francisco Pacheco. Por otro lado también demuestro mi particular deferencia con la empresa RODESA AUTOMOTRIZ SAC quién me brindó la oportunidad de desarrollar mi investigación y dentro de ella especialmente a Gerente Sr. Romer Enrrique De La Cruz Salazar.

# ÍNDICE DE CONTENIDOS

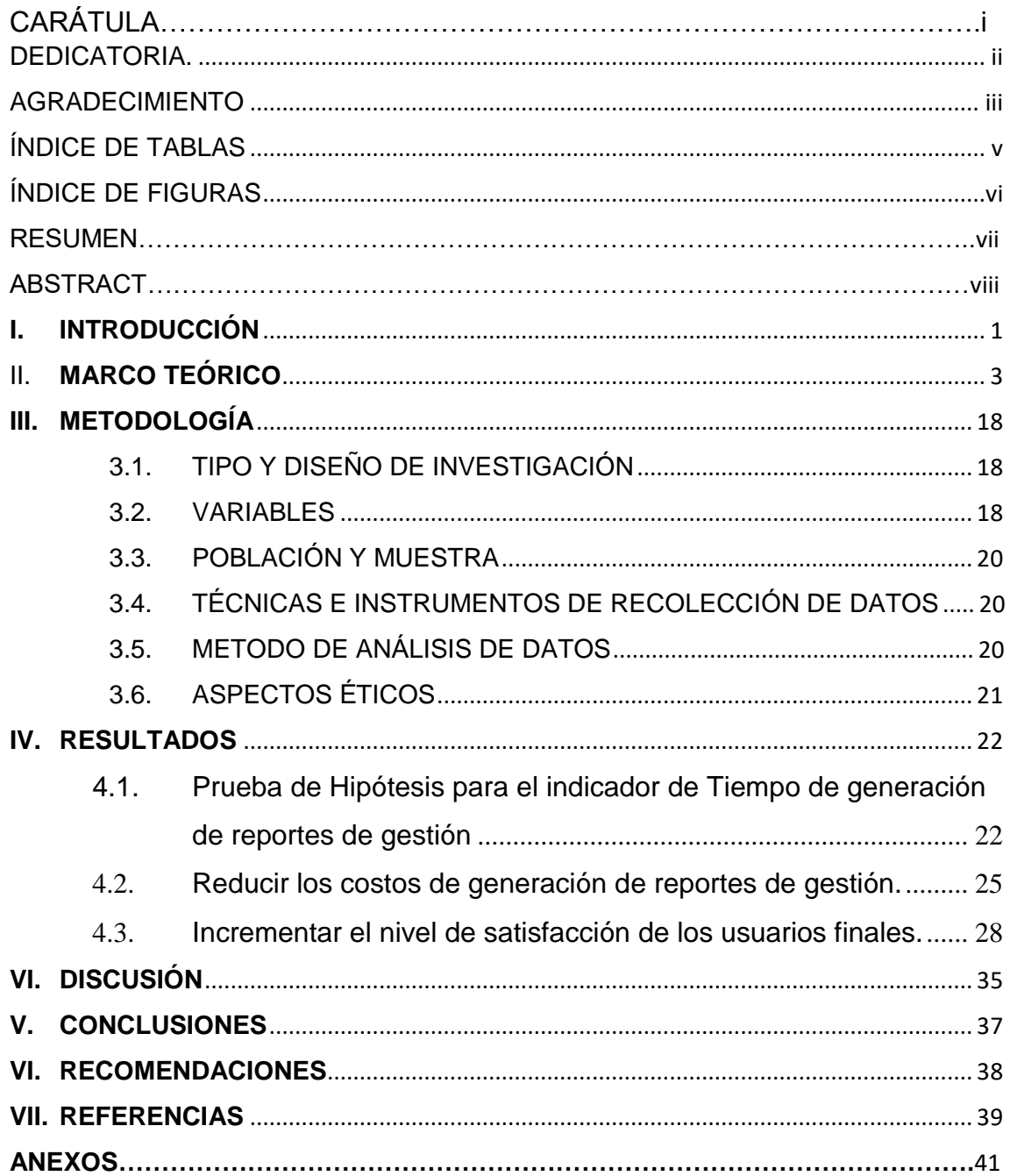

# **ÍNDICE DE TABLAS**

<span id="page-4-0"></span>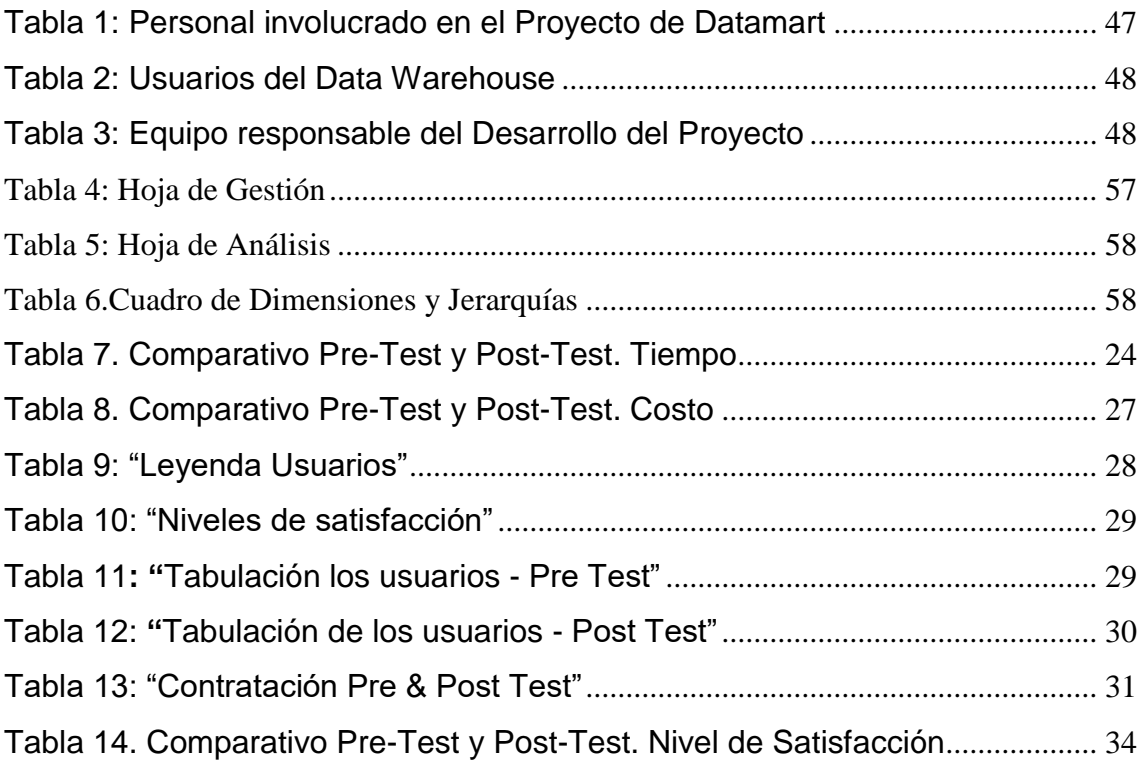

# **ÍNDICE DE FIGURAS**

<span id="page-5-0"></span>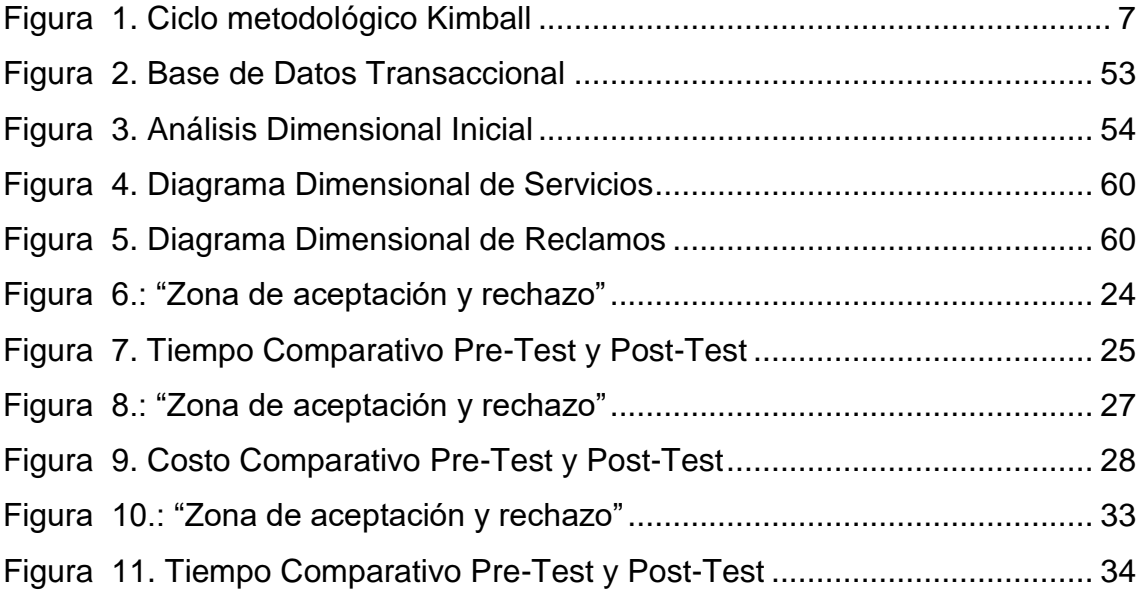

### **RESUMEN**

<span id="page-6-0"></span>La presente investigación estudió el desarrollo de una solución de inteligencia de negocios para la mejora de la gestión de servicios en RODESA Automotriz SAC. La población y muestra estuvo conformada por 10 ejecutivos de la organización; el diseño de investigación fue pre-experimental, se empleó como método de análisis de datos la Prueba T Student y como metodología de desarrollo la propuesta de Ralph Kimball, debido a que se ajusta al desarrollo de la presente investigación. Así mismo con la aplicación implementada se logró la mejora de los tiempos de generación de reportes de gestión se redujeron en un en 95%. Así mismo se incrementó el nivel de satisfacción de los usuarios finales que estaba en 29.3 % llegando a 98.0%. Se llegó a la conclusión de que el desarrollo de una solución de inteligencia de negocios mejoró la gestión de servicios de la empresa en estudio.

**Palabras claves:** inteligencia de negocios, gestión, data mart, servicios,

ETL, Cubos

## **ABSTRACT**

<span id="page-7-0"></span>The present investigation studied the development of a business intelligence solution for the improvement of service management in RODESA Automotriz SAC. The population and sample consisted of 10 executives of the organization; the research design was pre-experimental, the T Student Test was used as a method of data analysis and Ralph Kimball's proposal as a development methodology, due to the fact that it fits the development of this research. Likewise, with the implemented application, the improvement in management report generation times was reduced by one in 95%. Likewise, the level of satisfaction of the end users was increased, which was 29.3%, reaching 98.0%. It was concluded that the development of a business intelligence solution improved the service management of the company under study.

**Keywords Hints**: business intelligence, management, data mart, services, ETL, **Cubes** 

### <span id="page-8-0"></span>**I. INTRODUCCIÓN**

Las organizaciones se encuentran conviviendo en un mercado altamente globalizado y competitivo. Existe una buena para de ellas que realizan servicios de diferentes tipos y es necesario que puedan evaluar sus resultados, con la finalidad de que puedan realizar los correctivos que sean necesarios. La alta competitividad obliga a profundizar en el conocimiento de sus clientes y lo servicios o bienes que distribuyen. Para ello se requiere contar con información de gestión donde las decisiones que vayan a tomar se encuentren en datos que han ido acumulando en el tiempo.

RODESA AUTOMOTRIZ SAC es una empresa joven; que fue fundada en el año 2014, y con giro de negocio principal es el mantenimiento y reparación de equipos, prioritariamente, extendiéndose a otros rubros como proyecto de Ingeniería en General. En el tiempo, la alta dirección ha basado su estrategia en mantener, en permanente capacitación a su personal a fin de que puedan cumplir con creces los proyectos y la confianza en la demanda que sus clientes le requieren.

La organización se encuentra en una búsqueda constante de satisfacer los objetivos planteados en los diferentes servicios que desarrolla para sus clientes y esto le ha permitido experimentar crecimientos significativos a lo largo del tiempo. En este crecimiento acelerado constante, ha presentado diferentes necesidades intensas de información y sobre todo aquellas que tienen que ver con el proceso de toma de decisiones. La información tenida para la evaluación de la gestión le resulta muy escaza. Las operaciones cotidianas se soportan en un sistema de información transaccional, que básicamente le ha permitido agilizar y automatizar sus operaciones diarias del negocio.

Cada vez que se necesita información para toma de decisiones se ha podido observar los siguientes inconvenientes: Elevados Costos en la elaboración de los reportes. Demora en la elaboración de los reportes. Poca cantidad de reportes de gestión. Elaboración de indicadores de gestión en tiempos prolongados y a destiempo.

Esto origina una gran insatisfacción de las áreas usuarias gerenciales y de servicios con la escaza información de gestión existente actualmente y el tiempo largo en su generación.

Ante esta problemática surge la siguiente interrogante: ¿Qué efecto produciría una solución de inteligencia de negocios en la mejora de la gestión de servicios en RODESA Automotriz SAC?

Así mismo al aplicar las teorías y conocimientos adquiridos en clases se solucionó la problemática planteada en la organización; desde el punto de vista **práctico,** también se justificó, dado que la implementación de una solución de inteligencia de negocios, permitió efectuar sus decisiones de manera más eficiente, mejorando la gestión del área de servicios y estableciendo mejores correctivos en el momento oportuno. Así mismo se justifica a nivel **Metodológico** porque permitió aplicar con éxito metodologías existentes como la de Kimball con las que se logró el desarrollo de la investigación.

Para poder responder a la interrogante se puede decir que el desarrollo de una solución de inteligencia de negocios mejoró significativamente la gestión de servicios en RODESA Automotriz SAC.

El propósito general de la investigación es mejorar la gestión de servicios en RODESA Automotriz SAC. a través del desarrollo de una solución de inteligencia de negocios, así mismo para poder llegar a dicho propósito se propusieron los siguientes objetivos específicos: Reducir los tiempos de obtención de reportes de gestión. Reducir los costos de generación de reportes estadísticos. Incrementar el nivel de satisfacción de los usuarios finales.

### <span id="page-10-0"></span>II. **MARCO TEÓRICO**

Se ha podido encontrar investigaciones que permitan ampliar el espectro y conocimiento de la propuesta, es así que la tesis de REYES UBILLUZ, JOSE (2015) titulada "**IMPLEMENTACIÓN DE UNA SOLUCIÓN DE INTELIGENCIA DE NEGOCIOS EN UNA EMPRESA DE RETAIL**" desarrollada en la Universidad San Martin de Porres, a través de la forma directa, oportuna, rápida y confiable de utilizar la información de comercio exterior, inventario y logística de Sodimac buscó como propósito una gestión centralizada, es posible crear valor a través de la implementación de soluciones de inteligencia empresarial. Por ello, ha ejecutado un proyecto tan grande, es necesario construir un almacén de datos, que contenga conocimiento en diferentes campos, y concentrarlo directamente para la toma de decisiones, incluye 2 tablas hechos en su propuesta. Logrando obtener reportes en el momento deseado y con costos reducidos. (REYES, 2015)

Del mismo modo Aures García, Álvaro Antonio (2017) en su investigación "**IMPLEMENTACIÓN DE INTELIGENCIA DE NEGOCIOS PARA EL ÁREA COMERCIAL DE LA EMPRESA AZALEIA - BASADO EN METODOLOGÍA ÁGIL SCRUM**", desarrollado en la Universidad SAN IGNACIO DE LOYOLA tuvo, el objetivo principal de este trabajo es implementar las ventas de Azaleia del Perú, un datamart enfocado en el sector empresarial, que puede apoyar la toma de decisiones de mercado y el crecimiento de las ventas con base en la orientación estratégica de la empresa. El resultado de la investigación es que Azaleia del Perú implementó una solución a través de un diagnóstico dela situación problemática, la empresa se enfocó en tres puntos relacionados: mejorar la información de los usuarios, reducir las cargas operativas y la dependencia de las regiones. Así como un mejor seguimiento de los indicadores, para que los gerentes generales puedan determinar el patrón de comportamientos de ventas, con el fin de dar respuestas más precisas a las

necesidades del mercado y tomar decisiones, logrando reducir los tiempos de generación de información en 85.4% y generando información correctamente.

Se puede mencionar la investigación realizada por (Contel Rico, 2010), en su estudio denominado, "**Desarrollo de una solución business intelligence en una empresa del sector de alimentación**", aborda el Desarrollo e implementación de soluciones BI en empresas comerciales. Incluyendo el análisis de su sistema operativo, el análisis de las necesidades de información de la empresa y la construcción de un almacén de datos, que contiene la información necesaria para satisfacer las necesidades de información. Finalmente, se creó un sistema de BI para presentar el análisis comercial de la empresa. El proceso de desarrollo de las soluciones de inteligencia empresarial de Busca Vinos incluirá todas las etapas del desarrollo de la solución de BI. Se partió del ámbito de análisis y soluciones. En esta primera etapa se pudo extraer los requisitos funcionales de la solución de inteligencia empresarial y se especificó los requisitos de información del gerente de la empresa, la fuente de los datos a analizar, la arquitectura de la solución de BI, el modelado de datos OLAP, el modelado de hechos. y tamaño, etc.

La segunda fase del proyecto consistió al procesamiento de datos, en donde se extrajo información útil de la información registrada en el ERP comercial de la empresa para su análisis y se estableció el almacén de datos, que brindó directamente la solución de BI a desarrollar. Una vez que se estableció el almacén de datos y el proceso de conversión de datos necesarios, se utilizó la herramienta de inteligencia empresarial QlikView 9.0 Personal Edition para construir la solución de BI. Finalmente, los tiempos de generación de información se redujeron tremendamente, por consiguiente, los costos asociados en su elaboración también.

Vargas, Alex (2016) en su tesis titulada "**Implementación de la Inteligencia de Negocios para mejorar la Gestión del Conocimiento para la Toma de Decisiones en la Entidad Pública Prestadora de servicios de Salud de La Libertad**" Implementó una solución de inteligencia empresarial que mejoró enormemente la gestión del conocimiento de las entidades proveedoras de

servicios de salud de La Libertad en la toma de decisiones. En primer lugar, se evaluaron los resultados del indicador, lo que indica que no se cumplieron las metas definidas en el acuerdo. Con el fin de mejorar los resultados, se desarrolló una solución de inteligencia empresarial que permite a las entidades gestionar todas las decisiones jerárquicas para mejorar los resultados de los indicadores. Antes y después de la implementación de la inteligencia empresarial, se utilizó una encuesta para evaluar la satisfacción del usuario, lo que resultó en mejoras significativas (Vargas, 2016).

La investigación de Castillo Alfaro, Vladimir en su propuesta de "**Desarrollo e Implementación de un Sistema de Soporte de Decisiones para Efectivizar la Toma de Decisiones en el Procesos de Ventas de la Empresa Productos Razzeto & Nestorovic S.A.C**" en esta investigación se desarrolló una solución datamart usando las mejores prácticas de la propuesta Ralph Kimball, la idea fundamental es disminuir los tiempos que llevan la realización de las ventas (Castillo Alfaro, 2008).

A continuación, describiré los conceptos básicos y fundamentales de Inteligencia de Negocios conocido como Business Intelligence,

**Inteligencia de Negocios**, (Gartner, 2010) Proceso interactivo para consultar y analizar información sobre un proceso de negocios, para encontrar tendencias de comportamiento y mejorar la gestión extrayendo conclusiones.

Para (TDWI, 2007) Business Intelligence enfoca esta manera de trabajo en convertir lo que genera el proceso de datos en concomiento y éste en las actividades necesarias para general una ventaja competetitiva.

Se define a la inteligencia de negocios como un conjunto de herramientas de explotación de datos y que muestran información para una mejor y oportuna toma de decisiones (Laudon, 2012)

En la Figura 1 se puede observar la propuesta según (Microsoft, 2013):

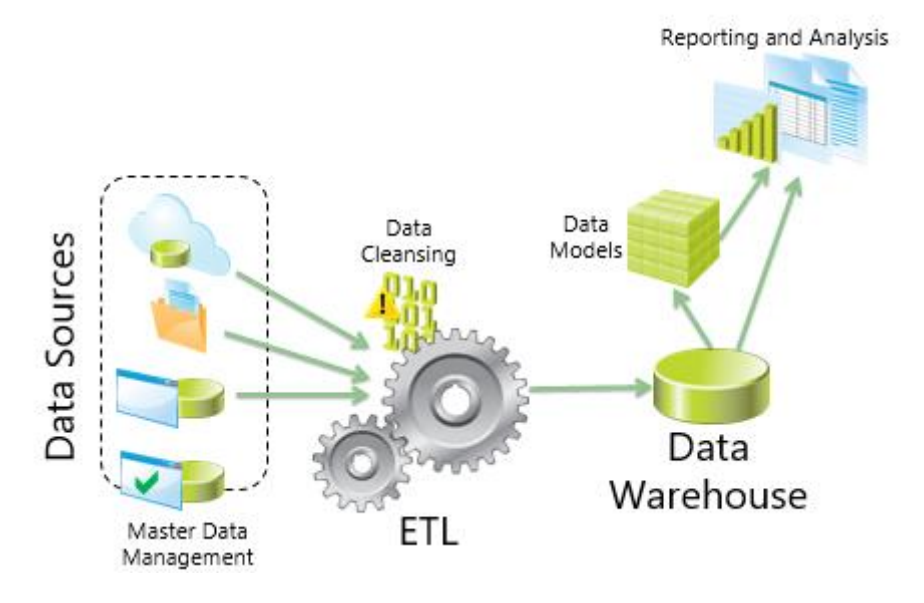

Figura 1. Arquitectura BI

Fuente: (Lachev, 2012)

Cabe resaltar que Bill Inmon (Castrillón, 2011) es otro profesional que apostó su vida profesional en identificar las soluciones a las diferentes controversias que existían con respecto al manejo de la información y por ende define al Datawarehouse como una conjunto de datos integrados, inclusive históricos, que deben aportar a la mejor toma de decisiones empresariales que se pueda realizar, usando la tecnología para ello.

Dentro de las metodologías existentes, que han tenido un notable éxito tanto académico como empresarial, podemos mencionar (KIMBALL, 2013) quien propone, basado en su experiencia y años de investigación, propone el siguiente esquema metodológico.

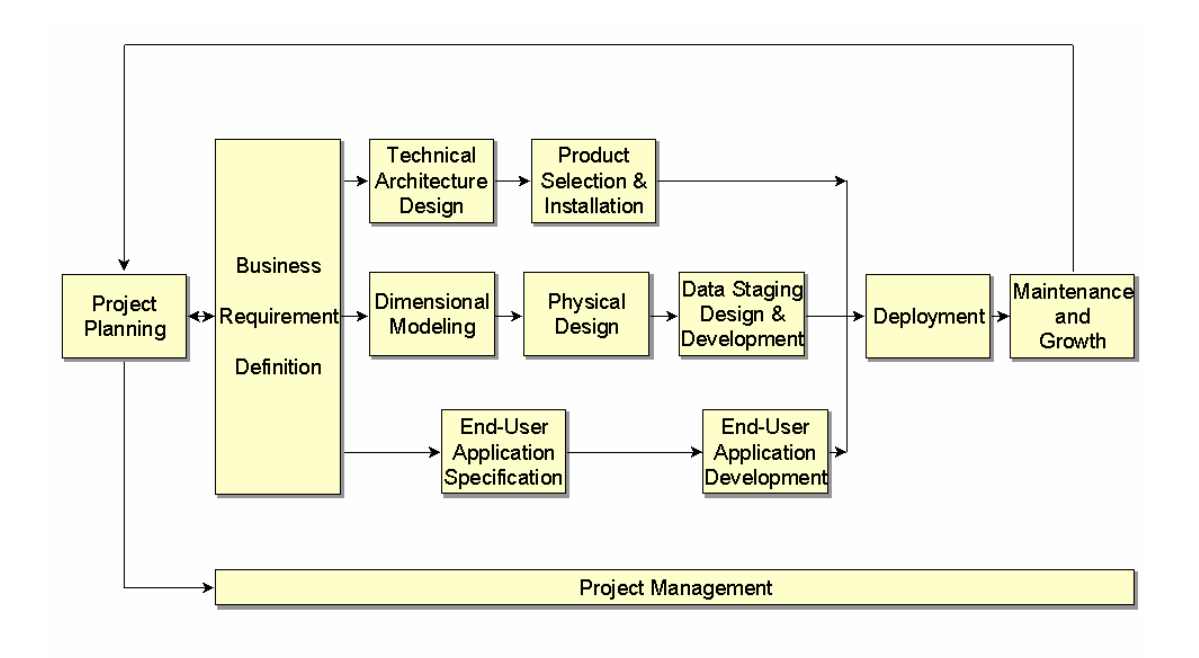

## **Figura 2. Ciclo metodológico Kimball**

Fuente: (KIMBALL, 2013)

<span id="page-14-0"></span>**Planificación**: Esta etapa va dirigida a los responsables del proyecto tanto del proceso de negocio como de los sistemas de información, buscando determinar el alcance del proyecto. **Definición del Proyecto**: la idea es determinando el alcance inicial que tendrá el proyectos así como determinar el interés y grado de motivación de los responsables del negocio. Deberá considerar cinco puntos fundamentales que incidirán favorablemente en la ejecución. Un Business Sponsor de mucho respeto en el negocio. Este es un factor que prima sobre los demás. En caso de no tenerlo es mejor postergar el proyecto para otro momento. Motivación Obligada del Negocio, tal vez inducida por la competencia o resultados de gestión. Los socios principales lo constituyen la gente de IT. Cultura de Gestión en las personas responsables del proceso de negocios. Viabilidad Técnica. **Plan del Proyecto**: aquí deberá de establecer la identidad del proyecto, es decir definir un nombre al mismo, así como conformar su staff. El mismo que estará conformado por: Gerente del Proyecto,Líder o Beneficiario directo del

Negocio, Analista o Experto del Negocio, Modelador Dimensional de Datos, El DBA o Especialista de Datos del Sistema Transaccional.

Así mismo se pueden considerar otro grupo de especialistas como: Arquitecto del Sistema, Especialista en ETL, Especialista en evaluar calidad de data.

En este momento deberá de definir: Tareas, Responsables y Plazos

En cada tarea es recomendable revisar los siguientes aspectos: Recursos, Fechas de Inicio, Tiempo estimado, Tiempo real, Estado actual

**Requerimientos del Negocio:** Los usuarios del negocio y sus requerimientos tienen un impacto grande en las decisiones que se tomaran hasta la culminación del proyecto. Estos determinan: Que data estará disponible y como estará organizada en el DWH, la arquitectura del sistema y las aplicaciones de usuario final.

Se definen una serie de técnicas basadas en: entrevistas y análisis de reportes de gestión, los pasos previos son: **Identificar a los entrevistados**: dentro de la organización aquellos se identifican 2 grupos de persona: aquellos que necesiten información para prepararla o analizarla o tengan poder de decisión (representantes del negocio) y aquellos que entregan la información (expertos de datos) respectiva. **Preparar un cronograma de entrevistas:** una vez definidas las personas a entrevistar concertar las citas respectivas a fin de elaborar las entrevistas de acuerdo al perfil del usuario a entrevistar.

Existen 3 fuentes de requerimientos: **Entrevistas a los Expertos del Negocio:** analizar entrevistas enfatizando en encontrar Objetivos del Negocio, Medidas, Dimensiones y Niveles. **Analizar Cuadros de Gestión actuales para encontrar:** Medidas, Dimensiones y Niveles. **Realizar entrevistas al experto de la Base de Datos operacional**, y determinar: Calidad de la Data, Disponibilidad de la Data, Revisar E-R operacional actual.

**Modelamiento Dimensional:** A decir de Kimball constituye la única técnica viable para entregar datos a los usuarios finales en un data warehouse.

**Escoger el Data Mart a implementar:** Partiendo del proceso de negocios – conjunto de actividades específicas que se desarrollan como parte del negocio- estos son soportados en sus operaciones por un Sistema de Base de Datos transaccional. Escuchando a los usuarios es la manera más eficiente de selección de los procesos de negocios que la organización desarrolla. "*Aquí Kimball propone elegir como primer modelo dimensional aquel que representa un mayor impacto a partir de las necesidades reflejadas en las entrevistas y además que posea la data más ordenada para su extracción "(KIMBALL, 2002).*

**Declarar el Grano**. El grano responde a la pregunta : "Que es un registro hecho exactamente", este puede ser expresado a partir de: Cada transacción de ventas es un registro hecho. Cada transacción ATM es un registro hecho. Cada línea individual de un boleto de avión. Cada operación realizada en un banco. Cada línea individual de una ficha de matrícula tenida. Cada transacción potencialmente es un registro hecho. Cada línea de una orden de compra es un registro fact.

**Escoger las Dimensiones**: una vez establecida la tabla hecho a partir del grano se pueden enfocar una serie de dimensiones iniciales. El enfoque es revisar todos los recursos de datos y atacar preferentemente las descripciones simples como dimensiones. Dentro de una transacción establecida por el grano, como por ejemplo una venta realizada, aparecen datos adicionales como el: cliente, la fecha de venta, el vendedor, el producto, la forma de paga, etc. De acuerdo a esta estructura el diseñador puede agregar potencialmente una buena cantidad de dimensiones. La tabla hecho en un modelo dimensional es un sistema de medidas simultáneas en una granularidad particular. Se deben incluir como parte de las medidas aquellas dimensiones halladas en función a los requerimientos del negocio establecidas.

**Escogiendo los Hechos**: el grano de la tabla hecho también permite que los hechos –medidas- puedan ser escogidos. Debemos preguntarnos: ¿Qué estamos midiendo? Los usuarios del negocio están altamente interesados en analizar la ejecución del proceso de negocios basados en medidas. Los candidatos a hecho deben estar establecidos en el paso 2. Los hechos que claramente pertenecen a granos diversos, deben estar en tablas separadas. Generalmente los hechos son datos numéricos aditivos, como por ejemplo: los montos vendidos, unidades vendidas, montos en reclamo, cantidad de matriculados, etc.

*Los hechos deben siempre ser específicos al grano de la tabla del hecho. Deberá de* tener *cuidado en que los indicadores y porcentajes no son aditivos. El numerador y el denominador (la fórmula de obtención) podrían considerarse hechos y formar parte de la Tabla Hecho. (KIMBALL, 2013).*

### **Arquitectura**

Va enfocada principalmente a los siguientes puntos: Recursos requeridos, Dependencias, Tiempos, Costos.

### **La Arquitectura de Datos**

El contenido de un data warehouse son datos –los objetos que trabajan con las piezas físicas debemos unirlas, graficarlas y examinarlas. Datos son "que" un data warehouse debe contener. La arquitectura de datos incluye: Al data warehouse, , Los orígenes de datos, El diseño lógico y físico, Modelos de datos, agregaciones y jerarquías, la definición de la granularidad.

### **La Arquitectura Técnica**

Cubre los procesos y herramientas necesarias para implementar los datos. Esta área responde al "Como" – como obtendremos la data desde el origen y ponerlas en una pantalla que incluya los requerimientos y ponerlos en un lugar accesible.

Esta arquitectura está conformada: Herramientas, Utilitarios, Código y todo aquello que de vida al Data WareHouse.

Se consideran como las bombas y válvulas que mantienen el flujo de datos en los lugares correctos y en los tiempos solicitados.

La arquitectura técnica se divide en 2:

- **Back Room:** tiene como misión de obtener y gstionar la data, es conocido también como el área de Recopilación de Datos.
- **Front Room**: es la parte encargada de dar la data a los usuarios. Es conocida como el área de Acceso a Datos.

La arquitectura técnica en muchos DWH es una combinación de código personalizado, y de herramientas para su implementación y permitan administrar el posible crecimiento de los requerimientos en el tiempo.

### **La Arquitectura de Infraestructura**

Consiste en la plataforma donde se alojan y respaldan la información (datos) y los procesos. Es la parte física del DWH, contienen todas las rutas que los datos pueden usar para que se pueda intercambiar la información y se ejecutan en las aplicaciones. Es el nivel de hardware y sistema operativo en software. En muchas organizaciones esta plataforma podría estar montada y usar por ejemplo manejadores de base de datos estándares. Aquí deberá de revisar cuidadosamente si todo se ajusta a la solución a implementar.

## **Diseño Físico**

Se describe los pasos requeridos para implementar un diseño lógico dentro de una base de datos física. Los detalles de la implementación pueden variar ampliamente dependiendo de la plataforma y el proyecto además del software, hardware y herramientas involucradas.

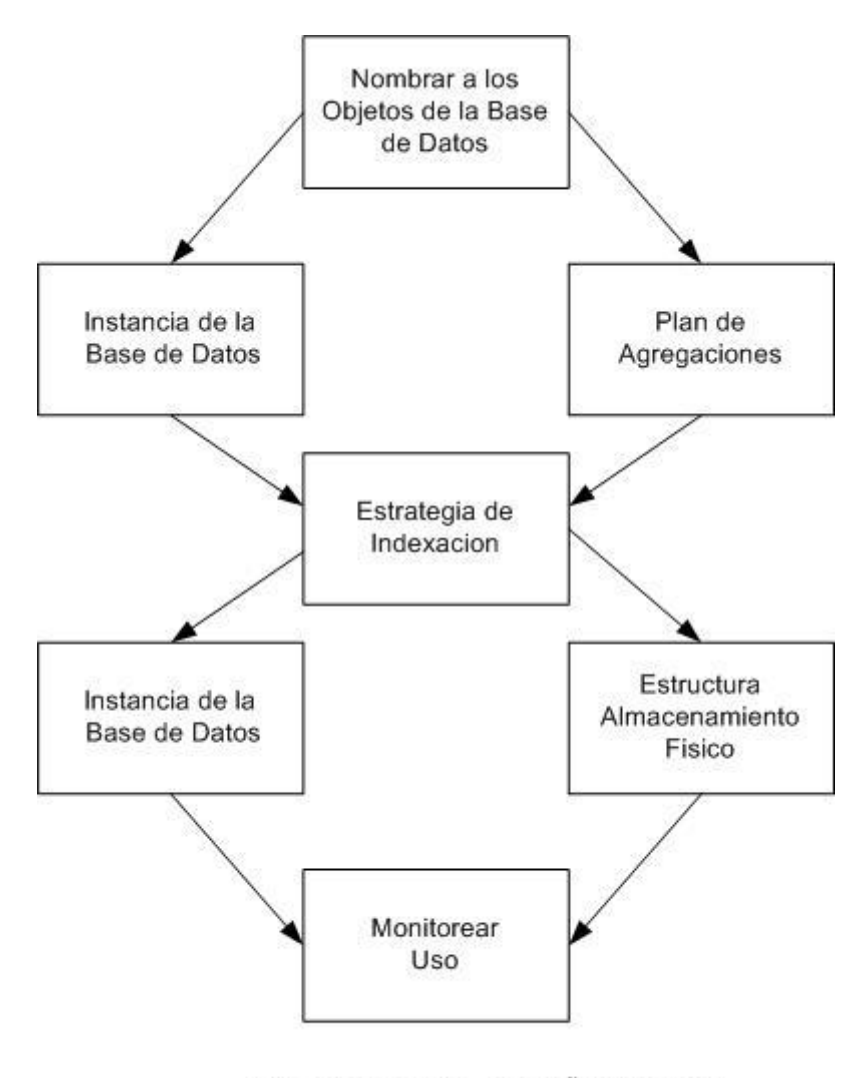

PROCESO DEL DISEÑO FISICO

Figura 3.. Proceso del Diseño Físico Fuente: (KIMBALL, 2013)

# Nombrar a los objetos de la Base de Datos

Existen 3 componente básico en cualquier objeto de una base de datos: palabra primaria, palabra clase y cualificadores.

Palabra Primaria: describe los elementos de datos del área – que es este objeto?, por ejemplo: cliente, producto, cuenta, ciudad. Cada palabra primaria debe ser clara, si ambigüedades para formar parte del catálogo.

Palabra Clase: describe la mejor clasificación de los datos asociados con un elemento de dato –que tipo de objeto es?, por ejemplo: Promedio, total, contar, código, fecha, descripción, monto y numero.

Cualificador: son elementos adicionales que pueden ampliar o describir la palabra primaria o la palabra clase. Podemos mencionar: inicio, fin, primario y secundario.

Kimball recomienda que los nombres lógicos y físicos sean idénticos y los mas descriptivos posibles.

#### **Instancia de la Base de Datos** (Microsoft, 2017)

El Data WareHouse o el DataMart deberá existir en su propia instancia con su propio hardware y parámetros del sistema. Esta configuración puede variar en función al DBMS

Sin embargo existen algunos parámetros a tener en cuenta:

Memoria: la performance de las consultas se puede beneficiar significativamente con la memoria, ya que estas consultas usan procesamiento multitarea.

BlockSize: muchos DBMS soportan solo un tamaño de bloque fijo dentro de la memoria en una simple lectura. Otros pueden variar entre 2k a 32 k. Muchas operaciones son ejecutadas más rápido en una BD con bloques largos por ejemplo la carga de datos y búsquedas de tablas.

**Estrategia de Indexación:** Indexar Fact – Tables, Indexar Dimensiones, Analizar Indices después de Carga de Datos

### **Estructura de Almacenamiento Físico**

Tener en cuenta los siguientes puntos:

Computar el tamaño de los índices y tablas a fin de estimar el tamaño del disco.

Desarrollar un Plan de Particionamiento: si su DBMS soporta esta funcionalidad y de ser necesario, particionar su información de acuerdo a la antigüedad de la data, segmentándola por mese y anios. Generalmente las tablas hechas tienden a ser particionadas en primera instancia.

Use RAID (MCGEHEE, 2015) : es altamente recomendable tener RAID de almacenamiento para su data warehouse.

**Monitorear Uso:** Hay que poner énfasis de sobremanera en los primeros días de implementado el proyecto, especialmente si están sucediendo las cargas de datos y las consultas se ejecutan correctamente.

La idea es capturar información acerca de la solución implementada enfocando: rendimiento, soporte de usuario, marketing y planeamiento.

Rendimiento: coleccionar información acerca de las veces de uso identificando que tablas y columnas son las que se usan en JOIN, selección, agregación o filtros.

Soporte de Usuario: monitorear a los nuevos usuarios y asegurarse que usen el producto satisfactoriamente.

Marketing: publicar periódicamente, estadísticas de uso para informar a la administración la inversión realizada.

Planificación: monitorear el crecimiento de la data, tiempo promedio de consultas, contar usuarios concurrentes.

Existen diversas herramientas tecnológicas para la Inteligencia de Negocios, tales como: **SQL Server Analysis Services**: (Microsoft Analysis, 2016) Almacén de datos analíticos usados para analizar de negocios, proporcionando datos para el análisis de informes de la organización y ser leída desde aplicaciones como Power BI, Excel, y demás herramientas que explotan datos.

Se parte desde la creación de un modelo de datos multidimensional o tabular, implementando el modelo en un servidor de SQL Server Analysis Services o Azure Analysis Services, configurando el procesamiento de datos recurrente y asignando permisos para permitir el acceso a datos, Usuarios. Cuando esté listo, su modelo de datos semánticos puede ser accedido desde un cliente que soporte Analysis Services como fuente de datos.

Al instalar Analysis Services mediante el programa de instalación de SQL Server, durante la configuración se especifica un modo de servidor para esa instancia. Cada modo incluye diferentes características exclusivas de una solución particular de Analysis Services.

*Modo Tabular* - Implementar construcciones de modelado de datos relacionales en memoria (modelo, tablas, columnas, medidas, jerarquías).

Modo multidimensional y de minería de datos - Implementar construcciones de modelado OLAP (cubos, dimensiones, medidas).

Power Pivot Mode - Implementar Power Pivot y los modelos de datos de Excel en SharePoint (Power Pivot para SharePoint es un motor de datos de nivel medio que carga, consulta y actualiza modelos de datos alojados en SharePoint).

Una sola instancia se puede configurar con un solo modo y no se puede cambiar posteriormente. Puede instalar varias instancias con diferentes modos en el mismo servidor, pero tendrá que ejecutar el programa de instalación y especificar los valores de configuración para cada instancia.

**Power BI** (Power BI, 2017) herramientas de análisis organizacional para el estudio. Permite conectarse a una amplia cantidad de orígenes de datos y generar análisis ad hoc. Informes para publicarse y ser vistos en toda la organización en la Web y en dispositivos móviles. Crear paneles personalizados con una perspectiva organizacional única, de 360 grados. Esta herramienta es ofrecida por Microsoft y se encuentra en el diagrama de Gartner como una de las más usadas. Esta herramienta muestras constantes mejoras en su funcionalidad (Torres, 2018)

Para conceptualizar o definir la teoría relevante de la variable dependiente tenemos que la Gestión Comercial.

Según (ALBERÓ RUIZ, 2010) proceso mediante el cual se ejecutan las actividades con la intención de vender el producto o servicio, en donde se aplican ciertas estrategias que permiten buscar la eficiencia en el proceso.

Los análisis están basados en diferentes variables como son regularmente: los clientes, las formas de pago, las sedes, los productos que se comercializan entre otros.

Los Indicadores de Gestión, según La Organización para la Cooperación y Desarrollo Económico (OCDE, 2010) define el término indicador como un *"parámetro o el valor resultante de un conjunto de parámetros, que ofrece información sobre un fenómeno, con un significado más amplio que el directamente asociado a la configuración del parámetro"*

**Características de los Indicadores.** (OCDE, 2010). Se debe tener conocimiento para seleccionar los indicadores que permitirán en forma continua la empresa, ya que el seguimiento tiene un alto costo cuando no está soportado por un verdadero beneficio. Existen las siguientes preguntas: 1. ¿Se mide en forma rápida? 2. ¿Brinda información importante en cortas palabras? 3. ¿Su medición es fácil? 4. ¿Es una fácil gráfica?. **Funciones:** Cuantificaron, Simplificación, Comunicación

Los principales indicadores son: **Indicadores de Cobertura:** Relaciona el conjunto de beneficiarios del proceso dentro del tiempo estipulado. Al igual que los anteriores indicadores deben compararse con la población objetivo y las proyecciones de incorporación en el tiempo. Pueden ser replicados a todo nivel organizacional. **Indicadores de Eficiencia:** Se relaciona costos del producto/servicio con el tiempo que se invierte en producirlos. Se comparan con proyecciones y supuestos en la evaluación preliminar de la actividad o proyecto en un período de tiempo. **Indicadores de calidad:** Se relacionan productos y servicios en términos de calidad, desde el nivel de satisfacción del cliente. Se usan encuestas, sugerencias, reclamos de los consumidores.

## <span id="page-25-0"></span>**III. METODOLOGÍA**

## <span id="page-25-1"></span>**3.1. TIPO Y DISEÑO DE INVESTIGACIÓN**

El tipo de investigación es aplicada, ya que se usarán los conocimientos adquiridos durante la formación profesional, el diseño es Experimental, del tipo pre-experimento: El estudio comparará la gestión comercial antes y después de la investigación, se podrá observar una mejora en la gestión de servicios, por medio de la aplicación de una solución de inteligencia de negocios

 $G: O_1$  ---  $X$  ---  $O_2$ 

Dónde:

O1: Gestión de servicios antes de la propuesta

X: Inteligencia de Negocios

O2: Gestión de servicios antes de la propuesta

## **3.2. VARIABLES**

## <span id="page-25-2"></span>**3.2.1. IDENTIFICACIÓN DE VARIABLES**

## **Independiente: Inteligencia de Negocios**

Permite consultar y analizar información estructurada de un proceso de negocios con miras a encontrar tendencias de comportamiento

## **Dependiente: Gestión de Servicios:**

La gestión del servicio se encuentra integrada en la gestión de la cadena de suministro como una unión entre las ventas y el cliente.

# **3.2.2. OPERACIONALIZACIÓN DE VARIABLES**

# **Tabla 1:** Operacionalización de Variables

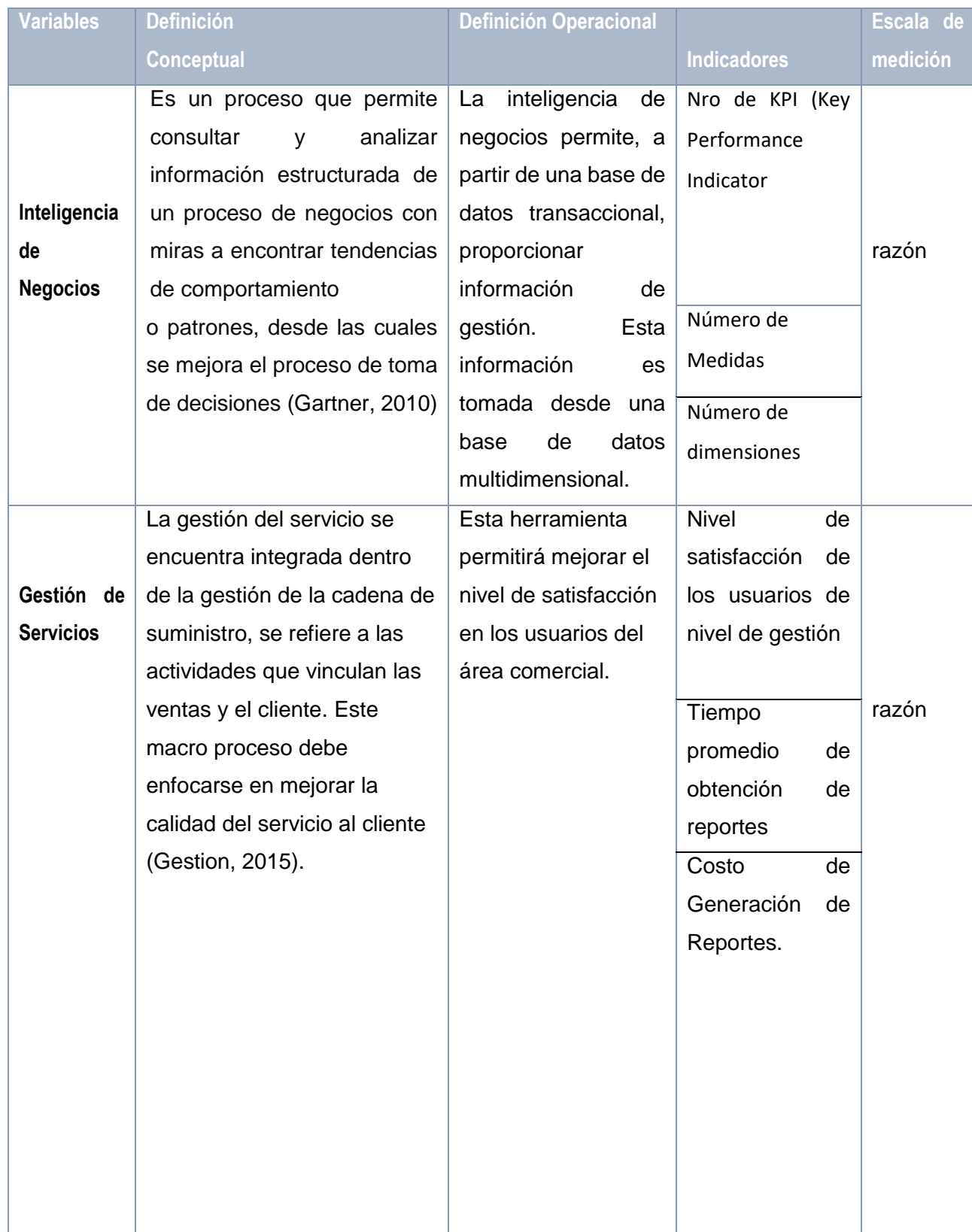

# <span id="page-27-0"></span>**3.3.POBLACIÓN Y MUESTRA**

**La población** ejecutivos de la organización y conformada por 10 personas

**La muestra** es equivalente a la población (N<30)

# <span id="page-27-1"></span>**3.4.TÉCNICAS E INSTRUMENTOS DE RECOLECCIÓN DE DATOS**

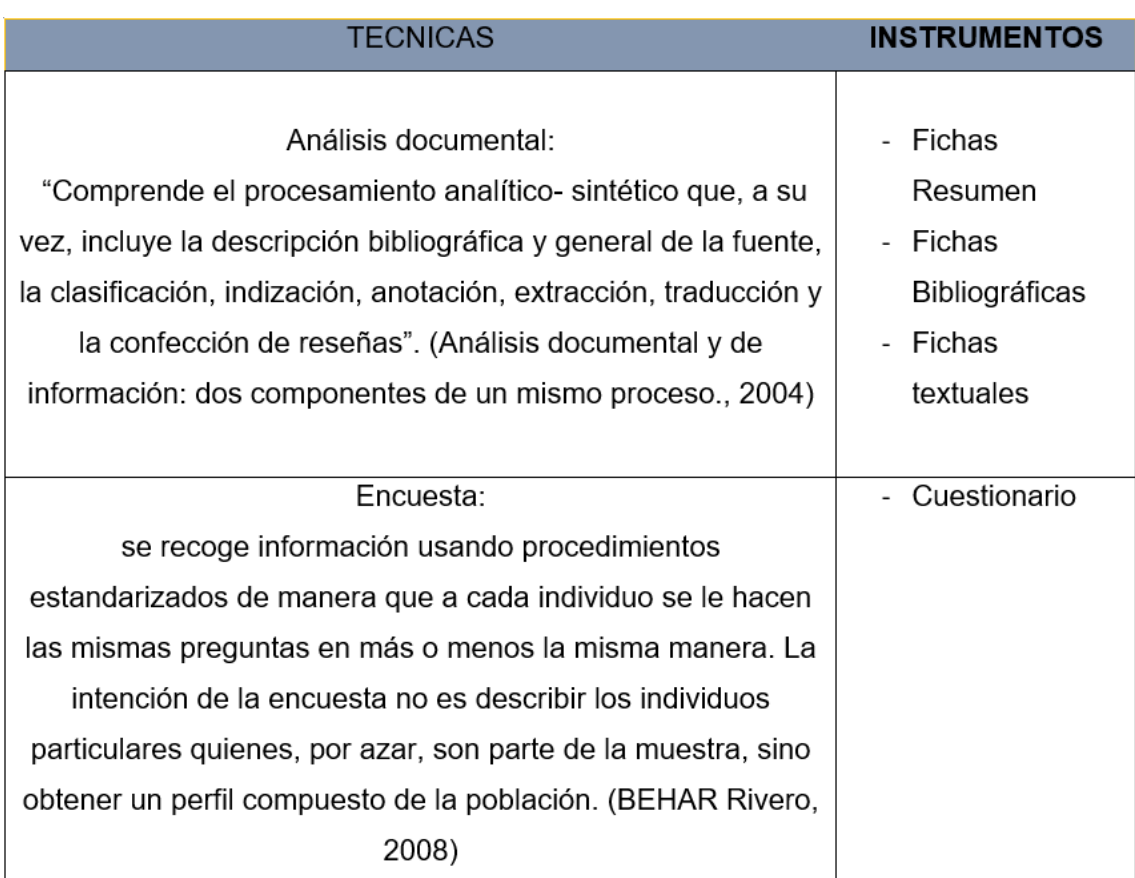

# <span id="page-27-2"></span>**3.5.MÉTODO DE ANÁLISIS DE DATOS**

Los datos tomados fueron tabulados en herramientas informáticas procesadoras de datos a fin de realizar los cálculos respectivos como medias, varianzas entre otros y a partir de ellas realizar los análisis desde los cuadros tabulare gráficos obtenidos, se usó la prueba de normalidad

# <span id="page-28-0"></span>**3.6.ASPECTOS ÉTICOS**

En la presente investigación, contiene información tratada y levantada de manera oficial y sincera, se respeta los derechas de autor de las investigaciones y autores referenciados, del mismo modo se da fe de la veracidad de la información descrita en la parte de resultados y otros instrumentos usados para el desarrollo del estudio.

### <span id="page-29-0"></span>**IV. RESULTADOS**

# <span id="page-29-1"></span>**4.1. Prueba de Hipótesis para el indicador de Tiempo de generación de reportes de gestión**

Se toman como muestra 25 reportes semanales

# o **Especificación de Variables**

Ta = Tiempo antes de incorporar inteligencia de negocios

Td = Tiempo después de incorporar inteligencia de negocios.

## o **Hipótesis Estadística**

 **Hipótesis H0:** El tiempo de generación con el sistema Actual es menor o igual que el Tiempo de generación con el sistema propuesto.

## H<sub>0</sub>:  $T_a - T_d \leq 0$

 **Hipótesis Ha:** El tiempo de generación con el sistema Actual es mayor que el Tiempo de generación con el sistema propuesto..

# **H<sup>a</sup> = T<sup>a</sup> – T<sup>d</sup> > 0**

## o **Significancia**

Confiabilidad: 95%.

Nivel de significancia (∞=0.05) 5 % (margen de error). Nivel de confianza : 95%.

Siendo  $\alpha$  = 0.05 (nivel de significancia) y n -1= 24 grados de libertad, se tiene el valor crítico de T de student, encontrar el valor en la tabla de tstudent

Como  $\infty$  = 0.05 y n-1 = 6-1 = 5 grados de libertad, la región de rechazo consiste en aquellos valores de *t* menores que – *t0.05* = 1.711

### o **Estadígrafo de contraste (Ver Anexo A1)**

Calculamos los promedios de los tiempos de obtención de reportes emitida del del sistema propuesto y del sistema actual:

$$
NCUa = \frac{\sum_{i=1}^{n} NCI i}{n} = \frac{24624}{25} = 985
$$

$$
NCUp = \frac{\sum_{i=1}^{n} NCUi}{n} = \frac{1104}{25} = 44.14
$$

**Resultados** 

**g1. Diferencia Promedio:**

$$
\overline{D} = \frac{\sum_{i=1}^{n} D_i}{n}
$$
  
= 940.28

**g2. Desviación Estándar:**

$$
S_D = \sqrt{\frac{n \sum_{i=1}^{n} D_i^2 - n \overline{D}^2}{(n-1)}} = 4364.53
$$

**g3. Cálculo de t:**

$$
t = \frac{\overline{D} - \mu_D}{\frac{S_D}{\sqrt{n}}}
$$
  
t = 71.20

## **Conclusión:**

Puesto que: *t<sup>c</sup>* = 71.20 (*t*calculado) > *t<sup>α</sup>* = 1.711 (*t*tabular), estando este valor dentro de la región de aceptación, se concluye que Va - Vp < 0, se rechaza **H<sup>0</sup>** y **H<sup>a</sup>** es aceptada

En la Figura 4 se observa la Región de aceptación y rechazo para la prueba de la hipótesis del Tiempo.

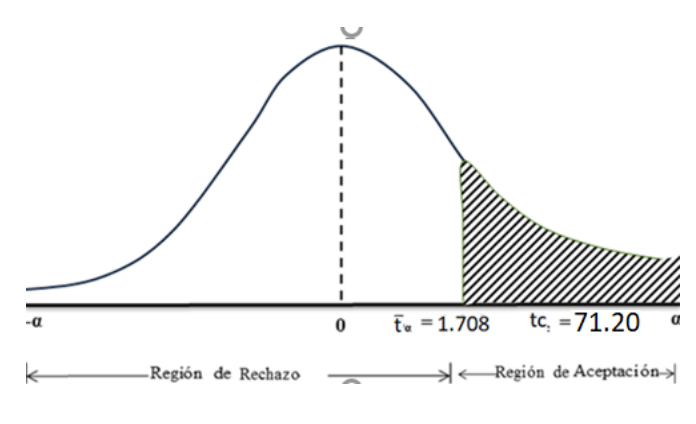

<span id="page-31-1"></span>Figura 4.: "Zona de aceptación y rechazo"

Fuente: elaboración propia

## **Tabla 1. Comparativo Pre-Test y Post-Test. Tiempo**

<span id="page-31-0"></span>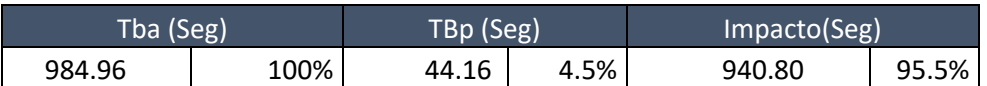

### **Fuente: elaboración propia**

Se puede observar que Tiempo promedio actual es de 984.96 segundos y con la Implementación del sistema propuesto es de 44.16 segundos , teniendo un nivel de impacto de decremento de 940.80 segundos equivalente al 95.5%.

Lo cual se puede observar en la siguiente gráfica:

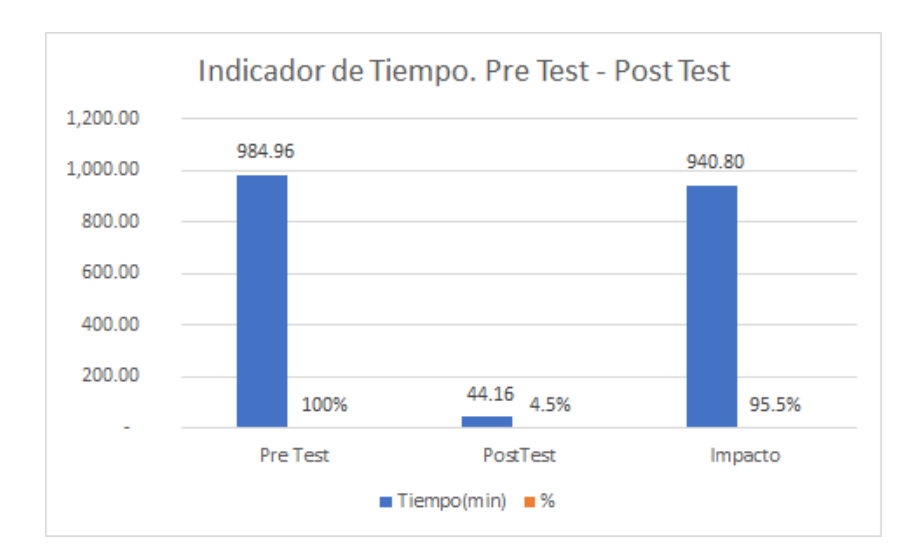

**Figura 5. Tiempo Comparativo Pre-Test y Post-Test**

**Fuente: Tabla 11**

<span id="page-32-1"></span><span id="page-32-0"></span>**4.2.**Reducir los costos de generación de reportes de gestión.

El N a considerar es el costo de 25 reporte semanales realizados.

El estadígrafo se puede observar en el Anexo A2

Calculamos los costos del sistema propuesto y del sistema actual:

$$
NCUa = \frac{\sum_{i=1}^{n} NCI i}{n} = \frac{200}{25} = 8
$$

$$
NCUp = \frac{\sum_{i=1}^{n} NCUi}{n} = \frac{4.47}{25} = 0.18
$$

**Prueba de la Hipótesis para el Indicador de Costos.**

## **Definición de Variables**

**Va: Costo** con el sistema actual.

**Vp:** Costo con el sistema propuesto.

## **Hipótesis Estadísticas**

**Hipótesis H0:** El Costo del Actual es menor o el del

propuesto.

H<sub>0</sub>:  $V_a - V_p < = 0$ 

**Hipótesis Ha:** El Costo con el Sistema Actual es mayor

que el Costo con la Propuesta.

Ha:  $V_a - V_p > 0$ 

### **Nivel de significancia**

El nivel de significancia ( $\alpha$ ) escogido para la prueba de la hipótesis es del 5%.

Siendo  $\alpha$  = 0.05 (nivel de significancia) y n -1= 5 grados de libertad, se tiene el valor crítico de T de student, encontrar el valor en la tabla de t-student

Con 5 grados de libertad(6-1), la región de aceptación son los valores *t* mayores a *t0.05* = 1.711

#### **Resultados**

**g1. Diferencia Promedio:**

$$
\overline{D} = \frac{\sum_{i=1}^{n} D_{i}}{n}
$$

**= 7.8**

**g2. Desviación Estándar:**

$$
S_D = \sqrt{\frac{n \sum_{i=1}^{n} D_i^2 - n \overline{D}^2}{(n-1)}} = 0.3
$$

**g3. Cálculo de t:**

$$
t = \frac{\overline{D} - \mu_D}{\frac{S_D}{\sqrt{n}}} \qquad t = 71.1
$$

### **Conclusión:**

Puesto que:  $t_c = 71.10$  ( $t_{calculated}$ ) >  $t_a = 1.711$  ( $t_{tabular}$ ), estando este valor dentro de la región de aceptación, se concluye que  $V_a - V_p$ 0, se rechaza **H<sup>0</sup>** y **H<sup>a</sup>** es aceptada.

En la Figura **6** se observa la Región de aceptación y rechazo para la prueba de la hipótesis del Costo.

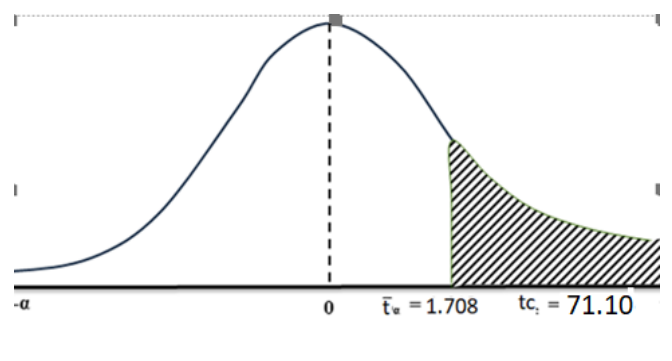

<span id="page-34-1"></span>Figura 6.: "Zona de aceptación y rechazo"

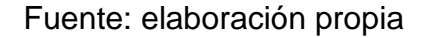

<span id="page-34-0"></span>Tabla 2. Comparativo Pre-Test y Post-Test. Costo

| Ca   |      | Cp (S/.) |              | Impacto(S/.) |               |
|------|------|----------|--------------|--------------|---------------|
| 7.98 | 100% | J.18     | $\angle 2\%$ | 7.80         | $2.8\%$<br>97 |

### **Fuente: elaboración propia**

Se puede observar que Costo promedio es de S/. 7.98 y con la Implementación del sistema propuesto es de S/, 0.18, teniendo un nivel de impacto de decremento de S/. 7.8 equivalente al 97.8%.

Lo cual se puede observar en la siguiente gráfica:

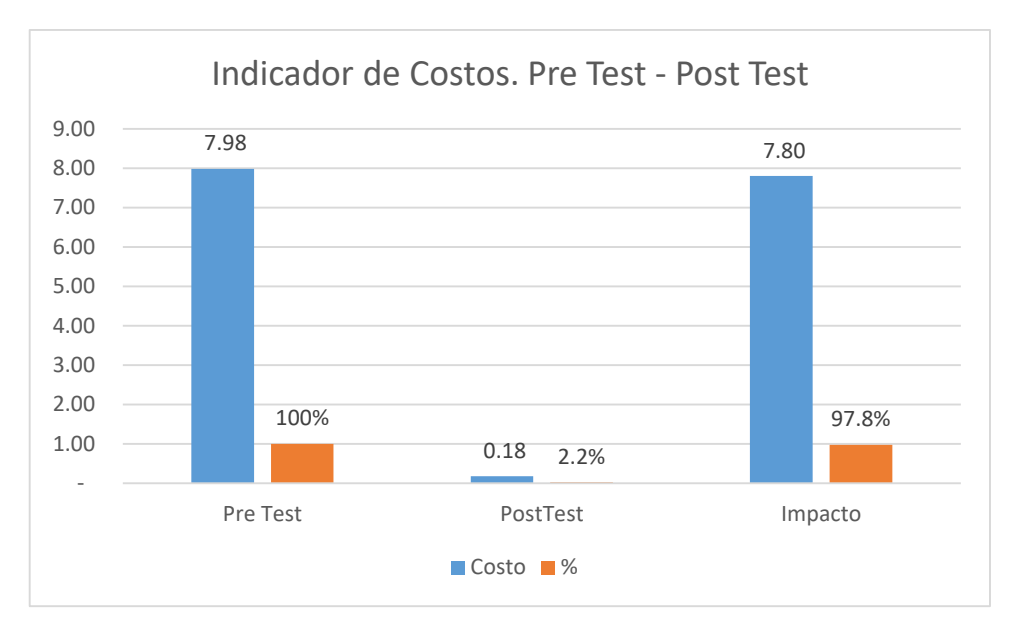

<span id="page-35-2"></span>Figura 7. Costo Comparativo Pre-Test y Post-Test

**Fuente: Tabla 13**

<span id="page-35-0"></span>**4.3.**Incrementar el nivel de satisfacción de los usuarios finales.

<span id="page-35-1"></span>El N a considerar es 5, los cuales pueden observarse en la tabla siguiente

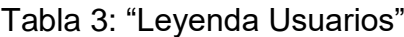

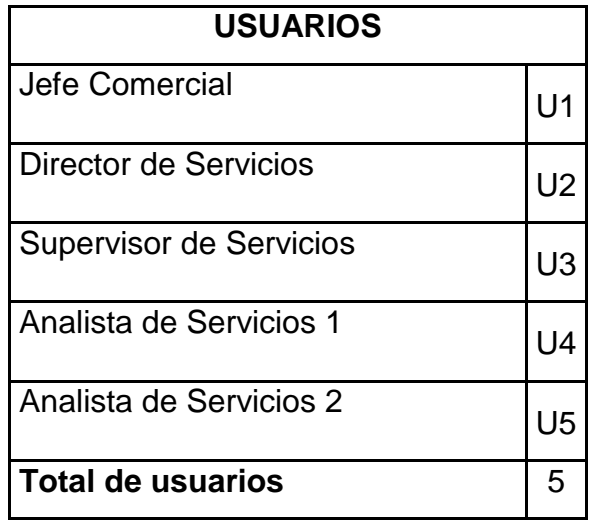

Fuente: Elaboración propia
Los niveles de satisfacción de medirán de acuerdo al siguiente cuadro

| Rango                                    | Nivel de Aprobación       | <b>Peso</b> |  |  |
|------------------------------------------|---------------------------|-------------|--|--|
| АP                                       | Aprobación Plena          |             |  |  |
| AS                                       | Aprobación Simple         |             |  |  |
|                                          | Indecisión o Indiferencia | 3           |  |  |
| DS                                       | Desaprobación Simple      |             |  |  |
| DΡ                                       | Desaprobación Plena       |             |  |  |
| Figure 2011 Flate and at fix is a substa |                           |             |  |  |

Tabla 4: "Niveles de satisfacción"

Fuente: Elaboración propia

Se tomó como base la escala de Likert (rango de ponderación: [1-

5]). A continuación, se muestran los resultados:

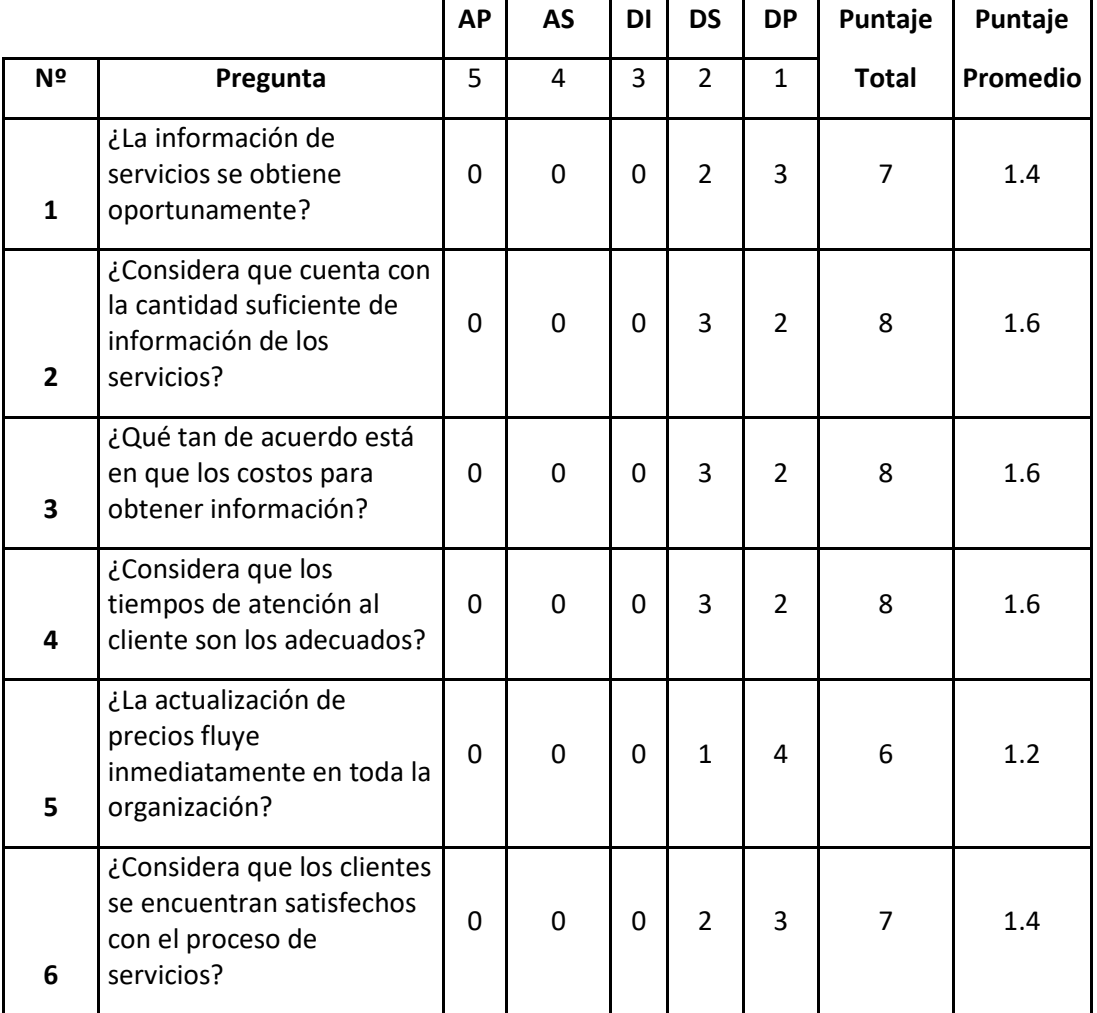

Tabla 5**: "**Tabulación los usuarios - Pre Test"

**Fuente: elaboración propia**

# **Nivel de satisfacción con sistema propuesto.**

Estos son los resultados de la encuesta luego de la aplicación

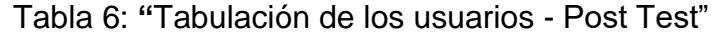

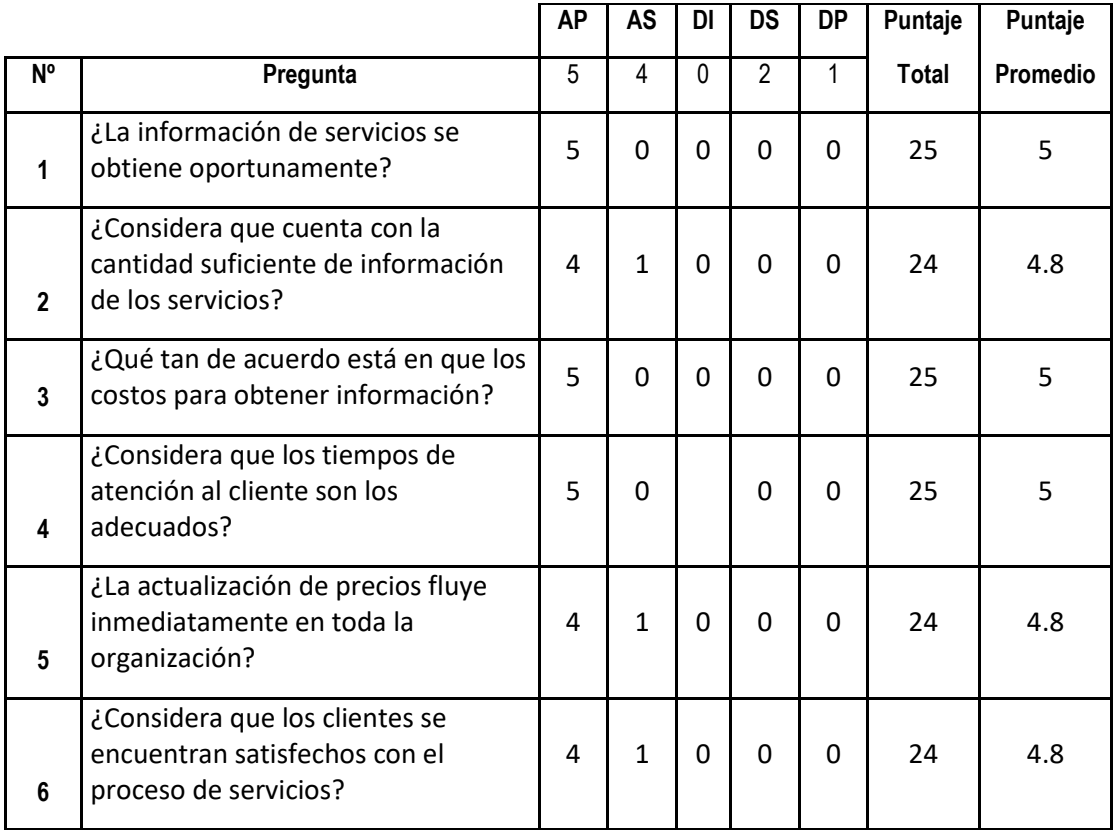

Fuente: elaboración propia

Las pruebas realizadas Pre y Post Test, se resumen en la tabla siguiente:

| Pregunta       | <b>PRE</b><br><b>TEST</b> | <b>POST</b><br><b>TEST</b> |                          | Di    | $DI^2$ |
|----------------|---------------------------|----------------------------|--------------------------|-------|--------|
| $\mathbf 1$    | 1.4                       | 5                          | $\overline{a}$           | 3.60  | 12.96  |
| $\overline{2}$ | 1.6                       | 4.8                        | $\overline{a}$           | 3.20  | 10.24  |
| 3              | 1.6                       | 5                          | -                        | 3.40  | 11.56  |
| $\overline{4}$ | 1.6                       | 5                          | $\overline{a}$           | 3.40  | 11.56  |
| 5              | 1.2                       | 4.8                        | $\overline{\phantom{0}}$ | 3.60  | 12.96  |
| 6              | 1.4                       | 4.8                        | $\overline{a}$           | 3.40  | 11.56  |
| Σ              | 8.80                      | 29.40                      | $\overline{a}$           | 20.60 | 70.84  |

Tabla 7: "Contratación Pre & Post Test"

Fuente: elaboración propia

Al calcular el nivel de satisfacción de los usuarios por la información emitida del sistema actual y del sistema propuesto:

$$
NCUa = \frac{\sum_{i=1}^{n} NCI i}{n} = \frac{8.8}{6} = 1.47
$$

$$
NCUp = \frac{\sum_{i=1}^{n} NCUi}{n} = \frac{29.2}{6} = 4.90
$$

**Prueba de la Hipótesis para el Indicador Cualitativo nivel de Satisfacción de los Usuarios.**

## **Definición de Variables**

**Va:** Nivel de satisfacción de los usuarios con el sistema actual.

**Vp:** Nivel de satisfacción de los con el sistema propuesto.

### **Hipótesis Estadísticas**

**Hipótesis H0:** El Nivel de satisfacción de los usuarios con el sistema Actual es mayor o igual que el Nivel de satisfacción de los usuarios con la Propuesta.

$$
H_0: \qquad V_a - V_p \geq 0
$$

**Hipótesis Ha:** El Nivel de satisfacción de los con el Sistema Actual es menor que el Nivel de satisfacción de los usuarios con la Propuesta.

$$
Ha: V_a - V_p < 0
$$

### **Nivel de significancia**

El nivel de significancia ( $\alpha$ ) escogido para la prueba de la hipótesis es del 5%.

Siendo  $\alpha$  = 0.05 (nivel de significancia) y n -1= 5 grados de libertad, se tiene el valor crítico de T de student, encontrar el valor en la tabla de t-student

Con 5 grado de libertad (6-1) la región de rechazo son los valores de *t* menores que – *t0.05* = -1.711

### **Resultados**

**g1. Diferencia Promedio:**

$$
\overline{D} = \frac{\sum_{i=1}^{n} D_i}{n} = -3.43
$$

**g2. Desviación Estándar:**

$$
S_D = \sqrt{\frac{n \sum_{i=1}^{n} D_i^2 - n \overline{D}^2}{(n-1)}} S_D = 0.02
$$

**g3. Cálculo de t:**

$$
t = \frac{\overline{D} - \mu_D}{\frac{S_D}{\sqrt{n}}}
$$
  

$$
t = -55.8
$$

## **Conclusión:**

Puesto que: *t<sup>c</sup>* = -30.98 (*t*calculado) < *t<sup>α</sup>* = -2.015 (*t*tabular), estando este valor dentro de la región de rechazo, se concluye que  $V_a - V_p < 0$ , se rechaza **H<sup>0</sup>** y **H<sup>a</sup>** es aceptada,

En la Figura **8** se observa la Región de aceptación y rechazo para la prueba de la hipótesis Nivel de satisfacción del usuario.

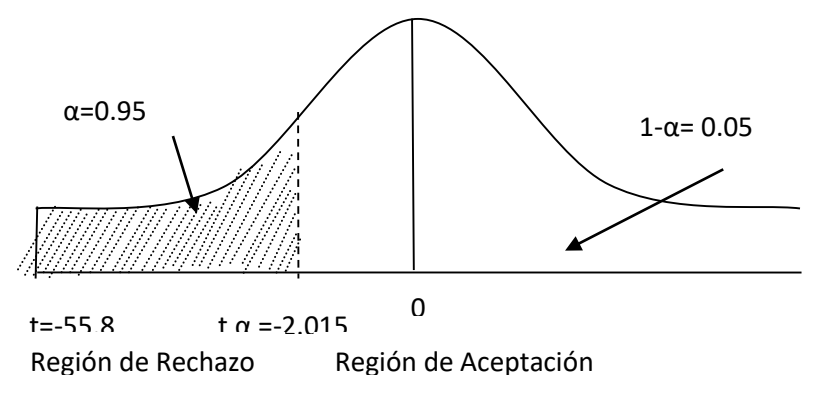

Figura 8.: "Zona de aceptación y rechazo"

Fuente: elaboración propia

## Tabla 8. Comparativo Pre-Test y Post-Test. Nivel de Satisfacción

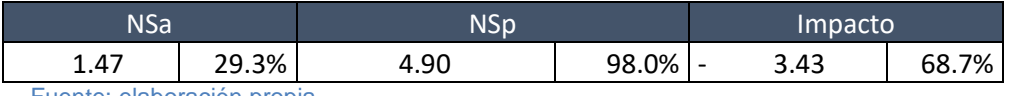

Fuente: elaboración propia

Se puede observar que nivel de satisfacción promedio inicial es de 1.47 y con la Implementación del sistema propuesto es de 4.90, teniendo un nivel de impacto se incrementa en 3.43 equivalente al 68.7 % de mejora.

Lo cual se puede observar en la siguiente gráfica:

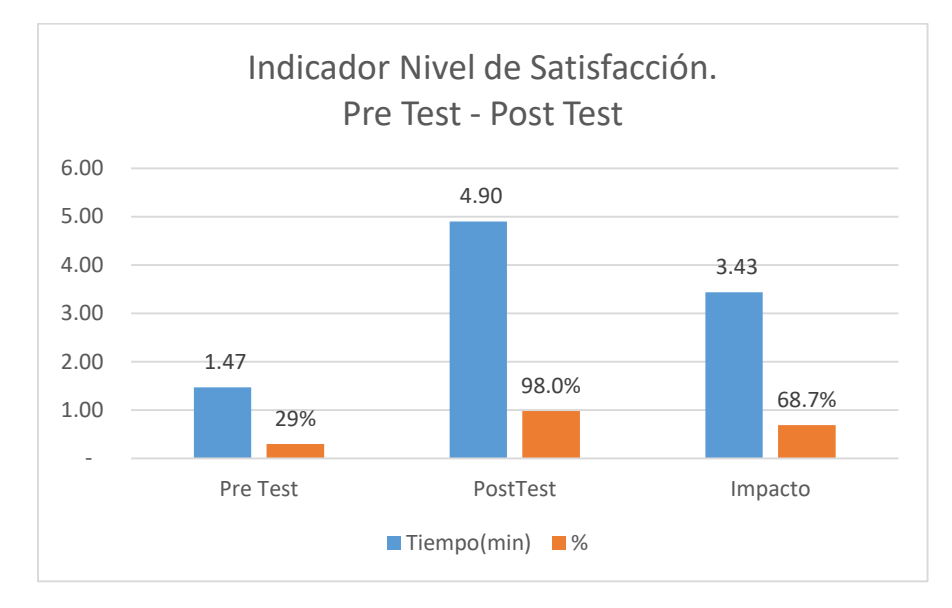

**Figura 9. Tiempo Comparativo Pre-Test y Post-Test**

**Fuente: Tabla 9**

## **VI. DISCUSIÓN**

- Referente a la reducción de los tiempos de generación de reportes de gestión, esto fue logrado por la tecnología OLAP (On Line Analytical Process), que proporciona datos provenientes de los modelos dimensionales diseñados a partir de los requerimientos identificados. Esta misma tecnología fue aplicada por (García A 2017), en su investigación, quien también logró mejoras significativas en la reducción de tiempos de generación de reportes. Cabe resaltar que como complemento a la tecnología OLAP, en lo referente a la explotación y visualización de datos se utilizó como herramienta al Power BI DeskTop, herramienta de análisis organizacional para generación de reportes, en el caso (Contel Rico, 2010) usó Qlick View.
- En lo que se refiera a la reducción de los costos de generación de reportes de gestión, se estableció un procedimiento automatizado de actualización de datos, tanto en el poblado del Data Mart, que contiene las tablas hechos y tablas dimensionales, y el procesamiento del cubo OLAP diseñado. En el caso del diseño del datamart se aplicó la metodología de Ralph Kimball, quien aplica el modelado dimensional, en este caso se eligió el modelo estrella para su implementación. Este mismo proceso de actualización automáticas de los datos fuer preparado por (REYES UBILLUZ, 2015) en su investigación, así mismo en el caso del diseñó el data mart también siguió la metodología de Kimball.
- Al incrementar el nivel de satisfacción de los usuarios finales se aplicaron cuestionarios a los ejecutivos. Dichos cuestionarios fueron validados por el juicio de 3 expertos quienes luego de revisar y sugerir mejoras iniciales al instrumento, dieron su aprobación respectiva. De acuerdo a la muestra seleccionada de ejecutivos se

procedió a la aplicación directa de la encuesta. Como veremos más adelante se lograron mejoras significativas en el nivel de satisfacción de los ejecutivos. Como se puede deducir la técnica aplicada fue la encuesta y como instrumento el cuestionario de preguntas. Un instrumento similar fue aplicado en la la investigación de Vargas, Alex (2016) , quien también midió el nivel de satisfacción, de su muestra seleccionada, mediante un cuestionario de preguntas.

## **V. CONCLUSIONES**

- Los tiempos de generación de reportes de gestión se redujeron en un en 95% pasando de 984.96 segundos a 44.16 segundos. Los usuarios finales ahora pueden obtener su información en el momento requerido y realizar el análisis deseado.
- Los costos de generación de reportes de gestión se redujeron de 7.98 a 0.18 en promedio por reportes, lo cual asegura a la empresa un ahorro significativo en su elaboración. Lo que ha ganado la organización es que ahora se cuentan con más tiempo para poder analizar información y por ende la mejora del proceso de toma de decisiones. Los costos de generación de reportes se redujeron en 97.8%.
- Se ha incrementado el nivel de satisfacción de los usuarios finales que estaba en 29.3 % llegó a 98.0% con lo que se puede observar una mejora significativa en 68.7%. Los usuarios concuerdan que tienen mejoras formas de analizar y gestionar la información en el momento deseado y con una variedad enorme al momento de visualizar los resultados de la gestión.

## **VI. RECOMENDACIONES**

Para el equipo de ejecutivos se recomienda:

- A fin de obtener un mayor provecho a la información que la propuesta vaya generando se recomienda tener un responsable de analítica de negocio, quien pueda responder a las diferentes inquietudes de la organización.
- Incluir otros procesos de negocios a la solución propuesta a fin de poder encontrar más variables que respondan con más acierto a las necesidades del negocio.

Para el equipo de tecnología se recomienda:

- Considerar las actualizaciones de datos al data mart en horas donde no haya uso mayor del sistema transaccional a fin de no influir en el rendimiento del servidor
- Adicionar la posibilidad de manejar algunas opciones para que el aplicativo pueda manejarse desde un teléfono móvil.

#### **VII. REFERENCIAS**

**ALBERÓ RUIZ, SUSANA. 2010.** *GESTIÓN COMERCIAL Y SERVICIO DE ATENCIÓN AL CLIENTE .* 2010.

**Alvaro, Morales. 2013.** http://espanol.free-ebooks.net/ebook/Gestion-Comercial-en-un-Mundo-Globalizado/pdf?dl&preview. *http://espanol.free-ebooks.net/ebook/Gestion-Comercial-en-un-Mundo-Globalizado/pdf?dl&preview.* [En línea] 2013.

**Castillo Alfaro, Vladimir. 2008.** *Desarrollo e Implementación de un Sistema de Soporte Decisiones para efectivizar la Toma de Decisiones Razzeto & Nestorovic.* 2008.

**Contel Rico, Blanca. 2010.** DESARROLLO DE UNA SOLUCIÓN BUSINESS INTELLIGENCE EN UNA EMPRESA DEL SECTOR DE ALIMENTACIÓN. [En línea] 2010.

**Gartner. 2010.** Gartner. *Gartne.* [En línea] 2010. http://www.gartner.com/it-glossary/businessintelligence-bi/.

**Gestion. 2015.** https:///www.gestion.org. [En línea] 2015. https://www.gestion.org/que-es-lagestion-de-servicios/.

**KIMBALL, RALPH. 2013.** *The data warehouse toolkit.* 29 jUNIO. USA : WILEY, 2013.

**Lachev, Teo. 2012.** *APPLIED MICROSOFT SQL SERVER 2012 ANALYSIS SERVICES .* Redmon, USA : Prologika, 2012.

**MCGEHEE, BRAD. 2015.** www.sql-server-performance.com. *www.sql-server-performance.com.*  [En línea] Enero de 2015. http://www.sql-server-performance.com/2006/olap-performancehardware/.

**MENDOZA, RICARDO. 2007.** *CONSTRUCCION DE UN DATA WAREHOUSE COMO SOPORTE EN LA MEJORA DE LA TOMA DE DECISIONES DEL PROCESO ACADEMICO Y DE COBRANZAS DE UNA UNIVERSIDAD PRIVADA.* TRUJILLO : s.n., 2007.

**Microsoft. 2013.** *20466C - DataModels and Reports.* Redmon : Microsoft, 2013.

**Microsoft Analysis, Services. 2016.** https://docs.microsoft.com/es-es/sql/analysisservices/analysis-services. *https://docs.microsoft.com/es-es/sql/analysis-services/analysisservices.* [En línea] 2016.

**Microsoft. 2017.** https://docs.microsoft.com. *https://docs.microsoft.com.* [En línea] 2017. https://docs.microsoft.com/es-es/sql/database-engine/configure-windows/database-engineinstances-sql-server?view=sql-server-2017.

**OCDE, Cooperación y Desarrollo Económico. 2010.** *Indicadores de Gestión.* Madrid : s.n., 2010.

**Power BI, Microsoft. 2017.** https://powerbi.microsoft.com/es-es/. *https://powerbi.microsoft.com/es-es/.* [En línea] 2017.

**REYES, JOSÉ. 2015.** www.repositorioacademico.usmp.edu.pe. [En línea] 2015. http://www.repositorioacademico.usmp.edu.pe/bitstream/usmp/2065/1/reyes\_ubilluz.pdf.

**SALAZAR, JUBITZA. 2017.** http://repositorio.usil.edu.pe. [En línea] 2017. http://repositorio.usil.edu.pe/bitstream/USIL/2896/1/2017\_Salazar\_Implementacion-deinteligencia-de-negocios.pdf.

**TDWI. 2007.** Data WareHousing Institute. [En línea] 2007. https://tdwi.org/Home.aspx.

**Vargas, Alex. 2016.** http://repositorio.upn.edu.pe. [En línea] 2016. http://repositorio.upn.edu.pe/handle/11537/10933?show=full.

**ZALDÍVAR ROJAS, ALEJANDRO. 2014.** *IMPLEMENTACIÓN DE UN DATA MART COMO SOLUCIÓN DE INTELIGENCIA DE NEGOCIOS, BAJO LA METODOLOGÍA DE RALPH KIMBALL PARA OPTIMIZAR LA TOMA DE DECISIONES EN EL DEPARTAMENTO DE FINANZAS DE LA CONTRALORÍA GENERAL DE LA REPÚBLICA.* 2014.

**ANEXOS**

# **ANEXO DE TABLAS**

### A1. DATOS DE TIEMPO DE REPORTES

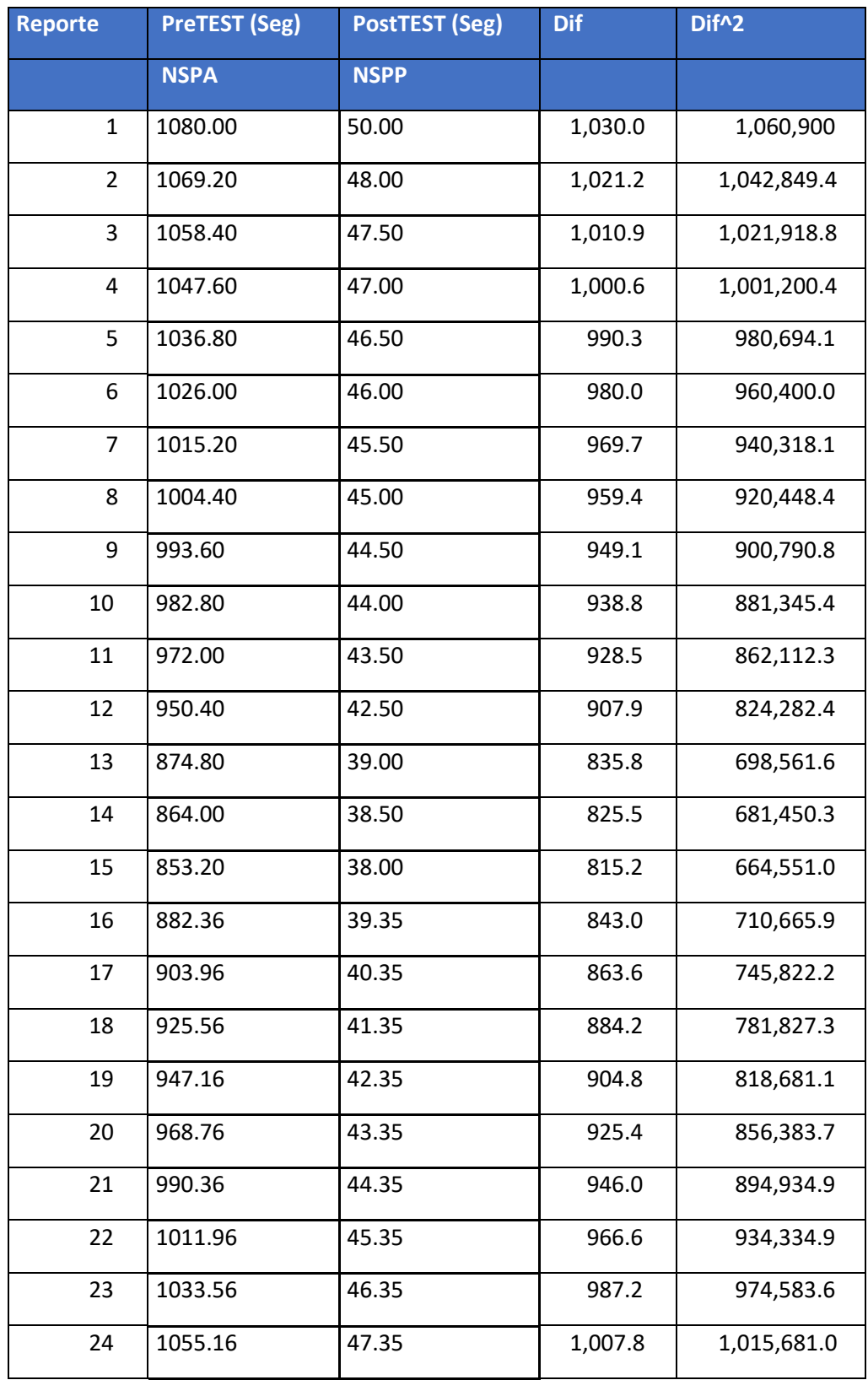

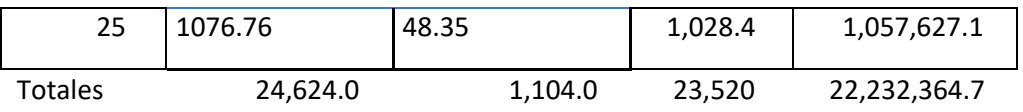

## A2. COSTO DE REPORTES

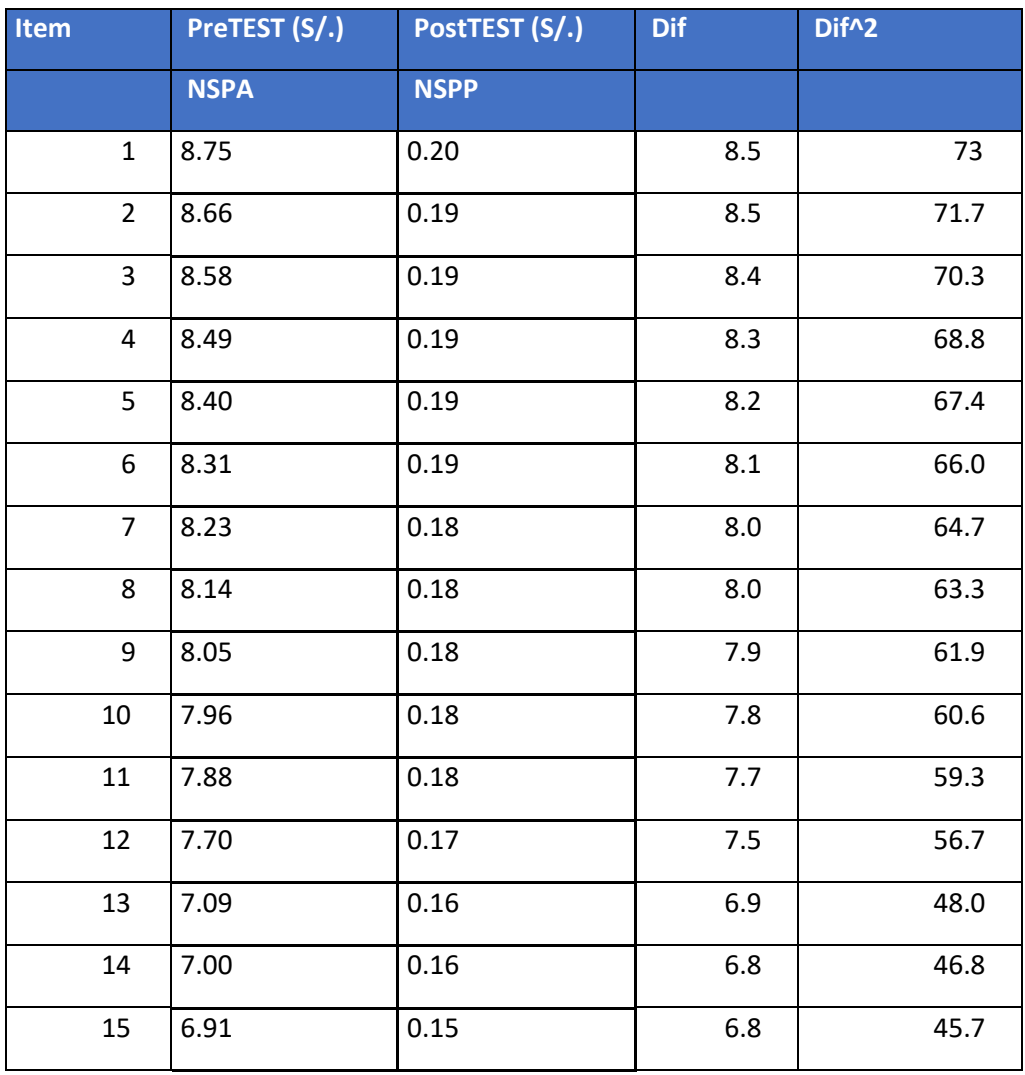

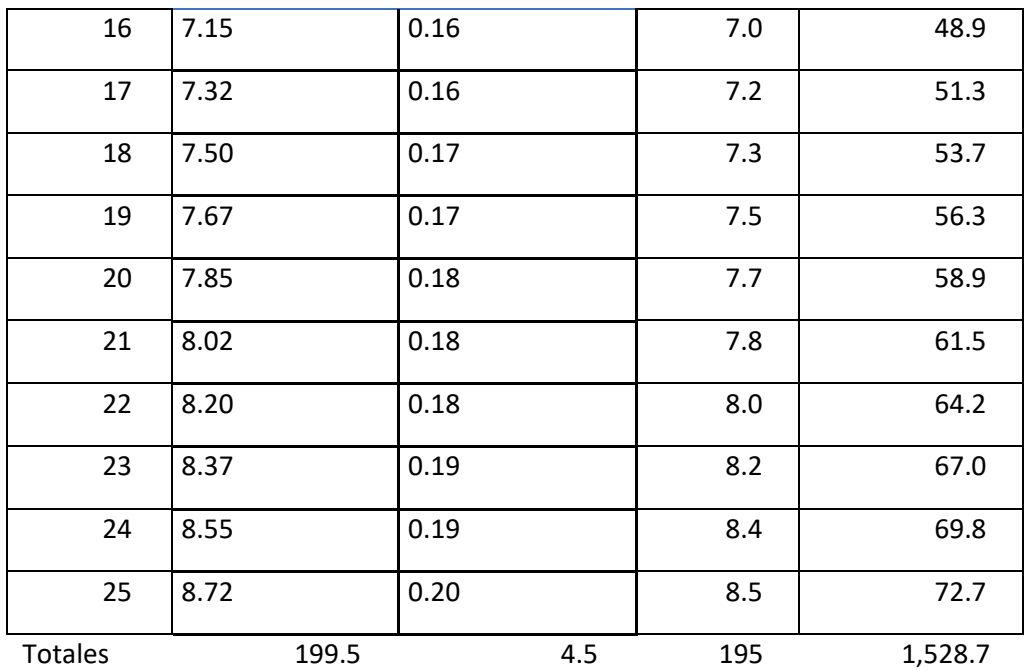

# TABLA 2: DISTRIBUCIÓN t DE STUDENT

Puntos de porcentaje de la distribución t

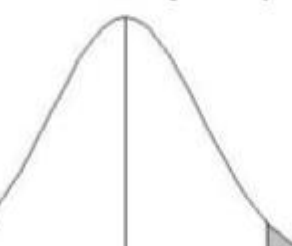

Ejemplo

Para $\phi=10$  grados de libertad:

 $\begin{array}{l} P \{ \: t > 1.812 \} = 0.05 \\ P \{ \: t < -1.812 \} = 0.05 \end{array}$ 

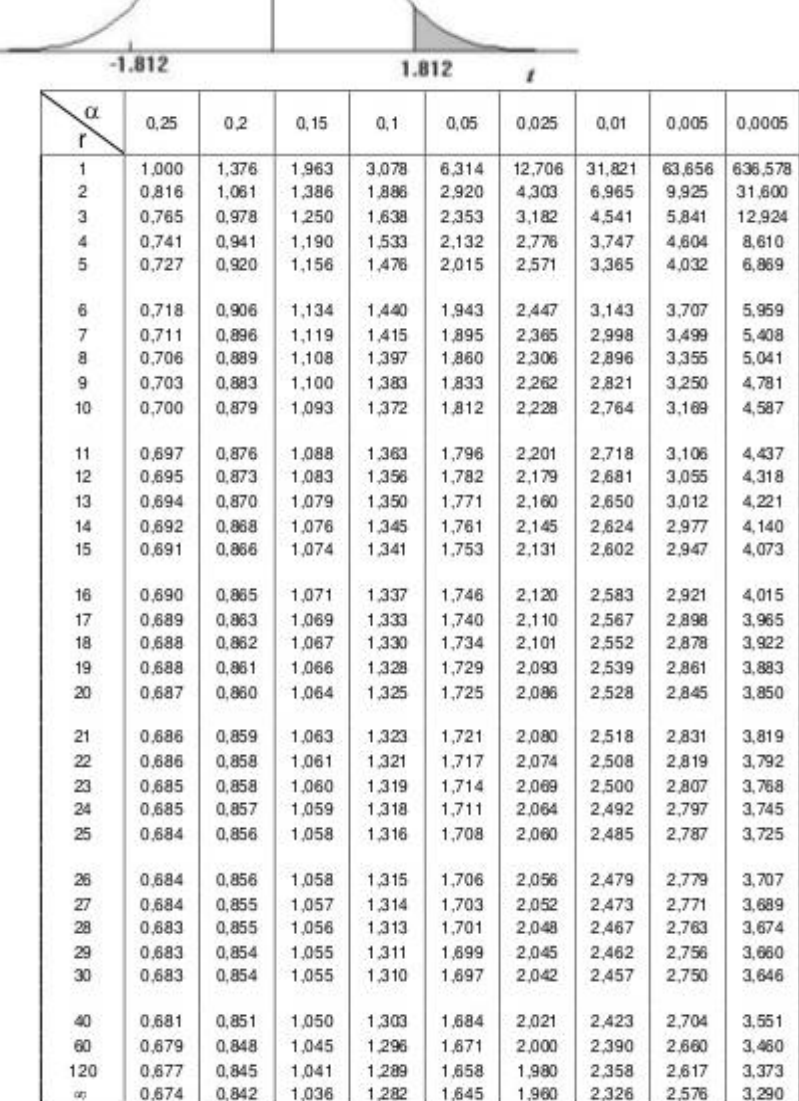

## **OTROS ANEXOS**

**D1. DESARROLLO DEL ESTUDIO**

# **ACERCA DE LA EMPRESA**

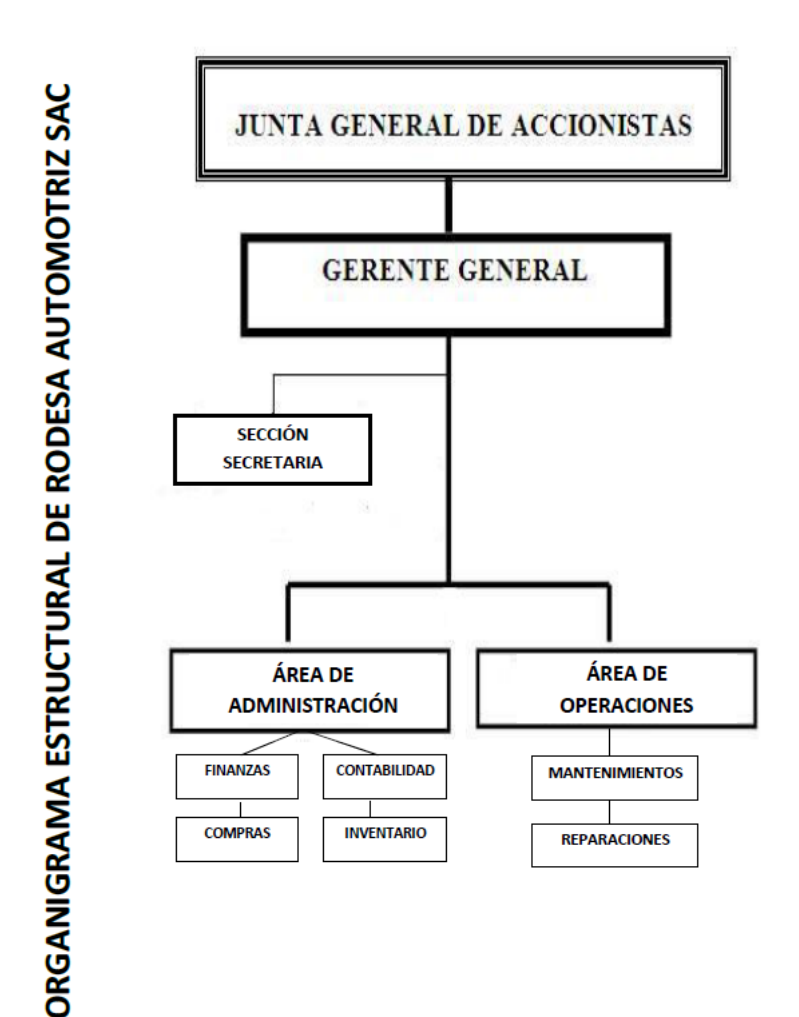

# PLANIFICACIÓN DEL PROYECTO

## **Título del Proyecto**

"INTELIGENCIA DE NEGOCIOS PARA LA MEJORA DE LA GESTIÓN DE SERVICIOS EN RODESA AUTOMOTRIZ S.A.C"

## **Introducción al Proyecto**

En el presente proyecto, se presenta una propuesta para satisfacer los requerimientos estratégicos de la Gerencia de Servicios mediante el diseño de una Solución de Inteligencia de Negocios la que permitirá mejorar su proceso de toma de decisiones basándose en la metodología de Ralph Kimball para elaboración de Datamart.

### **Objetivos**

Incrementar el nivel de satisfacción de los mandos gerenciales.

Reducir el tiempo de búsqueda de información de gestión

Reducir el tiempo que toma decidir las estrategias, presentando información oportunamente.

Reducir los costos: Por elaboración de reportes de gestión.

#### **Alcance o Ámbito de Implementación**

Incluye la Gerencia de Gestión de Servicios.

#### **Selección de la metodología de desarrollo**

El diseño y la implementación del Data Warehouse es un proceso complejo que necesita seguimientos en cada fase, razón por la cual se cuenta con la metodología apropiada previamente elegida por sus resultados satisfactorios en proyectos anteriores; esta metodología será la propuesta por Ralph Kimball, la que se seguirá paso a paso en el desarrollo del presente proyecto.

#### **Personal involucrado en el proyecto**

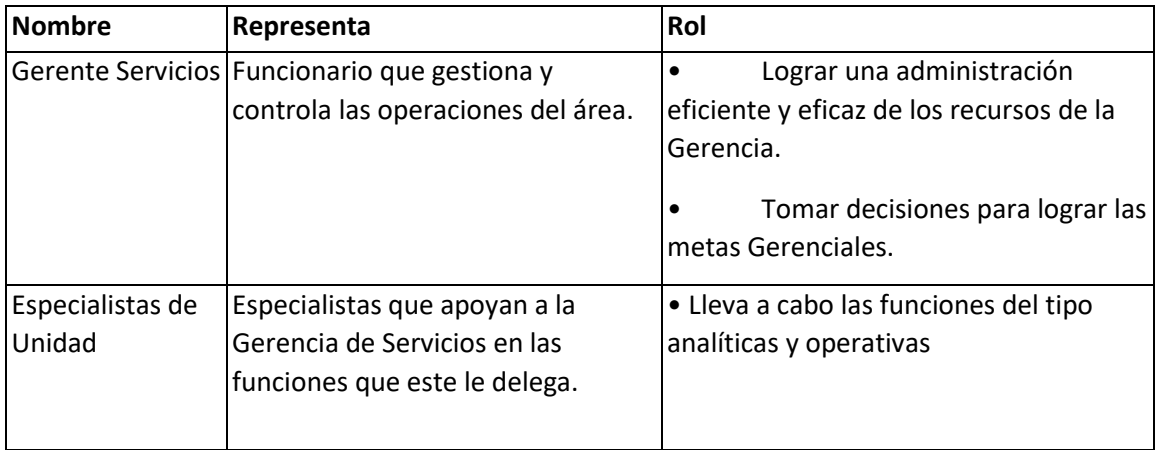

### Tabla 9: Personal involucrado en el Proyecto de Datamart

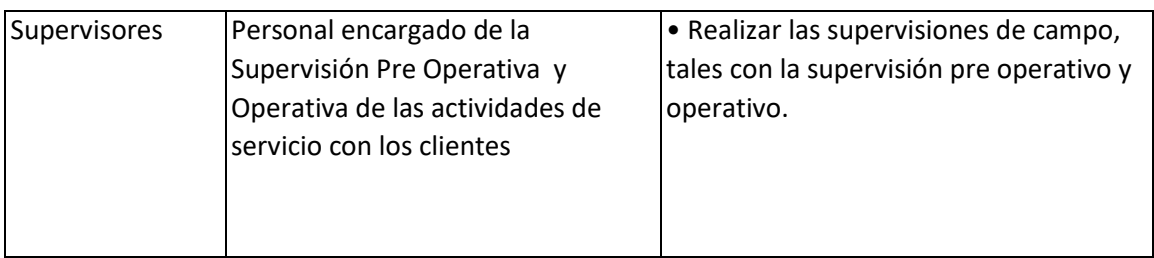

Fuente: (Elaboración Propia, 2018)

### **Usuarios del Datamart**

Tabla 10: Usuarios del Data Warehouse

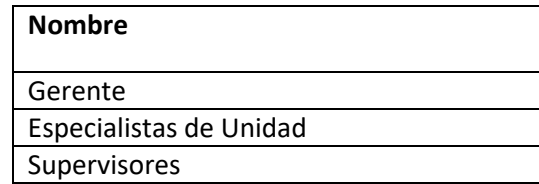

Fuente: (Elaboración Propia, 2018)

### **Definición del Proyecto**

En un proyecto de Datamart, lo que más importa es reconocer el escenario de tal manera que se pueda determinar el alcance y definición del proyecto. Estos escenarios, que se originan por el requerimiento del proyecto en una organización son:

**Demanda de un sector del negocio:** Un ejecutivo del negocio tiene como meta, conseguir mejor información, pero con el mejor acceso posible para tomar mejores decisiones.

**Demanda de información:** Lo que se busca es que los ejecutivos del negocio obtengan la mejor información posible.

#### **Equipo de Trabajo**

Tabla 11: Equipo responsable del Desarrollo del Proyecto

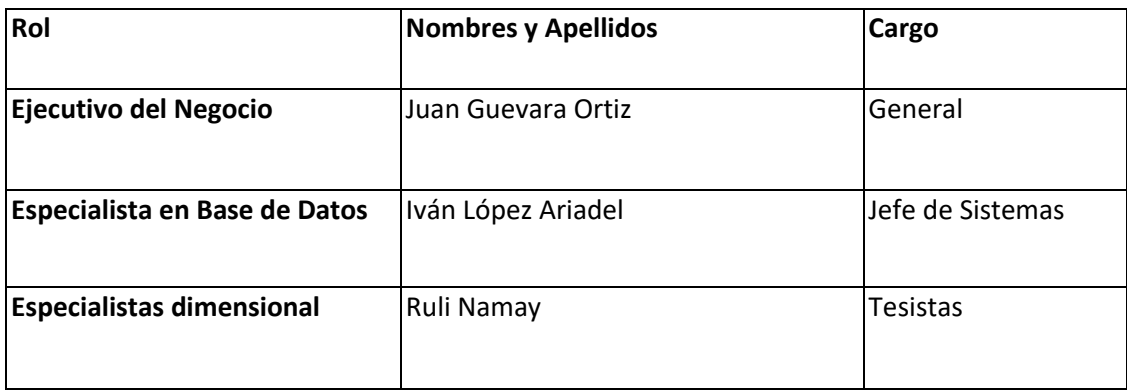

Fuente: (Elaboración Propia, 2018)

#### **DEFINICIÓN DE LOS REQUERIMIENTOS DEL NEGOCIO**

En esta etapa se definen los requerimientos funcionales y no funcionales que fueron obtenidos de las entrevistas a los futuros usuarios del Data Warehouse siguiendo la metodología de Ralph Kimball.

Posteriormente se obtienen las dimensiones a partir de los requerimientos antes establecidos, lo que se busca es que estos se vean reflejados en el Data Warehouse. (PANG, 2009).

Las principales fuentes para determinar las dimensiones serán las hojas de gestión que nos darán información relativa de la mayoría de dimensiones a modelar, sin dejar de tomar en cuenta la información que nos proveen las entrevistas realizadas a los directivos de la Escuela de Postgrado.

#### **Indicadores de Gestión**

De acuerdo a la información proporcionada estos son los indicadores de gestión:

#### **Indicador de Tiempos de Atención ITA**

 $ITA = NroPedidos A tendidos A Tiempo$ NroTotalDePedidosAtendidos

#### **Estado**

Si > 90% es eficiente. Si >=75% y <=90% es regular Si <75% es deficiente. **El Número de Solicitudes (ISO).**

**ISO** =  $\frac{NroTotalPedidos A tendidos}{NroCotizaciones Efectuadas}$ 

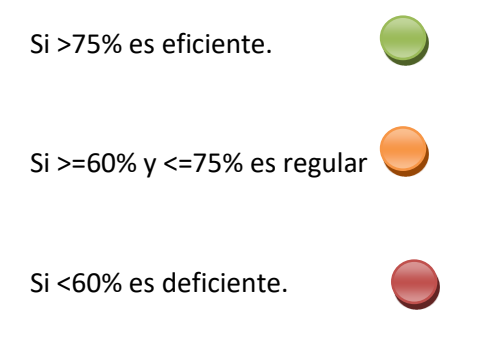

### **El Número de Reclamos (IRE).**

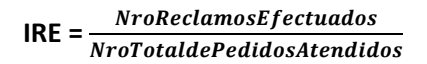

#### **Estado**

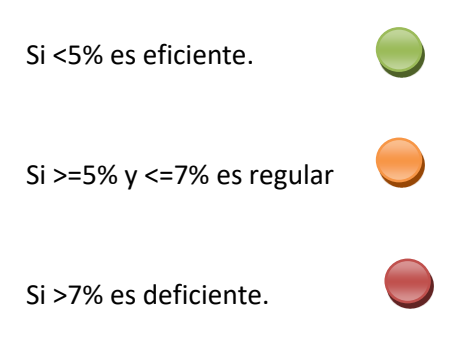

#### **Entrevistas**

De acuerdo a las conversaciones tenidas con el personal de gestión, se puede resumir en:

Indicadores

Indicador de Tiempo de Atención

Indicador de Solicitudes

Indicador Reclamos.

Medidas Existentes

Nro Pedidos Atendidos a Tiempo

Total de Pedidos Atendidos

Nro Cotizaciones Efectuadas

Nro de Pedidos Realizados

Nro de Reclamos

**Reportes de Gestión:** se nos proporcionó los siguientes reportes:

## **Resumen de Pedidos efectuados por tipo**

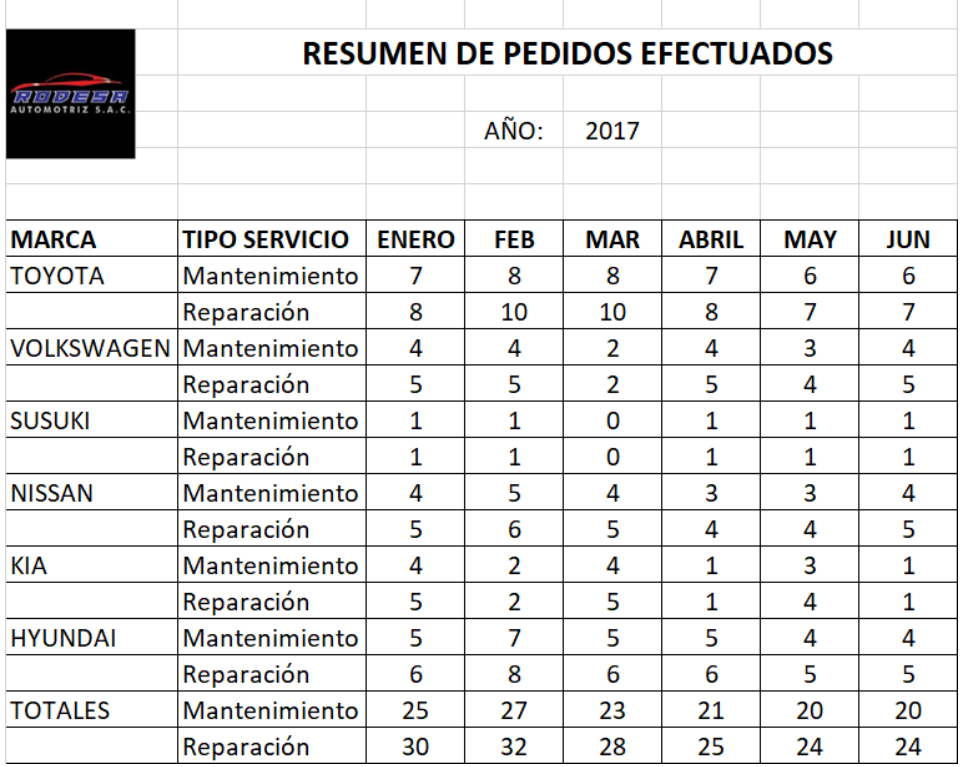

## b. Pedidos de Mantenimiento por Marca y Modelo de auto

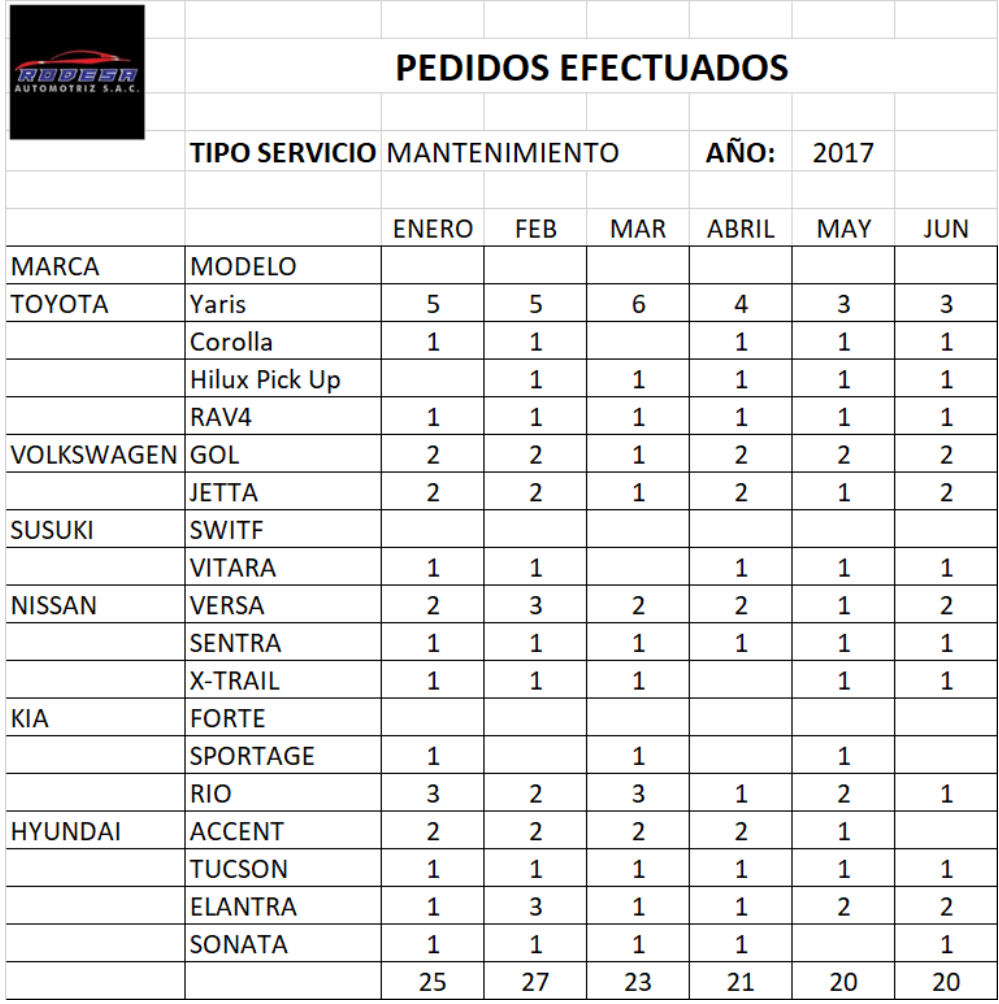

## **Base de Datos Transaccional**

A continuación, se muestra el modelo de entidades de la base de datos transaccional.

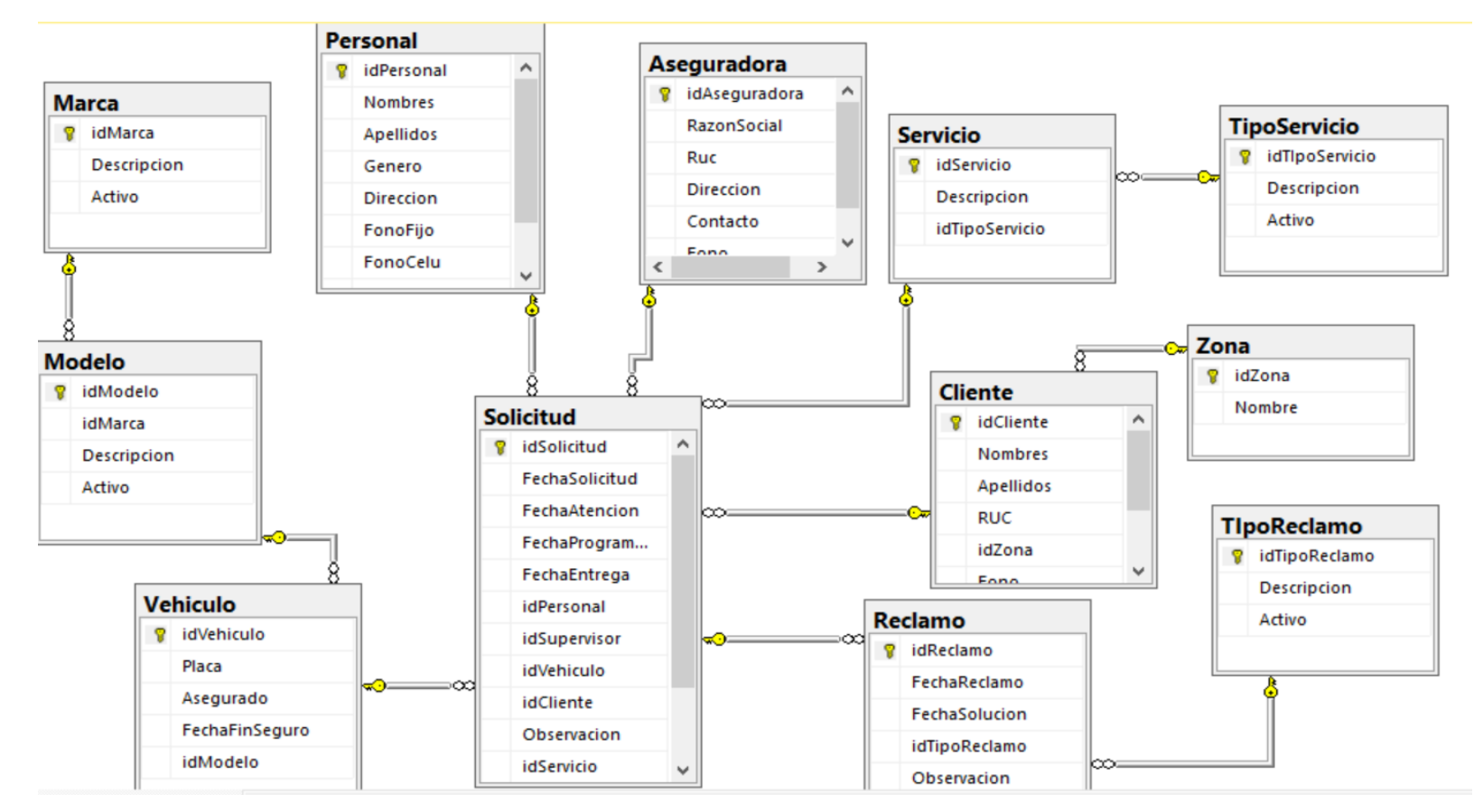

Figura 10. Base de Datos Transaccional

Fuente: Elaboración propia

**Diagrama Dimensional Encontrado**

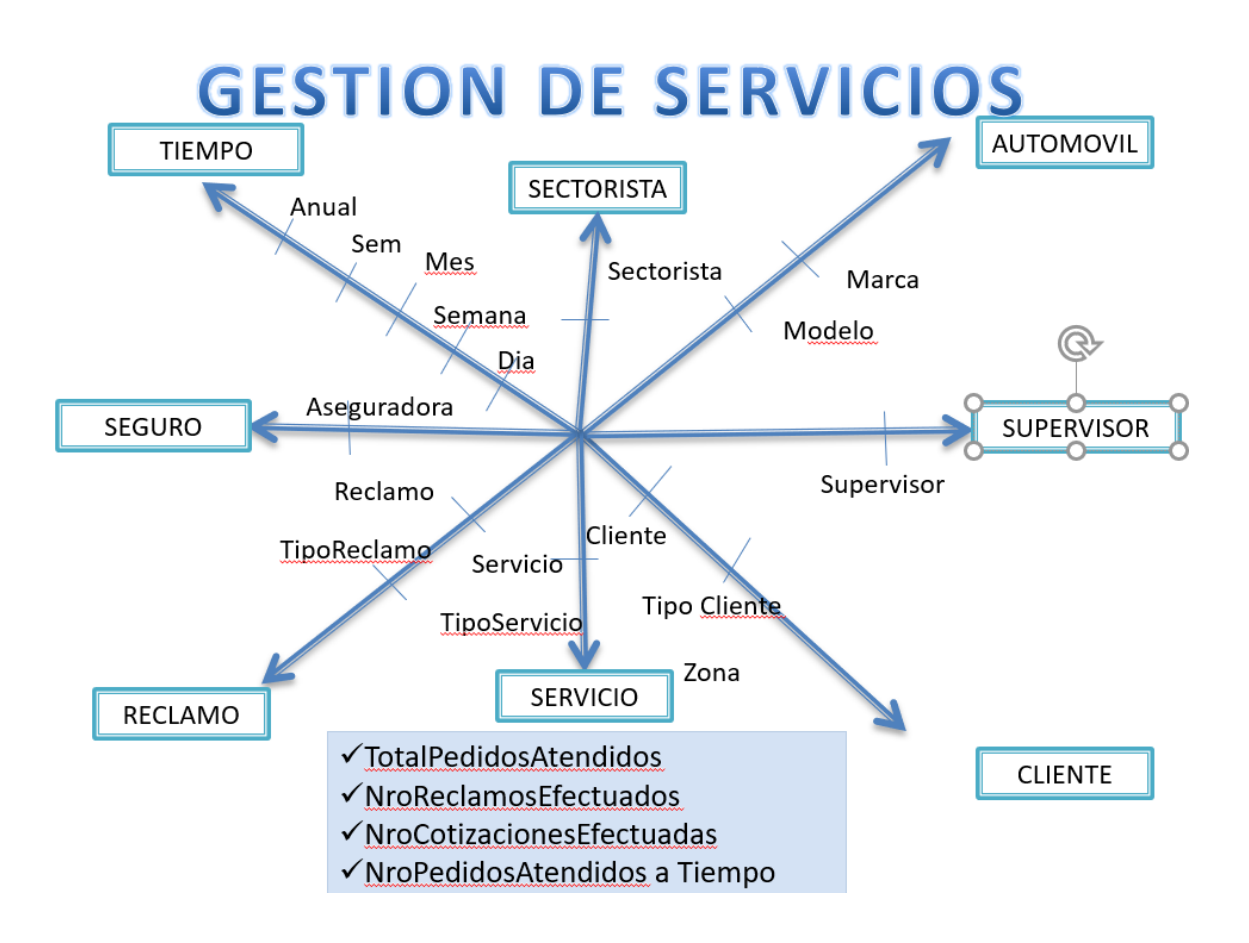

Figura 11. Análisis Dimensional Inicial

Fuente: Elaboración propia

#### **MODELO DIMENSIONAL**

#### **Preparación del Análisis Dimensional**

Esta etapa permitirá conocer los indicadores , medidas y dimensiones que se implementarán.

Se resume en los siguientes cuadros:

La Hoja de Gestión

La Hoja de Análisis

Cuadro de Dimensiones y Jerarquías

Cuadro de Medidas y Dimensiones

Análisis Dimensional Final

### **Hoja de Gestión**

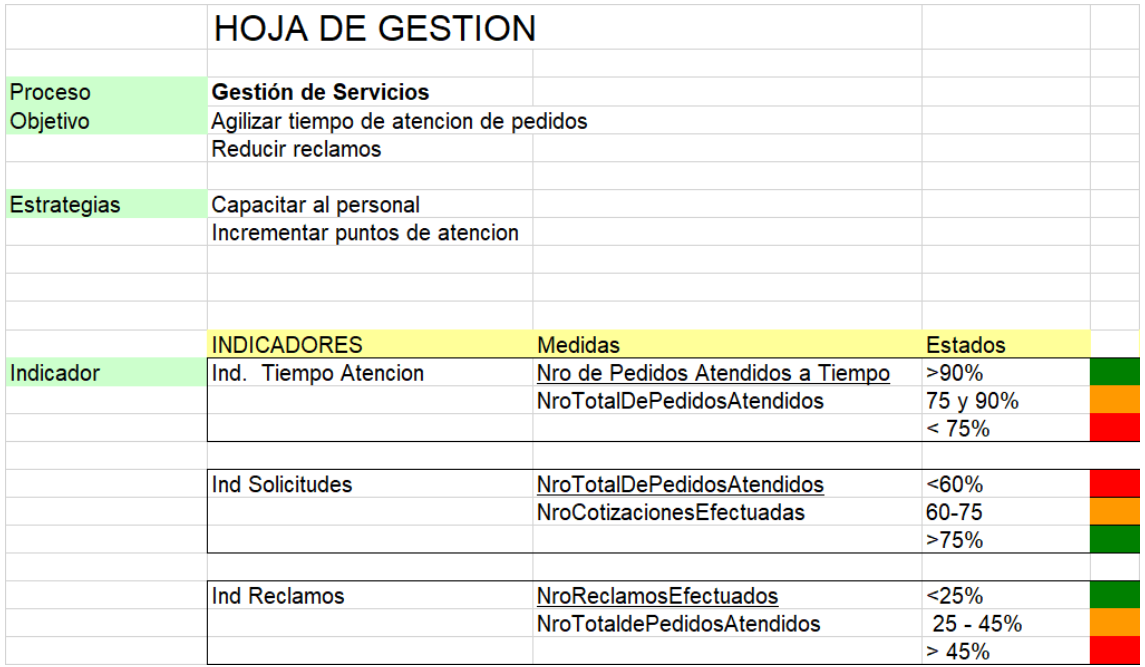

Tabla Nº 5:35: Hoja de Gestión de Informe Técnico de Fiscalización (ITF)

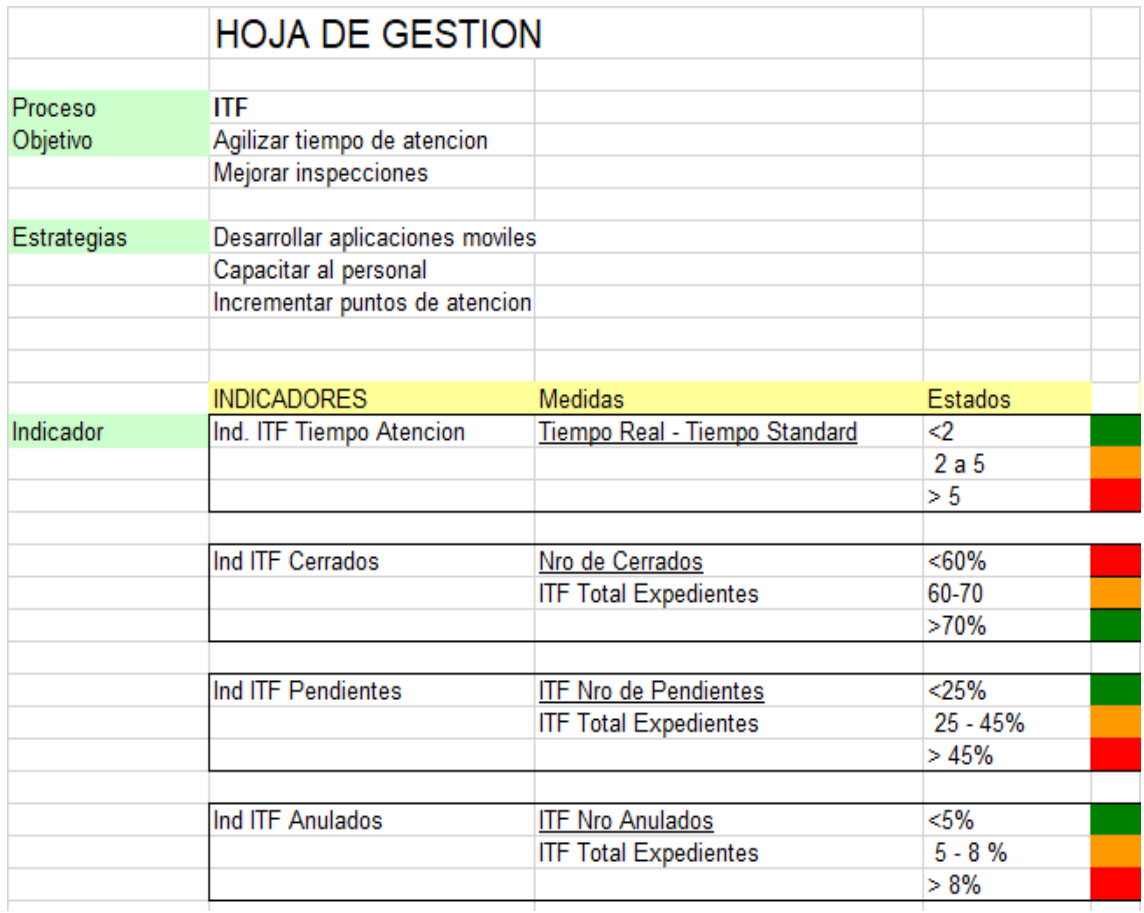

Hoja de Gestión de **Registro de Hidrocarburos de Osinergmin**

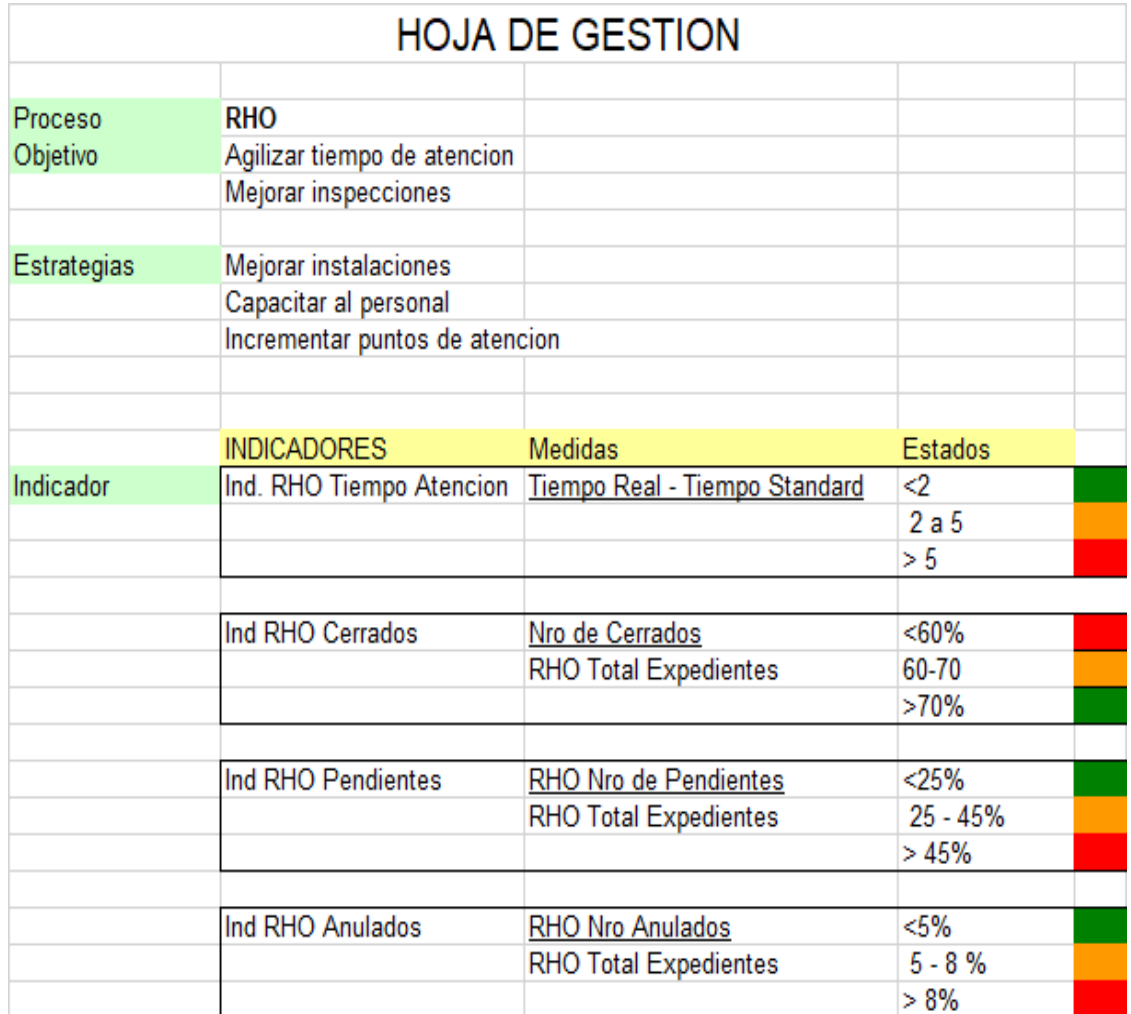

Fuente: (Elaboración Propia, 2018)

## **Hojas de Análisis**

Tabla 13: Hoja de Análisis

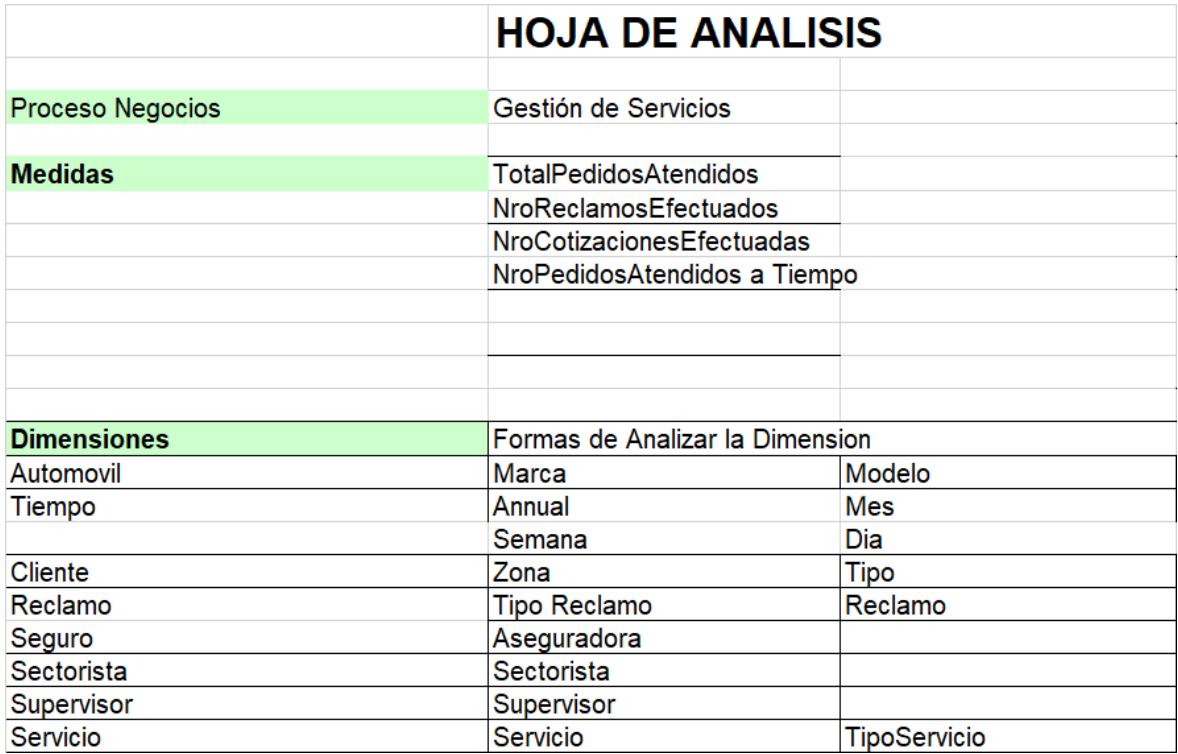

Fuente: (Elaboración Propia, 2018)

## **Cuadro de Dimensiones y Jerarquías**

Se muestra un resumen de las dimensiones obtenidas de las hojas de análisis y sus respectivas jerarquías.

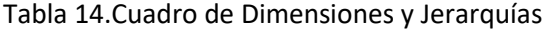

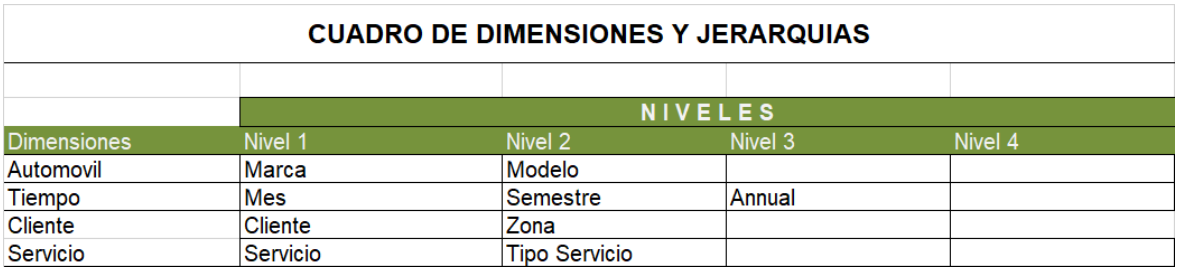

Fuente: (Elaboración Propia, 2018)

# **Cuadro de Dimensiones y Hechos**

### **Inicial**

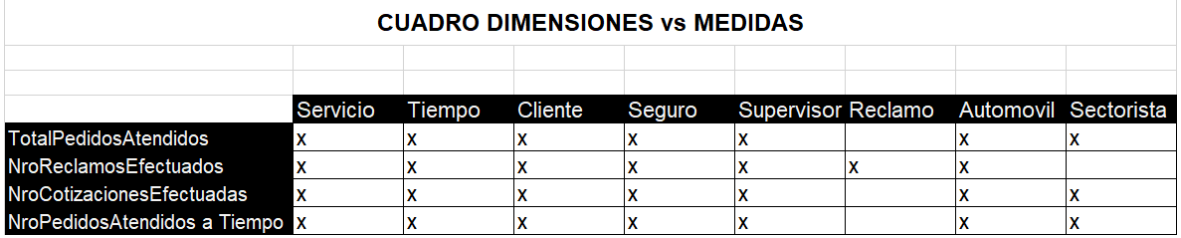

#### **Final**

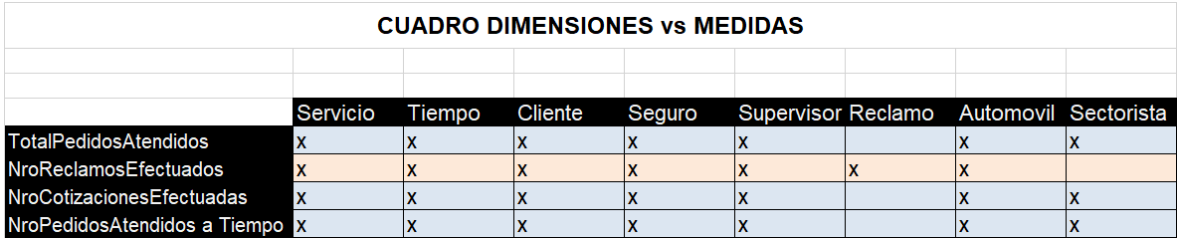

Como se puede apreciar existen 2 grupos de medidas que tienen Dimensiones comunes:

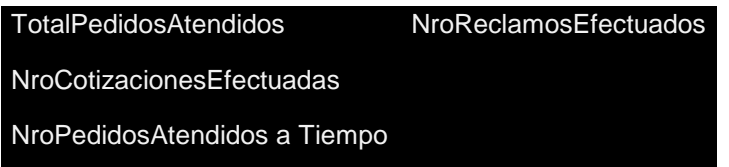

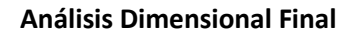

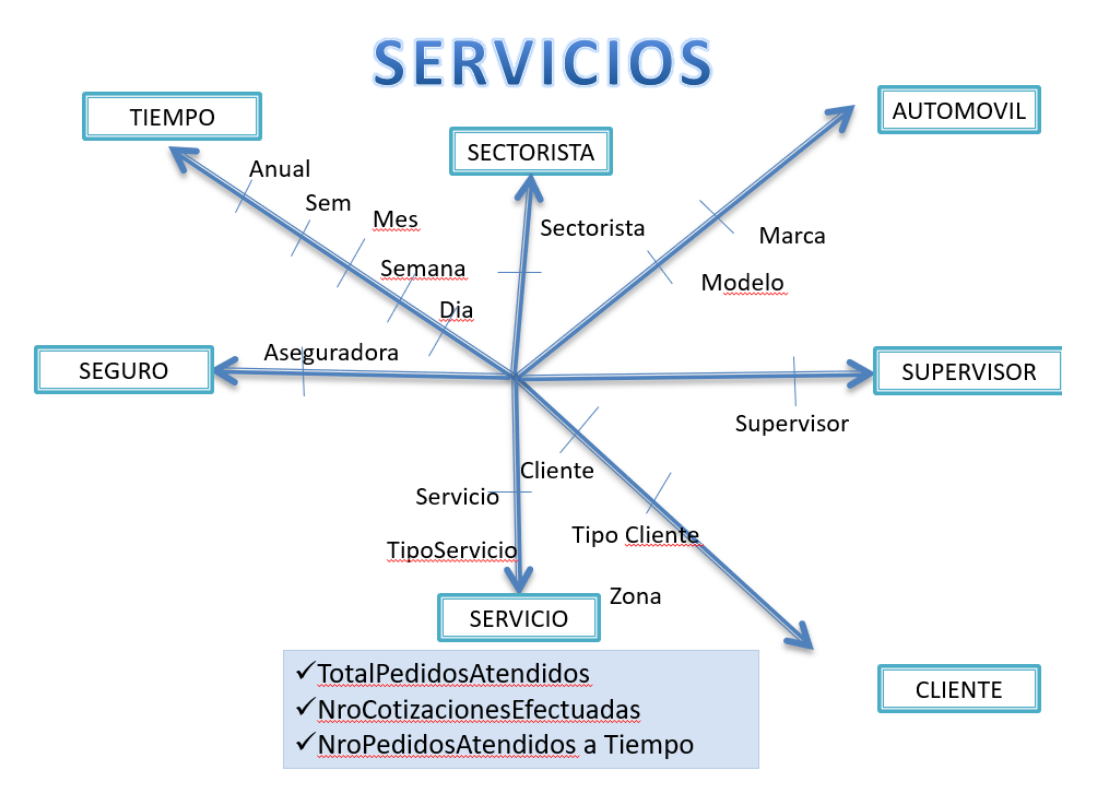

Figura 12. Diagrama Dimensional de Servicios

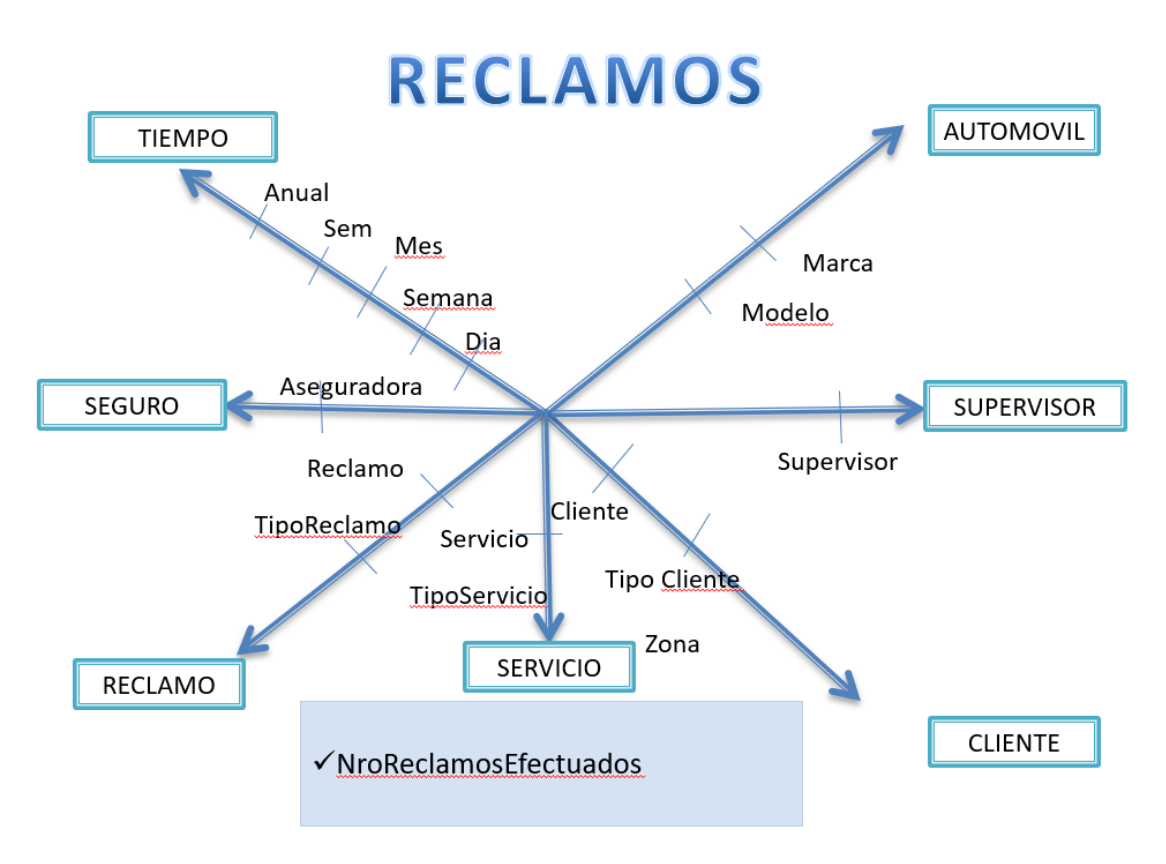

Figura 13. Diagrama Dimensional de Reclamos

#### **DISEÑO DIMENSIONAL**

### Identificando el Grano

De acuerdo a cada análisis dimensional final se pueden observar 2 grupos de hechos, para los cuales definiremos el grano respectivo con la transacción que sustenta la generación de datos respectiva.

#### **Hecho Servicios:**

Permitirá tener un control sobre los servicios directamente. Se pueden identificar tres medidas como dimensiones comunes tiempo, servicio, supervisor, Cliente, Sectorista y Automovil.

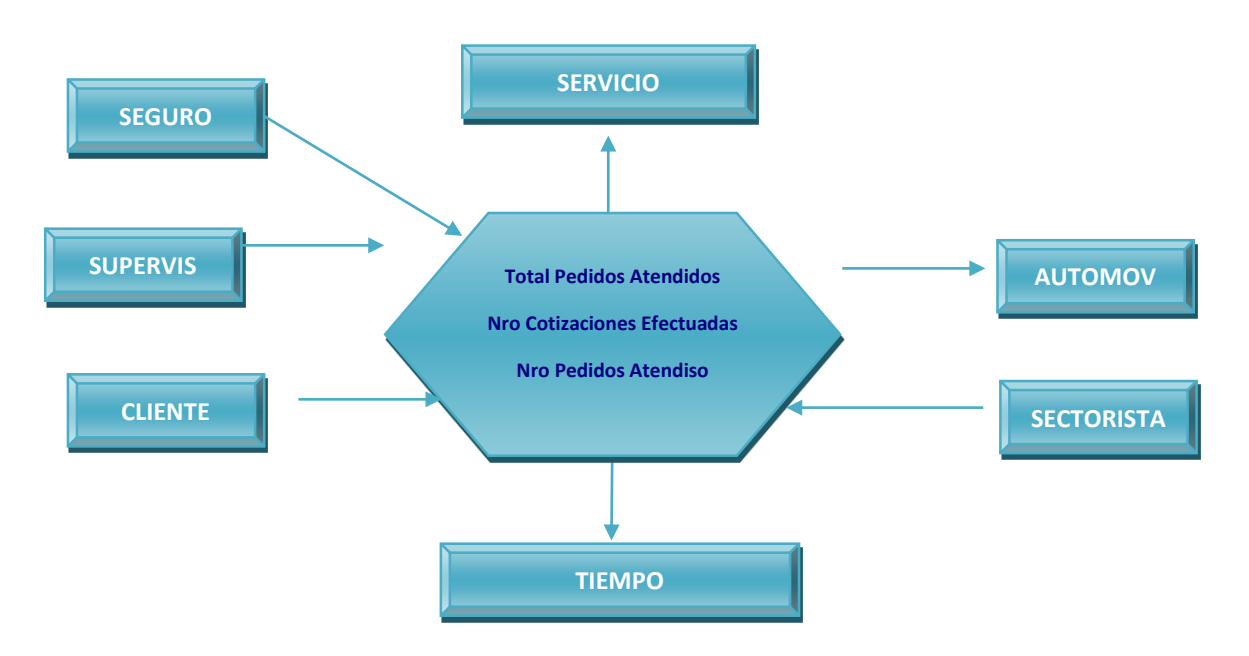

Las transacciones donde se genera la información son:

Registrar de cotización y Servicio.

#### **Hecho Reclamos:**

Permitirá tener un control sobre los reclamos directamente. Se pueden identificar una medida como dimensiones comunes tiempo, servicio, supervisor, Cliente, Reclamo y Automovil.

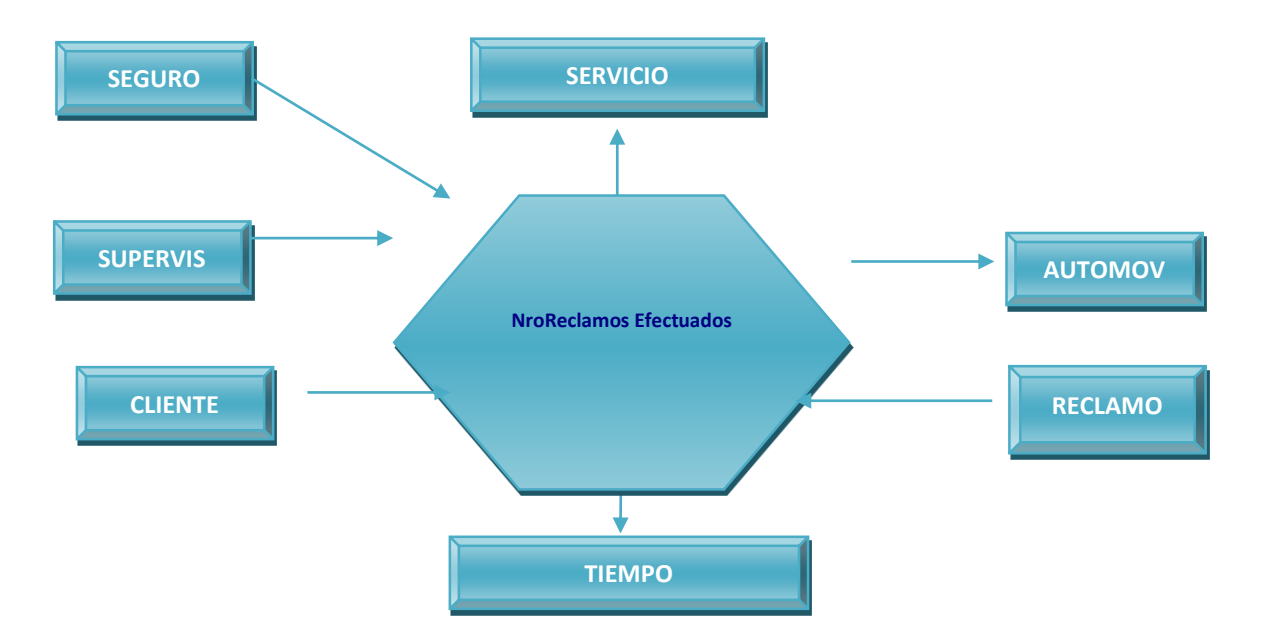

Las transacciones que permiten generar esta medida es:

Registrar reclamos.

Definición de las tablas de Hecho

#### **ESTRELLA SERVICIO**

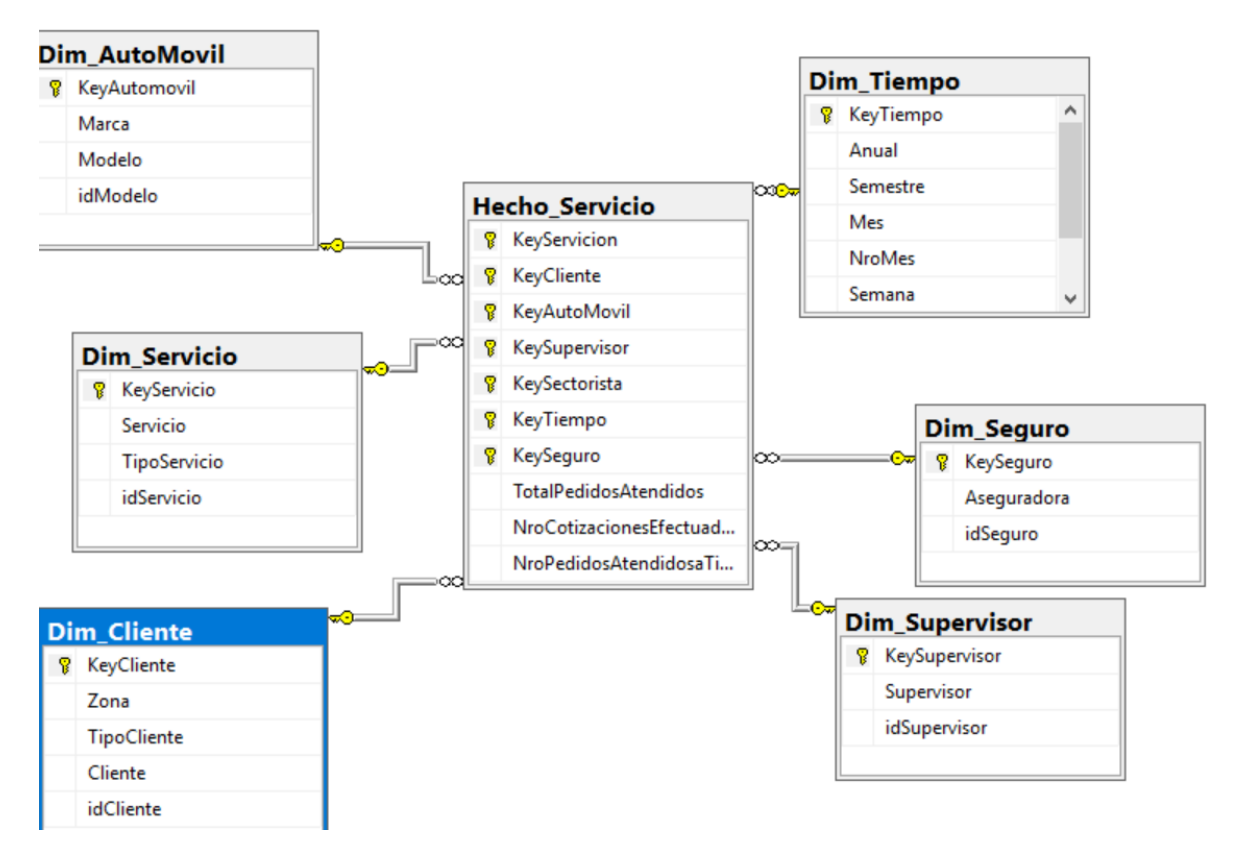

#### **ESTRELLA ITF**

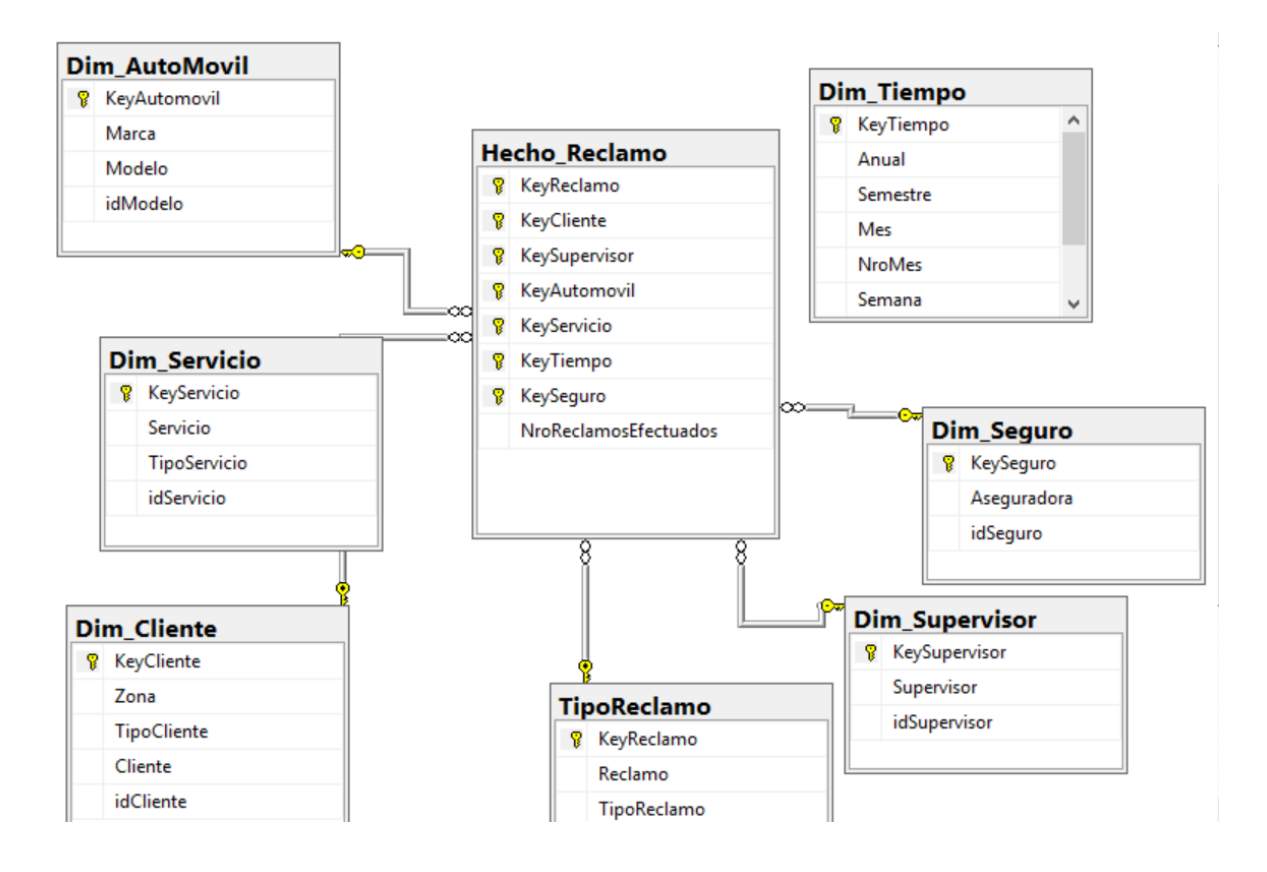
**Data MArt Completo**

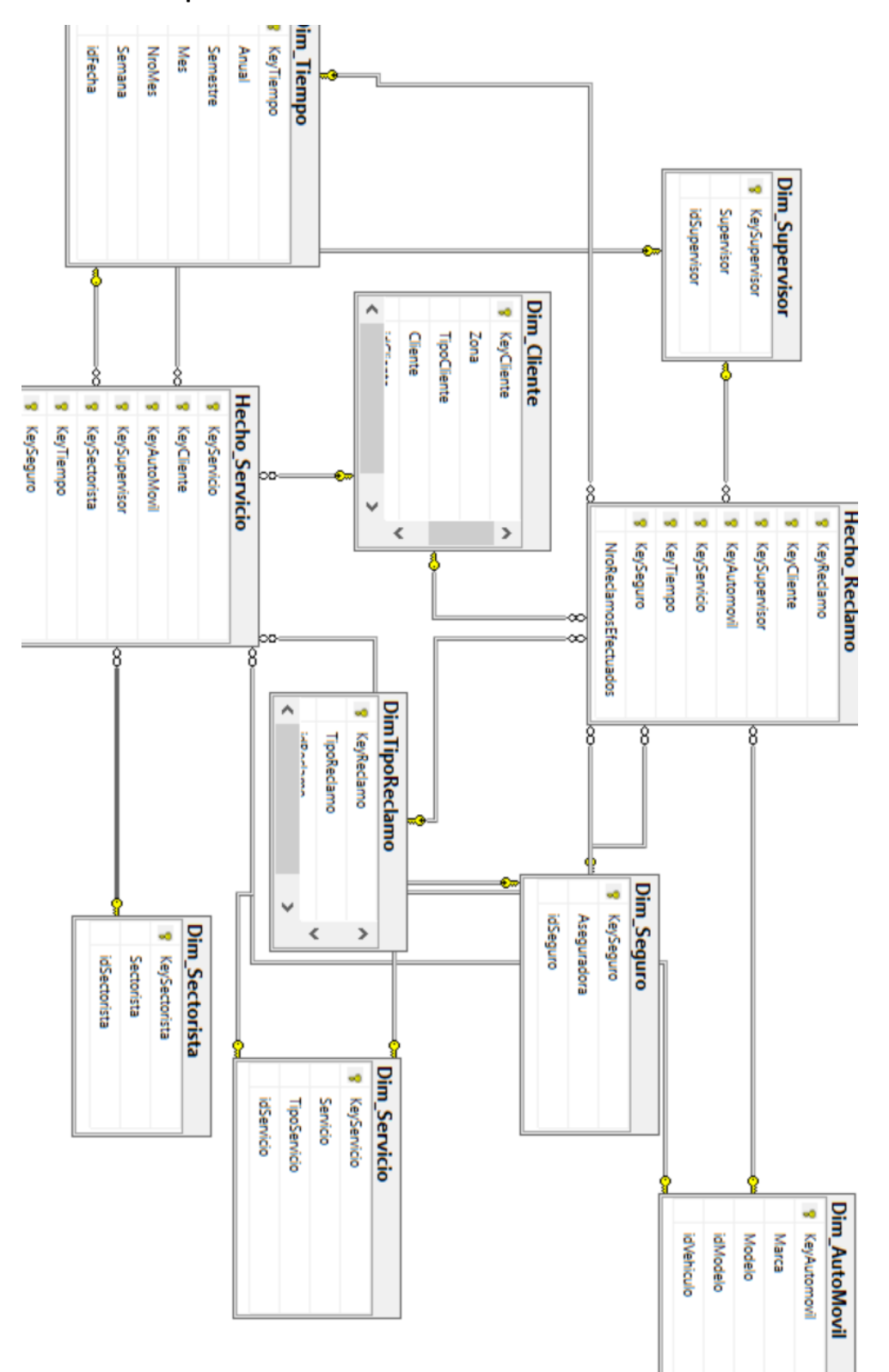

## **ETL**

## **Conexiones**

## **Transaccional**

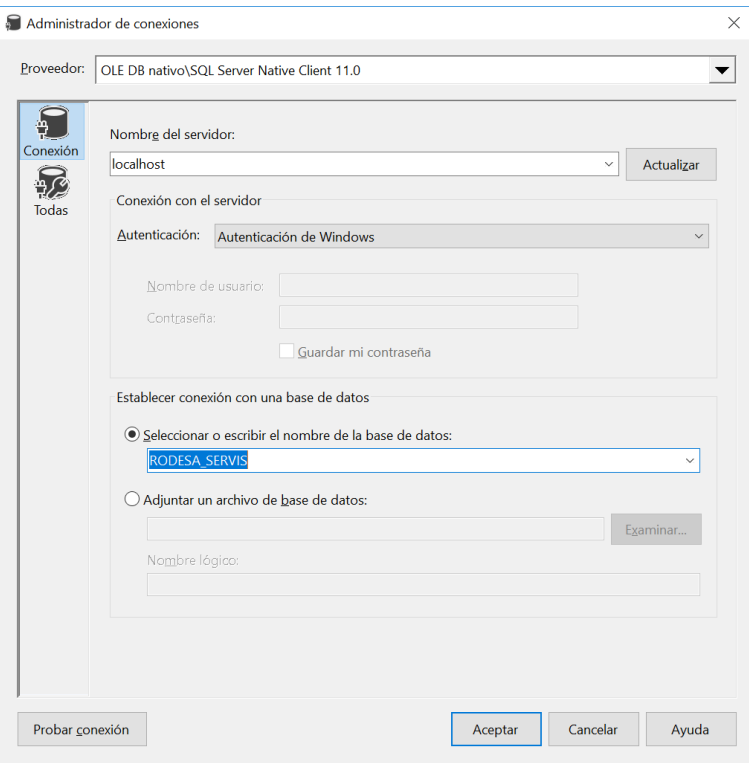

#### **Data Mart**

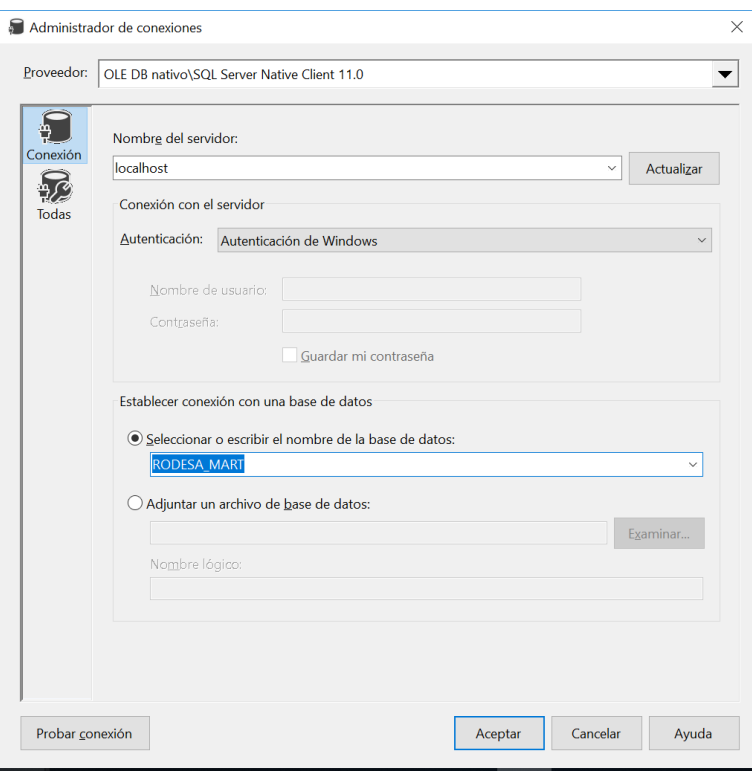

## **Esquema General de Poblamiento**

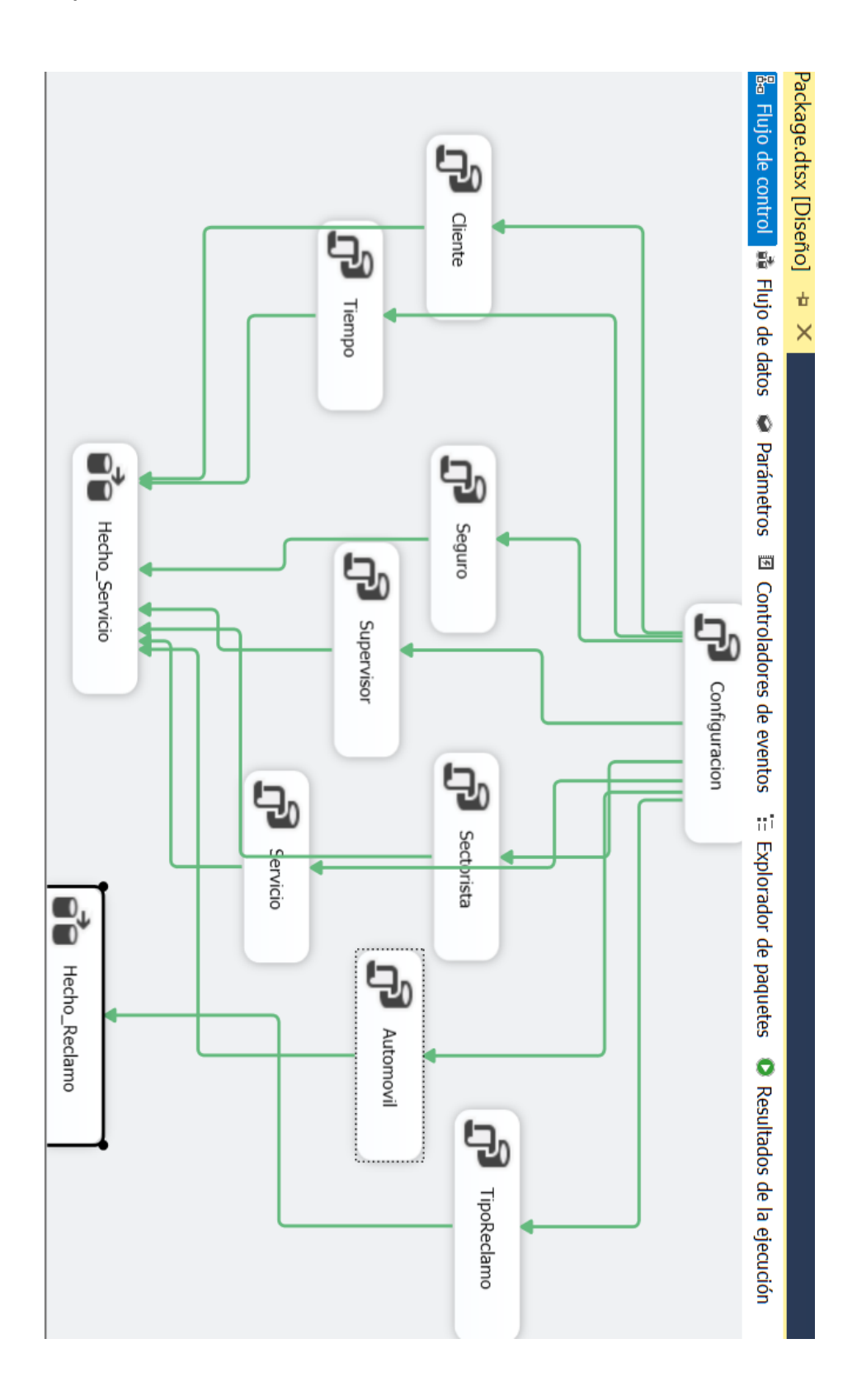

#### **Configuración General**

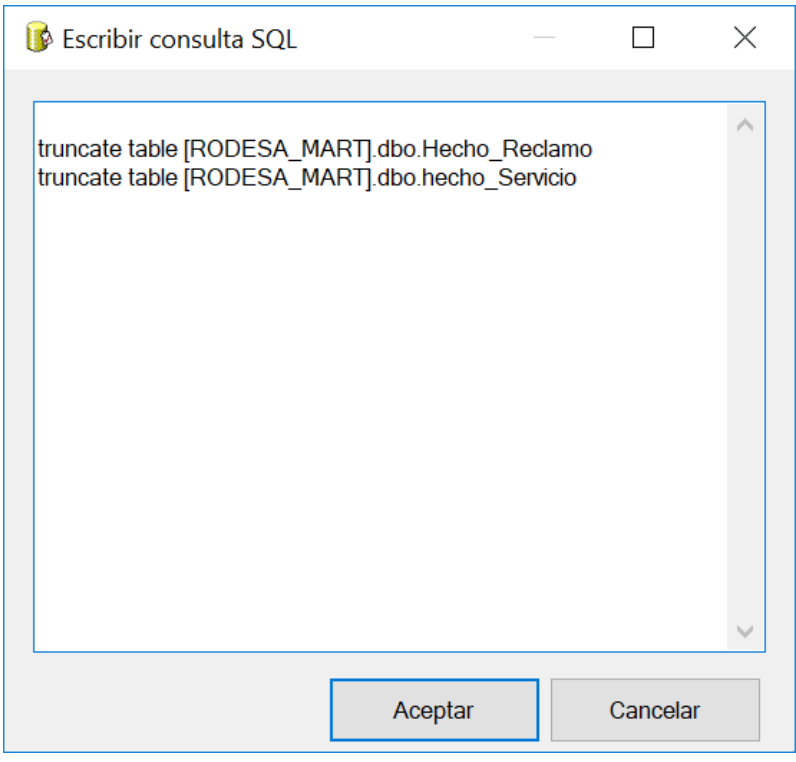

#### **Dimensiones ( se muestran 3 dimensiones)**

**Cliente**

**Servicio**

```
MERGE [RODESA_MART].dbo.Dim_Cliente AS dim USING 
( select v.Nombres + ','+ v.Apellidos AS Nombre , m.Nombre 
as Zona, v.idCliente, 
      case when v.TipoCliente ='E' THEN 'EMPRESA' ELSE 
'NATURAL' END AS TIpoCliente
from Cliente v INNER JOIN Zona m ON v.idZona= m.idZona
) as oltp
ON oltp.idCliente = dim.idCliente
WHEN NOT MATCHED THEN
      INSERT ( Cliente , Zona, idCliente, TIPOcLIENTE)
      VALUES ( NOmbre , Zona, idCliente, TIPOcLIENTE);
```

```
MERGE [RODESA_MART].dbo.Dim_Servicio AS dim USING
(SELECT s.Descripcion AS Servicio, ts.Descripcion as TipoServicio, 
s.idServicio 
FROM Servicio s INNER JOIN TipoServicio ts ON s.idTipoServicio = 
ts.idTIpoServicio ) AS oltp
ON dim.idServicio = oltp.idServicio
WHEN NOT MATCHED THEN
   INSERT (Servicio, TipoServicio, idServicio)
   VALUES (Servicio, TipoServicio, idServicio);
```
#### **Automovil**

MERGE [RODESA\_MART].dbo.Dim\_AutoMovil AS dim USING

( select v.idVehiculo , m.descripcion as Marca, ma.descripcion AS Modelo, m.idModelo

from Vehiculo v INNER JOIN modelo m ON v.idmodelo = m.idMOdelo

INNER JOIN marca ma ON ma.idMarca = m.idMarca ) as oltp

ON oltp.idVehiculo = dim.idVehiculo

WHEN NOT MATCHED THEN

INSERT ( idVehiculo , Marca, Modelo, idModelo)

VALUES ( idVehiculo , Marca, Modelo, idModelo);

#### **Tiempo**

**Se crea la vista que contiene las fechas de operaciones**

CREATE VIEW v\_dimTiempo AS

```
select DISTINCT
Anual = year(s.FechaAtencion),
Semestre = datename(yy, s.FechaAtencion ) +'-' + CASE WHEN MONTH(s.FechaAtencion )
<7 THEN 'S1' ELSE 'S2' END,
Mes = datename(mm, s.FechaAtencion),
NroMes = month(s.FechaAtencion), Semana = datename(ww, s.FechaAtencion),
convert(char(10), s.FechaAtencion, 103 ) as idFecha
from Solicitud s
UNION
select DISTINCT
Anual = year(s.FechalReclamo),
Semestre = datename(yy, s.FechaReclamo ) +'-' + CASE WHEN MONTH(s.FechaReclamo ) <7 
THEN 'S1' ELSE 'S2' END,
Mes = datename(mm, s.FechaReclamo ) ,
NroMes = month(s.FechaReclamo ) , Semana = datename(ww, s.FechaReclamo ),
convert(char(10), s.FechaReclamo, 103 ) as idFecha
from Reclamo s
```
Luego se ejecuta el Script:

#### MERGE [RODESA\_MART].dbo.Dim\_Tiempo AS dim USING

( SELECT ANUAL, SEMESTRE, mes, NroMes, Semana, idFecha FROM v\_dimTiempo ) AS oltp

ON dim.idFecha = oltp.idFecha

WHEN NOT MATCHED THEN

INSERT (ANUAL, SEMESTRE, mes, NroMes, Semana, idFecha)

VALUES (ANUAL, SEMESTRE, mes, NroMes, Semana, idFecha);

#### **Hechos**

#### **Hecho Servicio**

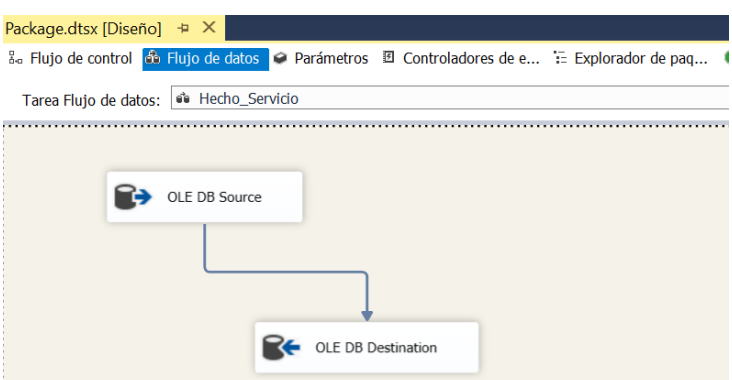

#### **Origen**

```
SELECT DISTINCT cd.KeyCliente, ad.KeyAutomovil, ds.KeySectorista,
dsx.KeySupervisor, dsg.KeySeguro , dt.KeyTiempo ,ds1.KeyServicio ,
Atendidos = sum(CASE WHEN S.Estado IN (0,1) THEN 1 else 0 end),
PedidoEnFecha = SUM( CASE WHEN tiempook =1 then 1 else \theta END ),
NroCotizaciones = COUNT(*)FROM solicitud s INNER JOIN RODESA MART.dbo.Dim Cliente cd ON
s.idcliente = cd.idCliente 
                       INNER JOIN RODESA_MART.dbo.Dim_AutoMovil ad ON
ad.idVehiculo= s.idVehiculo 
                       INNER JOIN RODESA MART.dbo.Dim Sectorista ds ON
ds.idSectorista = s.idPersonal
                       INNER JOIN RODESA MART.dbo.Dim Supervisor dsx ON
dsx.idSupervisor = s.idPersonal
                       INNER JOIN RODESA MART.dbo.Dim_Seguro dsg ON
dsg.idSeguro = s.idAseguradora 
                       INNER JOIN RODESA MART.dbo.Dim Tiempo dt ON
dt.idFecha = CONVERT(CHAR(10), s.FEChaAtencion, 103)
                       INNER JOIN RODESA MART.dbo.Dim Servicio ds1 ON
ds1.idServicio= s.idServicio 
GROUP BY cd.KeyCliente, ad.KeyAutomovil, ds.KeySectorista,
dsx.KeySupervisor, dsg.KeySeguro , dt.KeyTiempo , KeyServicio
```
#### **Mapeo correspondiente**

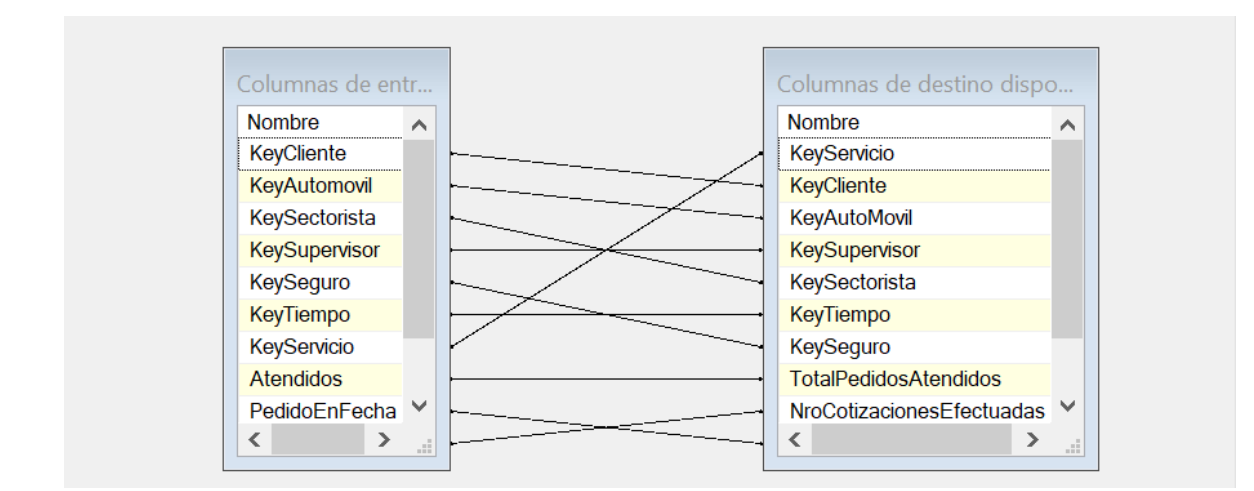

## **Hecho Reclamo**

#### **Flujo**

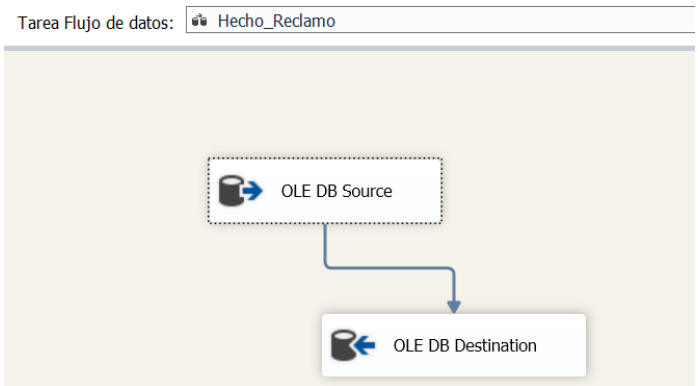

## Origen

SELECT cd.KeyCliente, ad.KeyAutomovil, ds.KeyReclamo, dsx.KeySupervisor, dsg.KeySeguro, dt.KeyTiempo,ds1.KeyServicio,

 $Reclamo = COUNT(*)$ 

FROM RECLAMO sol INNER JOIN Solicitud s ON s.idSolicitud = sol.idSolicitud

INNER JOIN RODESA\_MART.dbo.Dim\_Cliente cd ON s.idcliente = cd.idCliente

INNER JOIN RODESA\_MART.dbo.Dim\_AutoMovil ad ON ad.idVehiculo= s.idVehiculo

INNER JOIN RODESA\_MART.dbo.DimTipoReclamo ds ON ds.idReclamo = sol.idTipoReclamo

INNER JOIN RODESA\_MART.dbo.Dim\_Supervisor dsx ON dsx.idSupervisor = s.idPersonal

INNER JOIN RODESA\_MART.dbo.Dim\_Seguro dsg ON dsg.idSeguro = s.idAseguradora

INNER JOIN RODESA\_MART.dbo.Dim\_Tiempo dt ON dt.idFecha = CONVERT(CHAR(10), sol.FechaReclamo , 103)

INNER JOIN RODESA\_MART.dbo.Dim\_Servicio ds1 ON

ds1.idServicio= s.idServicio

GROUP BY cd.KeyCliente, ad.KeyAutomovil, ds.KeyReclamo, dsx.KeySupervisor, dsg.KeySeguro , dt.KeyTiempo , KeyServicio

#### **Mapeo Final**

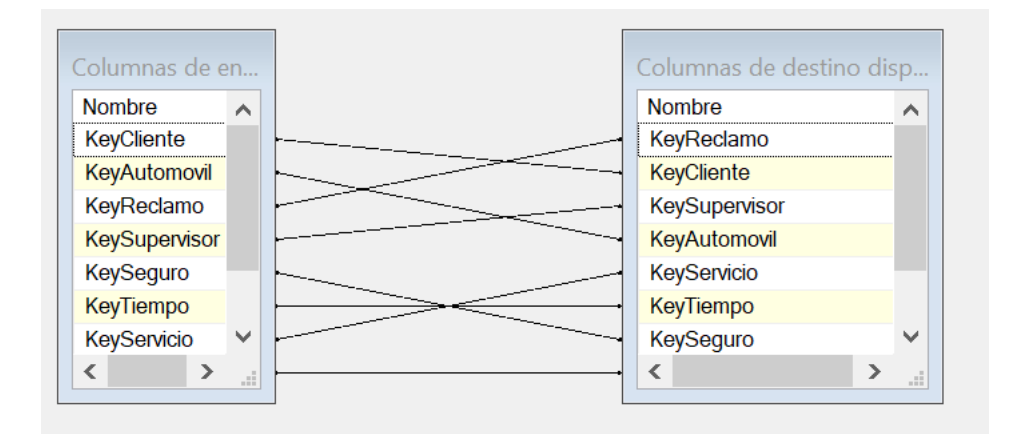

# Esquema ETL en Ejecución

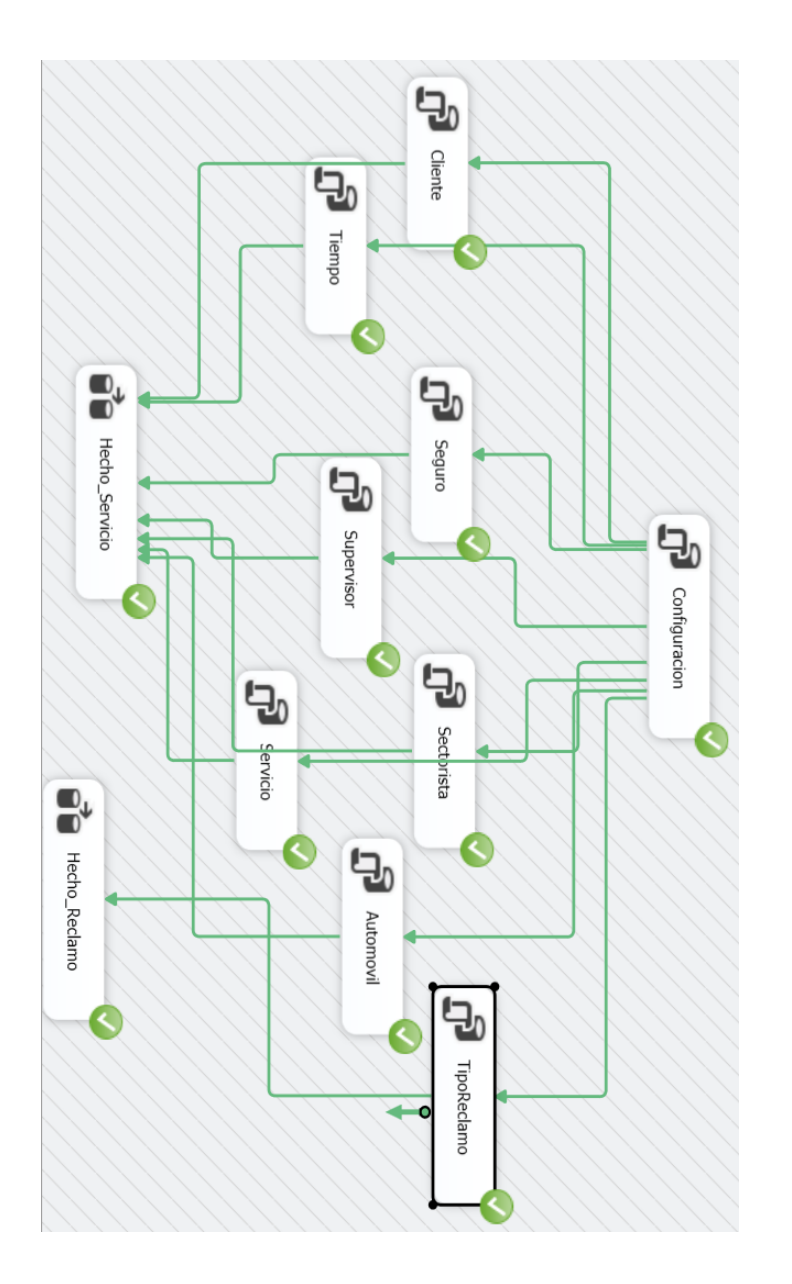

## **CREACIÓN DE CUBOS**

## Conexiones

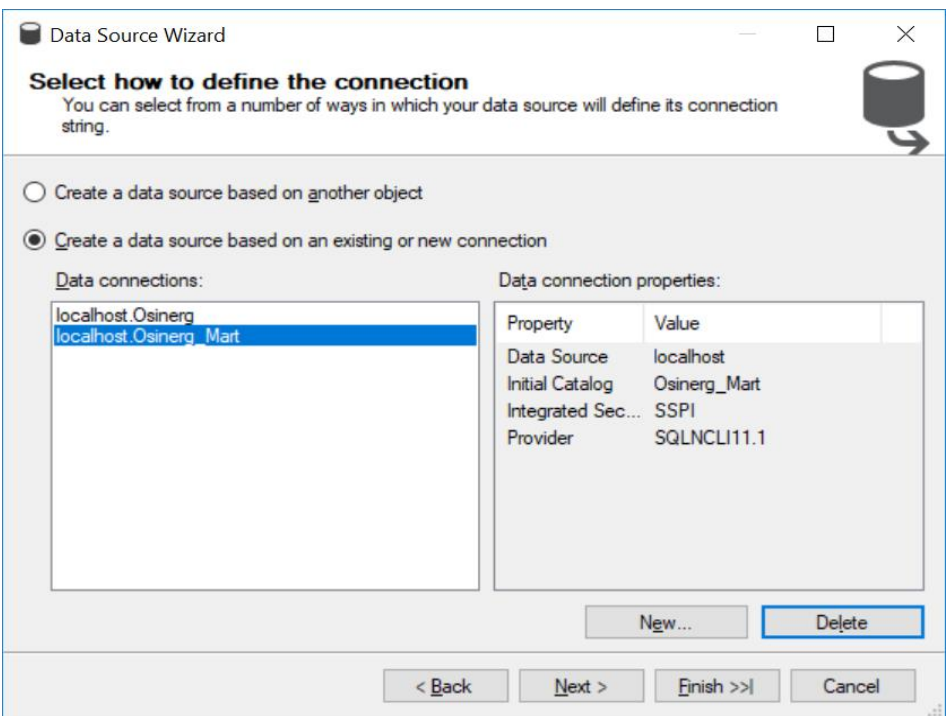

6.7.2. Vista de la Conexión

## **a. Selección de Tablas Dimensionales y Tablas Hecho**

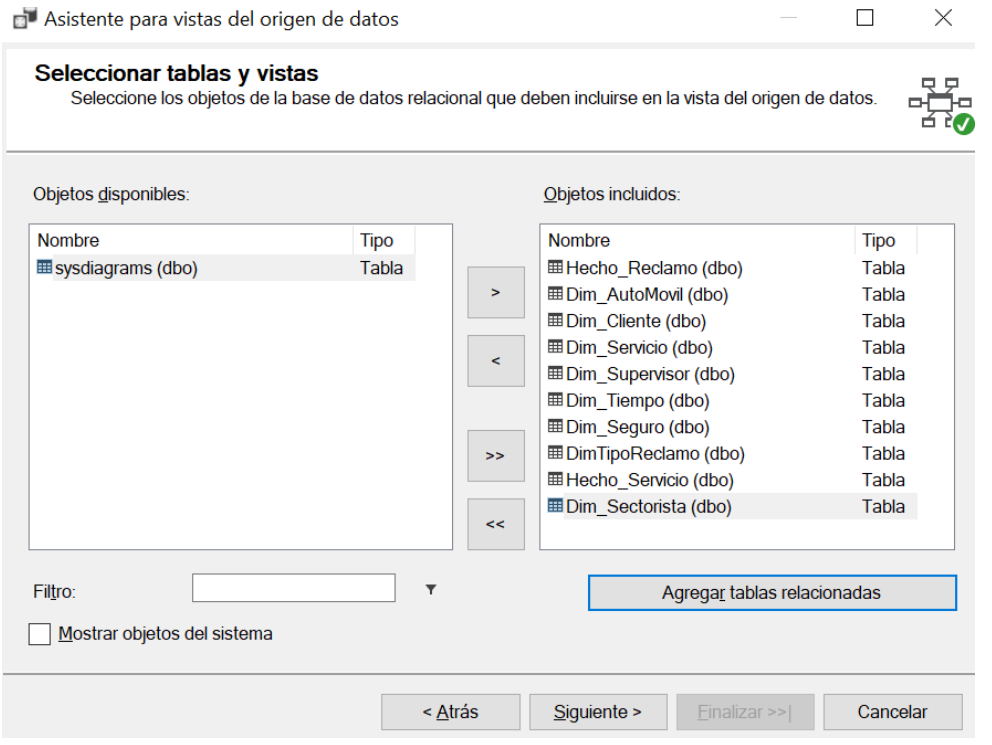

**Modelo Dimensional Universal**

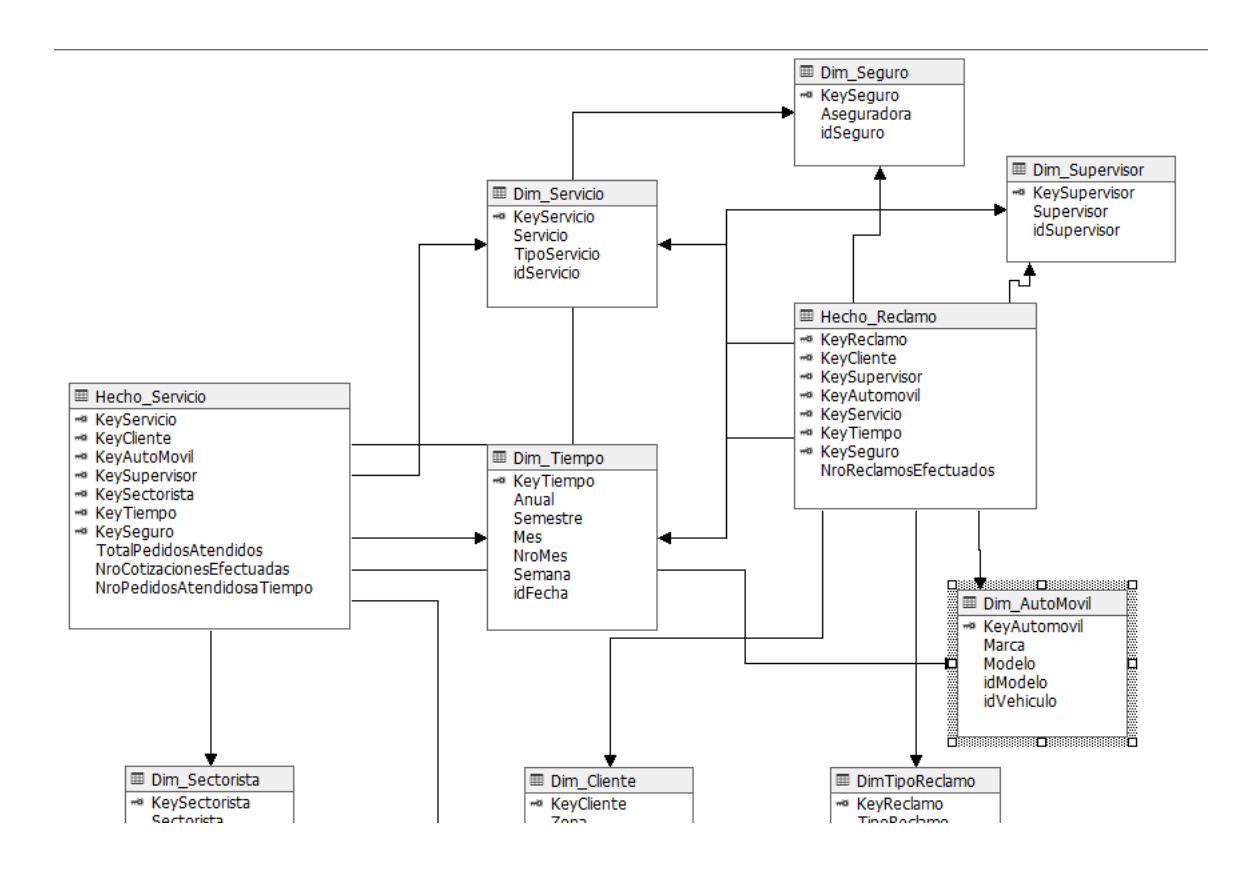

# 6.7.3. Dimensión Tiempo

# **a. Seleccionando Tabla Dimensional Tiempo**

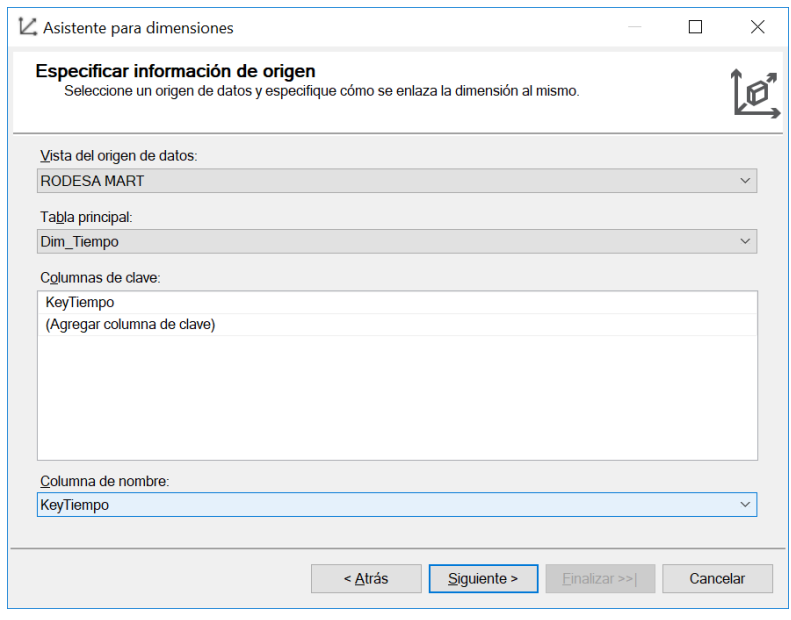

# **Cambiando Tipo de Atributo a los niveles**

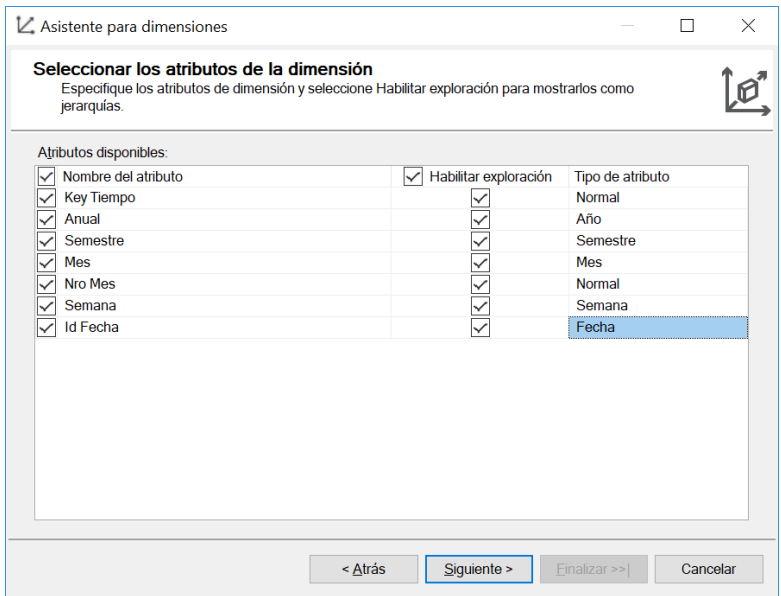

# **Jerarquías**

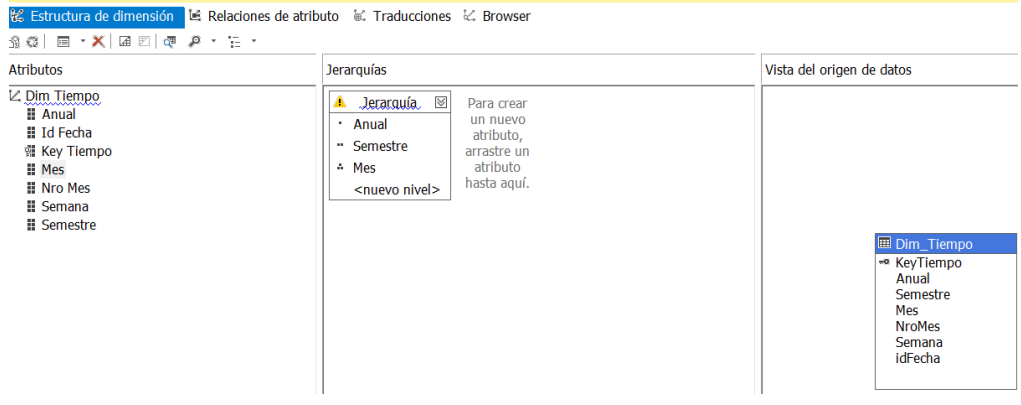

## 6.7.4. Creación del Cubo

#### **a. Identificando Hechos**

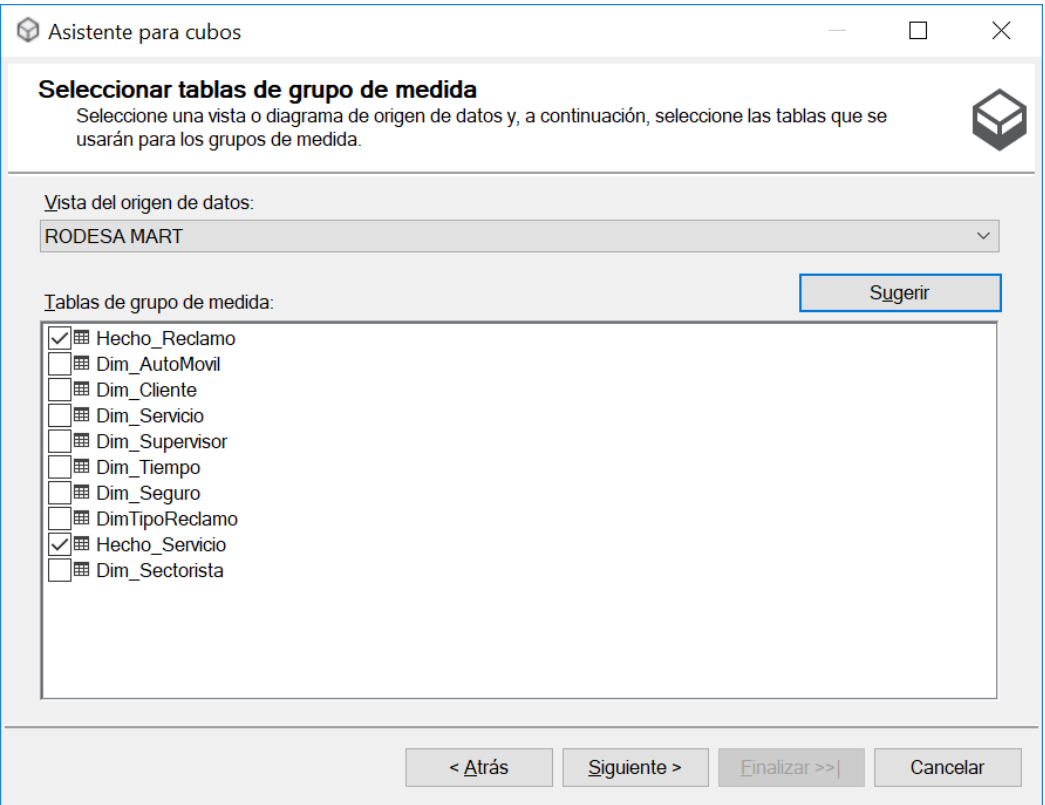

## **b. Identificando Medidas**

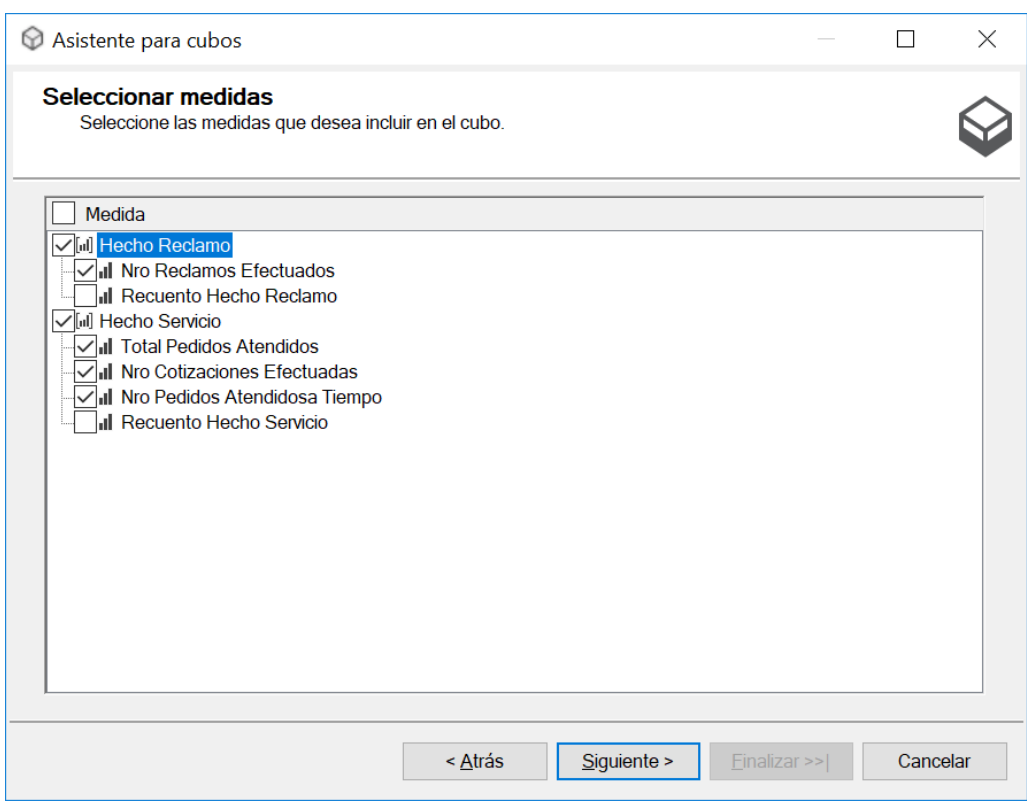

## **Seleccionando Dimensiones**

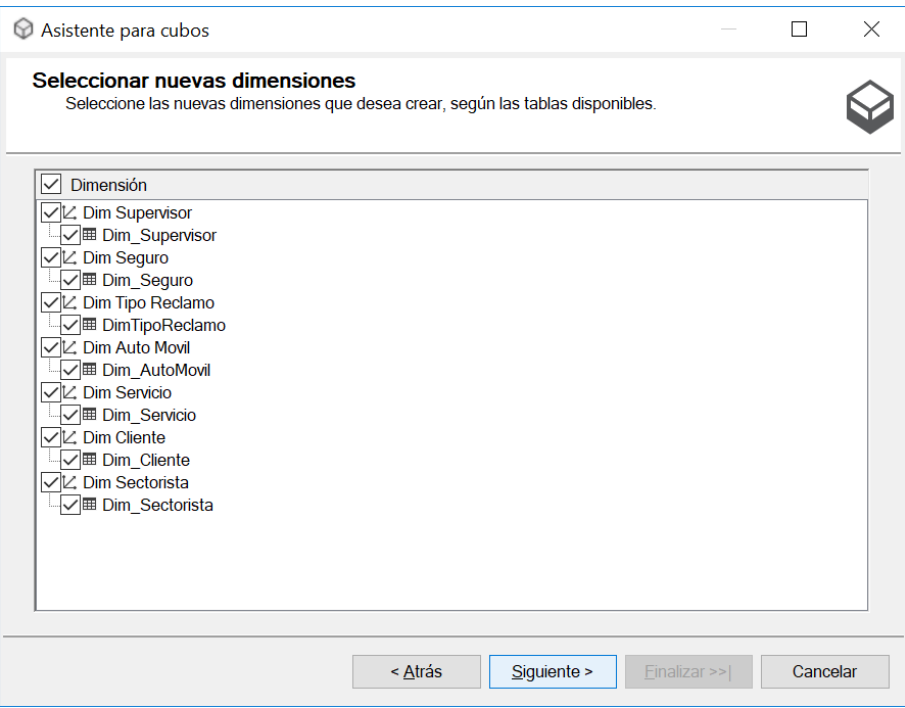

#### **Diagrama de Creación de Cubo**

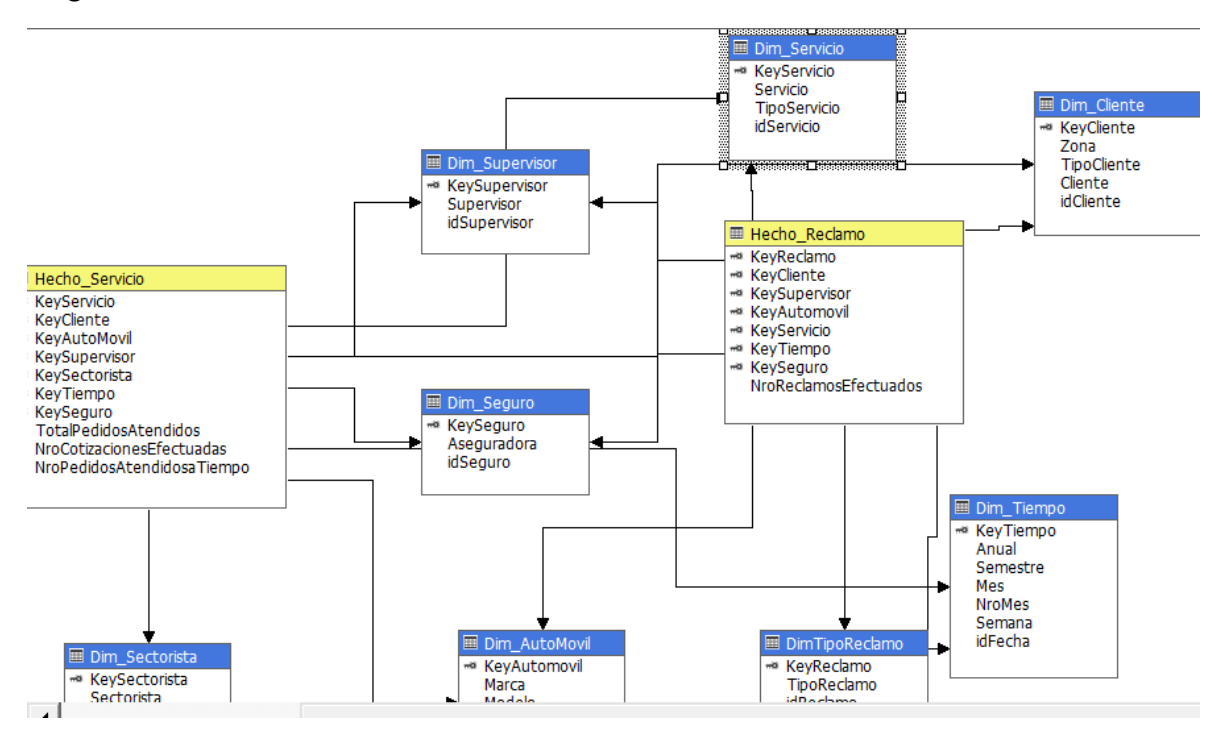

#### **Diagrama Bus Arquitecture.**

 $\overline{a}$ 

J.

おおにいい  $\sim$ 

 $\overline{a}$ 

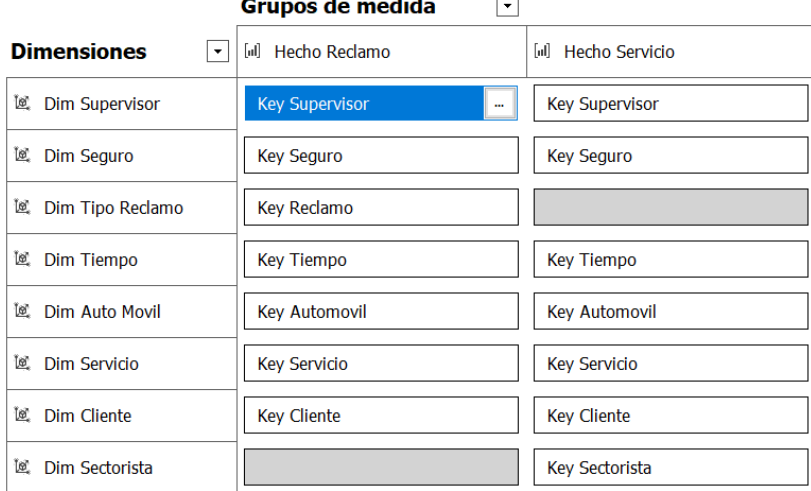

## **Dimensión Vehículo**

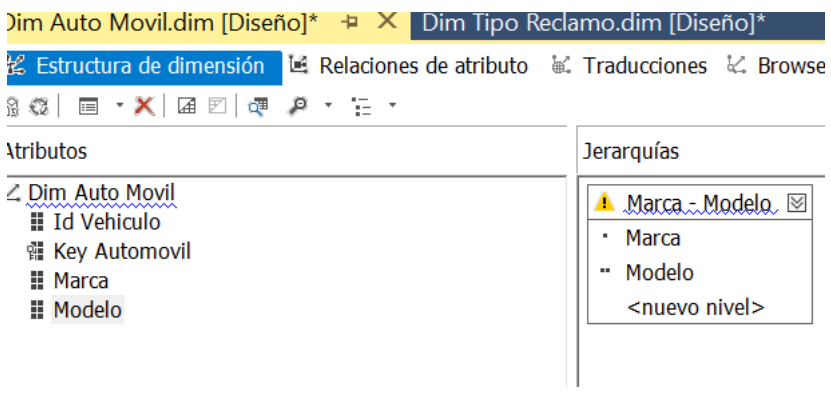

#### **Dimensión Unidades Operativas**

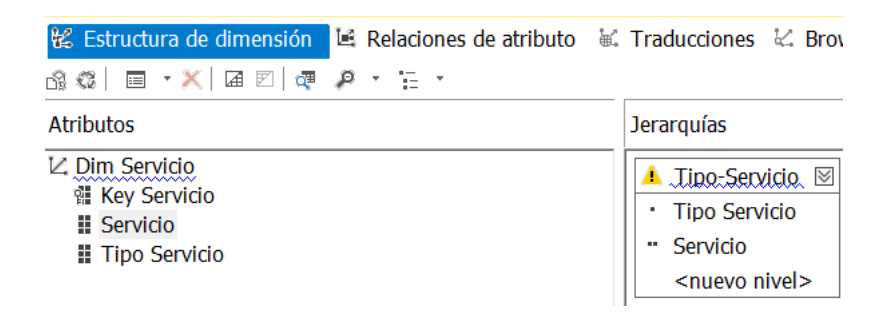

#### **Creando KPI**

#### **Reclamos**

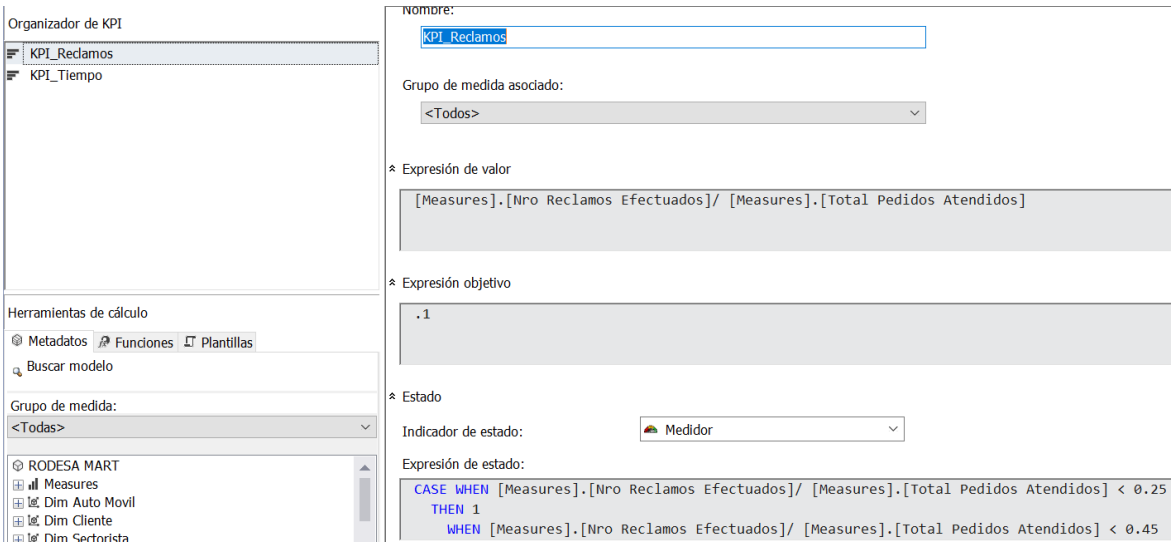

## **Tiempo Atención**

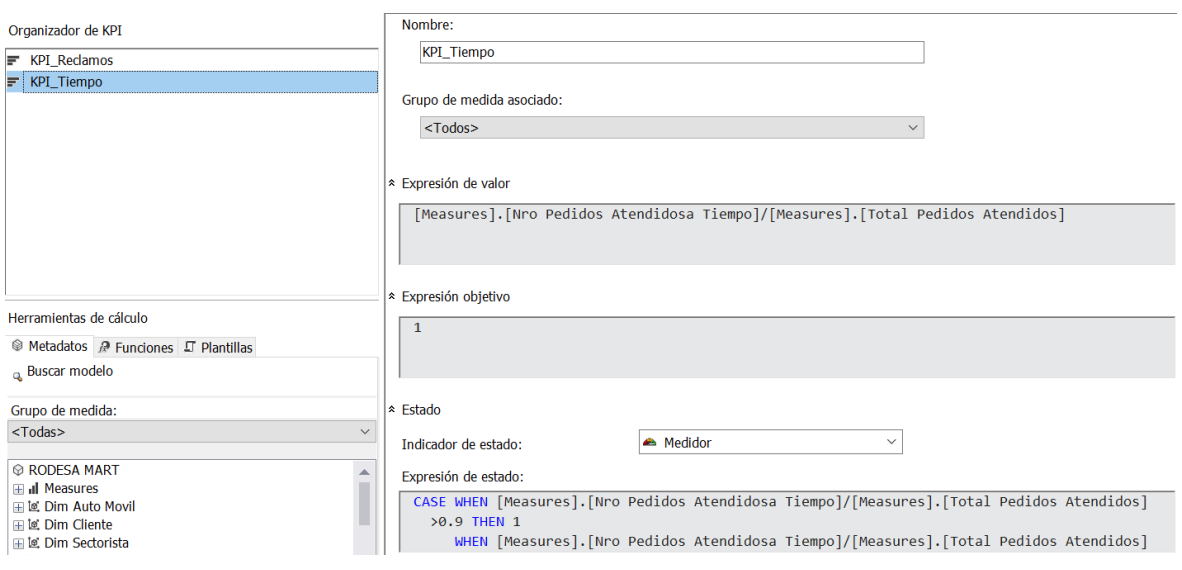

## **Resumen de KPI**

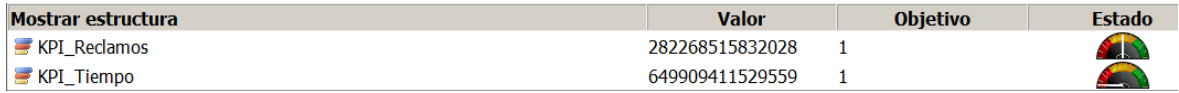

## **APLICACIONES**

## **Indicadores Generales**

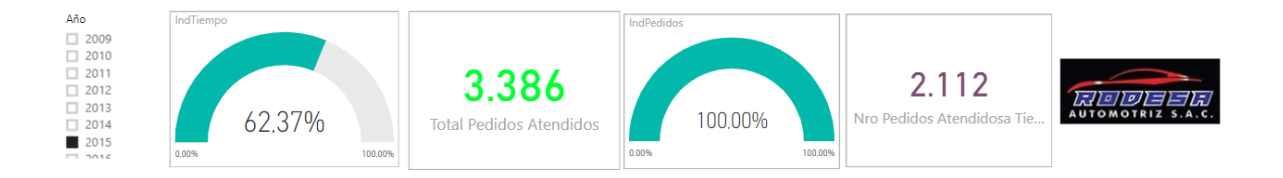

## **Análisis de Sectorista Tiempo**

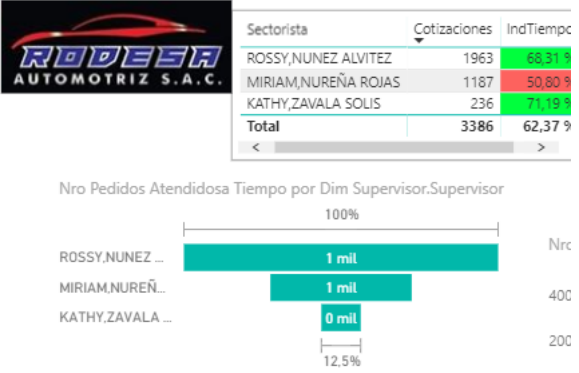

#### **Análisis de Cotizaciones, Tiempo , Tiempo de Servicio**

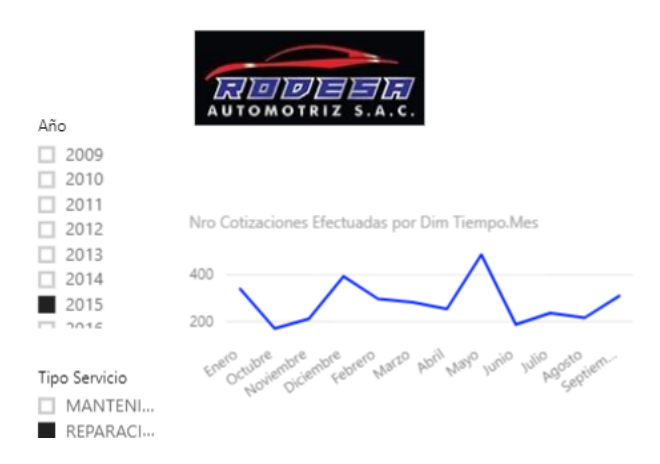

#### **Análisis Tiempo, Clientes, Servicio.**

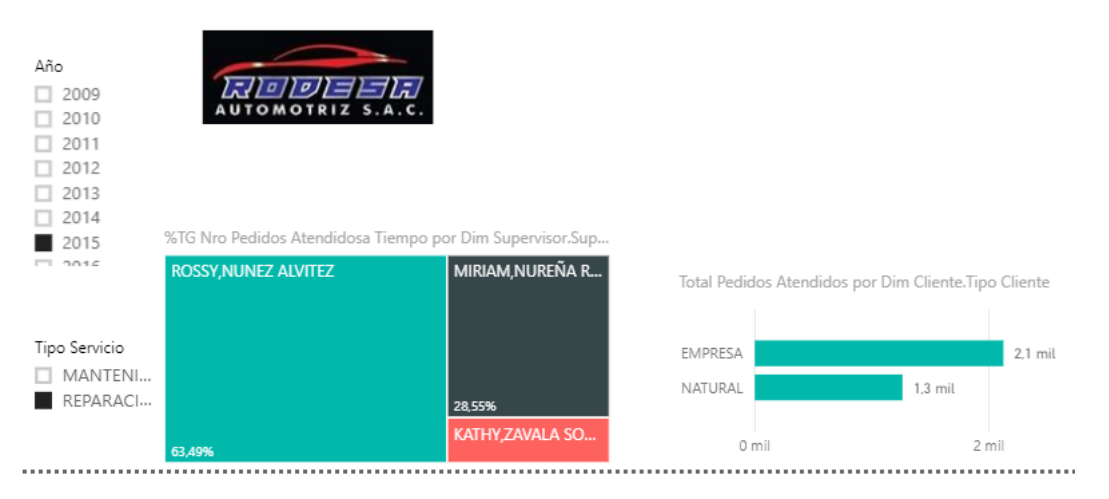

#### **Análisis de Pedidos a Tiempo, Servicio, Cliente por Zona**

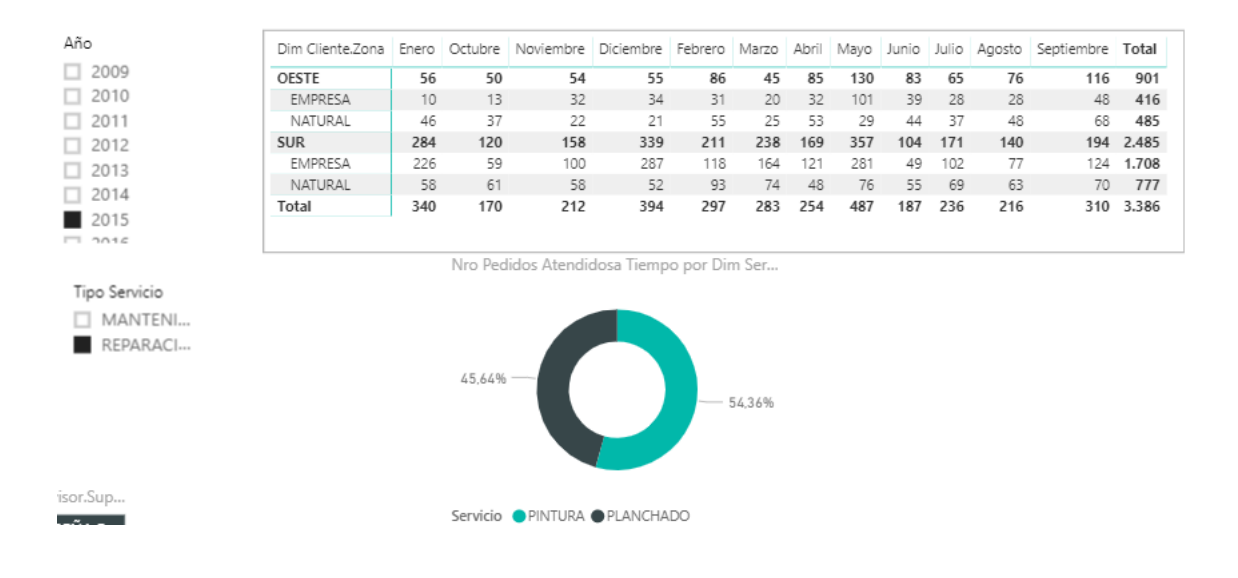

## **Análisis Pedidos a Tiempo vs Total de Pedidos por Tiempo y Zona**

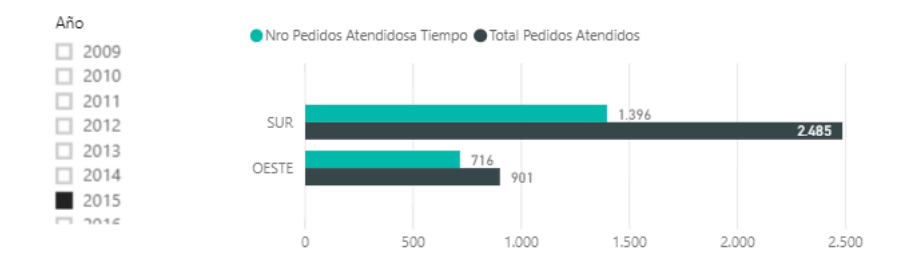

# **VALIDACION DE INSTRUMENTOS**

# UCV

## **FORMATO DE VALIDACION DE CUESTIONARIO - JUICIO DE EXPERTOS**

#### **DATOS DEL EVALUADOR:**

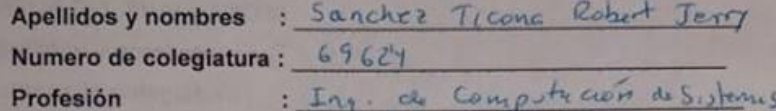

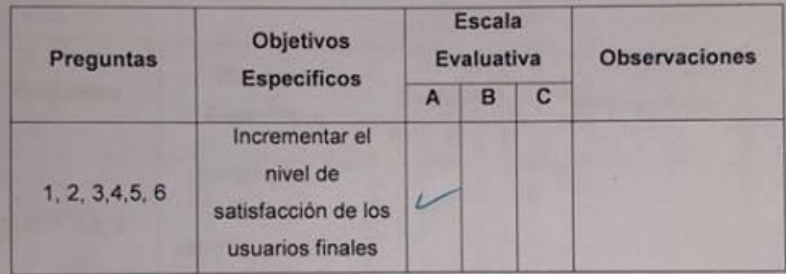

#### Escala Evaluativa:

- A: Totalmente de acuerdo
- B: De acuerdo
- C: Desacuerdo

 $d$ **FIRMA** 

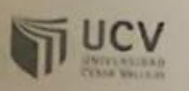

## **FORMATO DE VALIDACION DE CUESTIONARIO - JUICIO DE EXPERTOS**

#### **DATOS DEL EVALUADOR:** Apellidos y nombres : Meuson River Mando Numero de colegiatura : 5/622 ING Profesión  $\mathbb{R}^n$

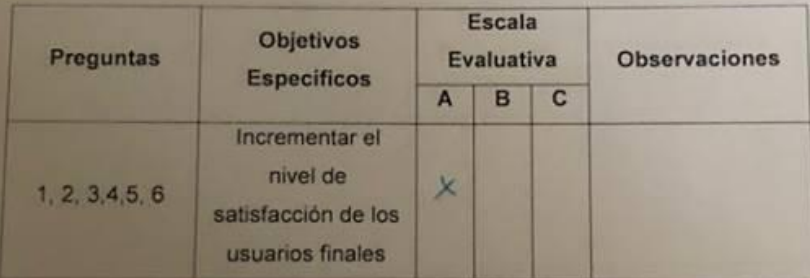

## Escala Evaluativa:

- A: Totalmente de acuerdo
- B: De acuerdo
- C: Desacuerdo

FIRMA

needer

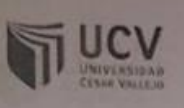

## **FORMATO DE VALIDACION DE CUESTIONARIO - JUICIO DE EXPERTOS**

# **DATOS DEL EVALUADOR:**

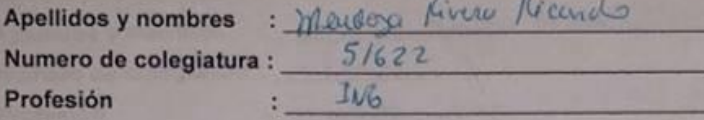

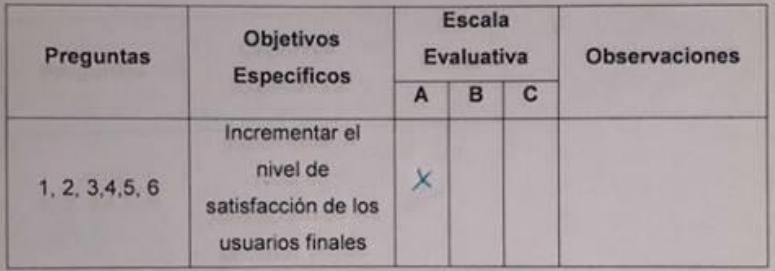

## Escala Evaluativa:

- A: Totalmente de acuerdo
- **B:** De acuerdo
- C: Desacuerdo

**FIRMA** 

## **D3. CONFORMIDAD DEL SISTEMA**

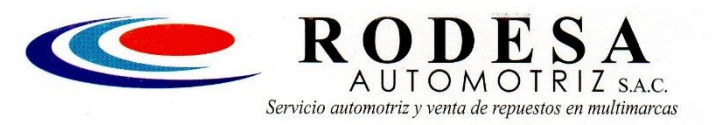

Servicio Automotriz en General Scanner (Sistemas EFI<br>ECD - CAMMON RAIL) Ultrasonido Repuestos

Trujillo, 07 de febrero de 2019

**FACULTAD DE INGENIERIA ESCUELA DE INGENIERIA DE SISTEMAS** 

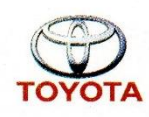

Señor:

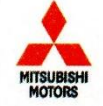

**DR. JUAN FRANCISCO PACHECO TORRES** Director de la Escuela de Ingeniería de Sistemas UNIVERSIDAD CESAR VALLEJO - TRUJILLO

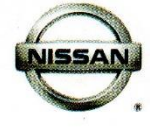

#### **ASUNTO: CONFORMIDAD DEL SISTEMA**

**PRESENTE** 

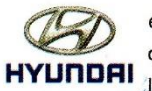

Es grato dirigirme a Ud. Para saludarlo cordialmente en nombre de la Gerencia de la empresa "RODESA AUTOMOTRIZ SAC", que me honro en dirigirme y a la vez hacer de su conocimiento que en cumplimiento al requerimiento de Desarrollo de Proyecto de

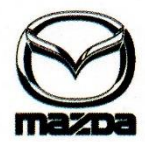

Investigación solicitado por el sr. NAMAY ESPINOZA, Ruli Misael quien es alumno del X ciclo de la carrera de INGENIERIA DE SISTEMAS de la universidad Cesar Vallejo, aplico en nuestra empresa los conocimientos necesarios e investigaciones del caso, entre ellos el desarrollo del proyecto "INTELIGENCIA DE NEGOCIOS PARA LA MEJORA DE LA GESTION DE SERVICIOS EN RODESA AUTOMOTRIZ SAC 2018"; el cual fue instalado en esta empresa para las pruebas respectivas de su funcionamiento y su correcto uso del sistema.

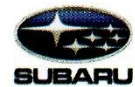

En tal sentido, por lo expuesto, el Sr. NAMAY ESPINOZA, Ruli Misael, ha culminado satisfactoriamente su proyecto de tesis. Por lo que estamos ofreciendo la CONFORMIDAD Y ACEPTACION DEL SISTEMA desarrollado de acuerdo al compromiso definido.

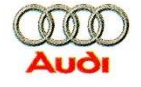

Sin otro particular, quedo de Ud.

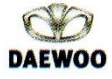

Atentamente,

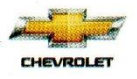

A C Romer De La Cruz Salazar

Principal: Av. Manuel Seoane N° 112 A.H. Alto Mochica II - Trujillo - Telf.: 044 231981 - RPC: 958791037 - RPM: #990904069<br>Sucursal: Ciro Alegría N° 896 Urb. Las Quintanas (Esp. Av. 9 de Octubre) - Telf.: 044 220628 - RPC